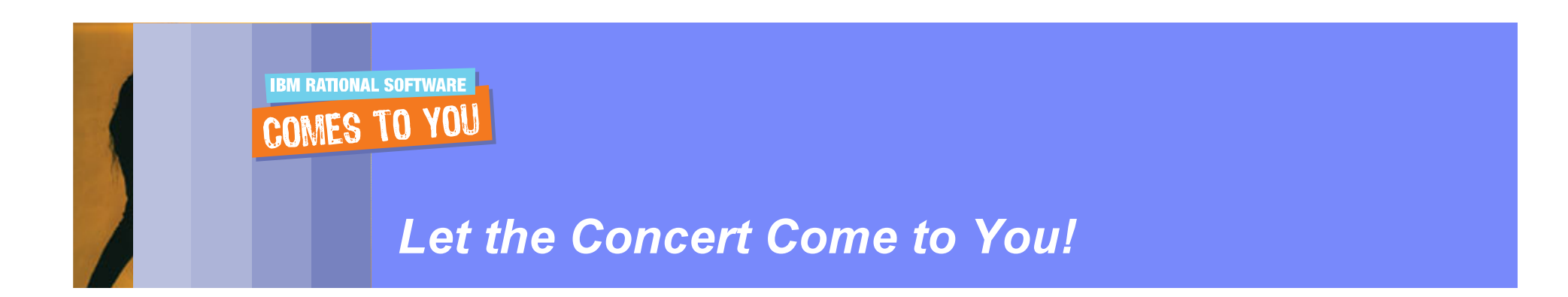

# Effective Software Testing: Tools and strategies for project success

Andrea Dobosz – IBM Rational IT Specialist

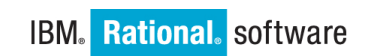

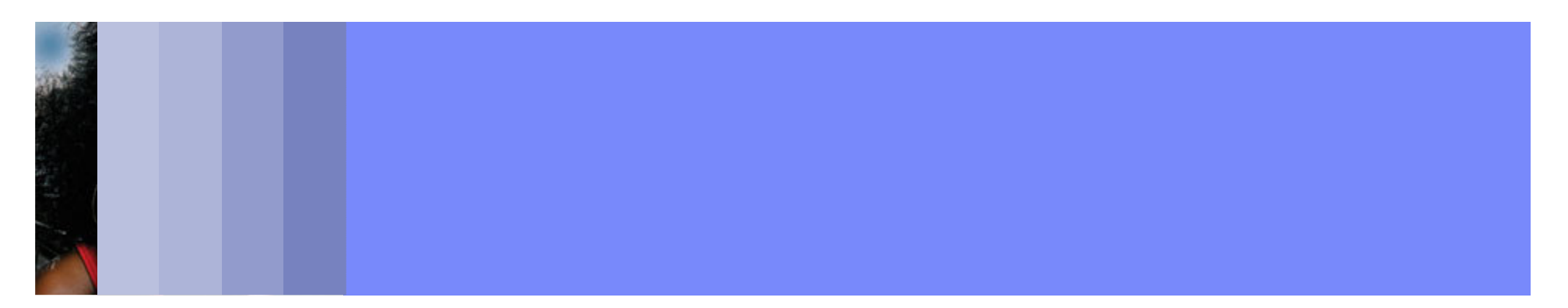

# Agenda

- $\overline{\mathbb{R}}$ **Business Driven Development**
- **Test Management**
- $\Box$ **Code and Unit Testing**
- $\overline{\phantom{a}}$ Manual Functional Testing
- $\overline{\phantom{a}}$ **Automated Functional Testing**
- $\overline{\phantom{a}}$ ■ Break
- **Performance Testing**
- Wrap Up & Resources

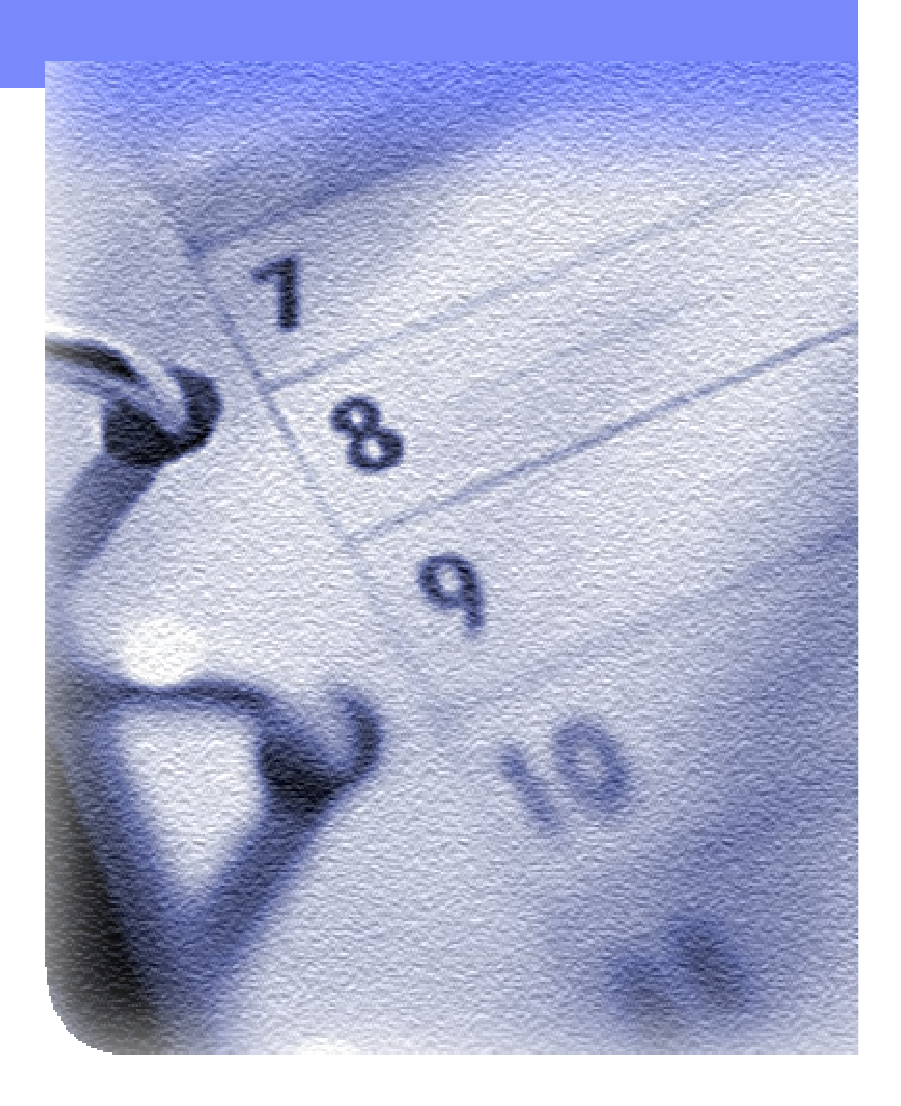

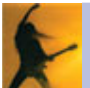

# Agenda

### **Business Driven Development**

- **Test Management**
- **Code and Unit Testing**
- **Manual Functional Testing**
- **E** Automated Functional Testing
- Break
- **Performance Testing**
- **Wrap Up & Resources**

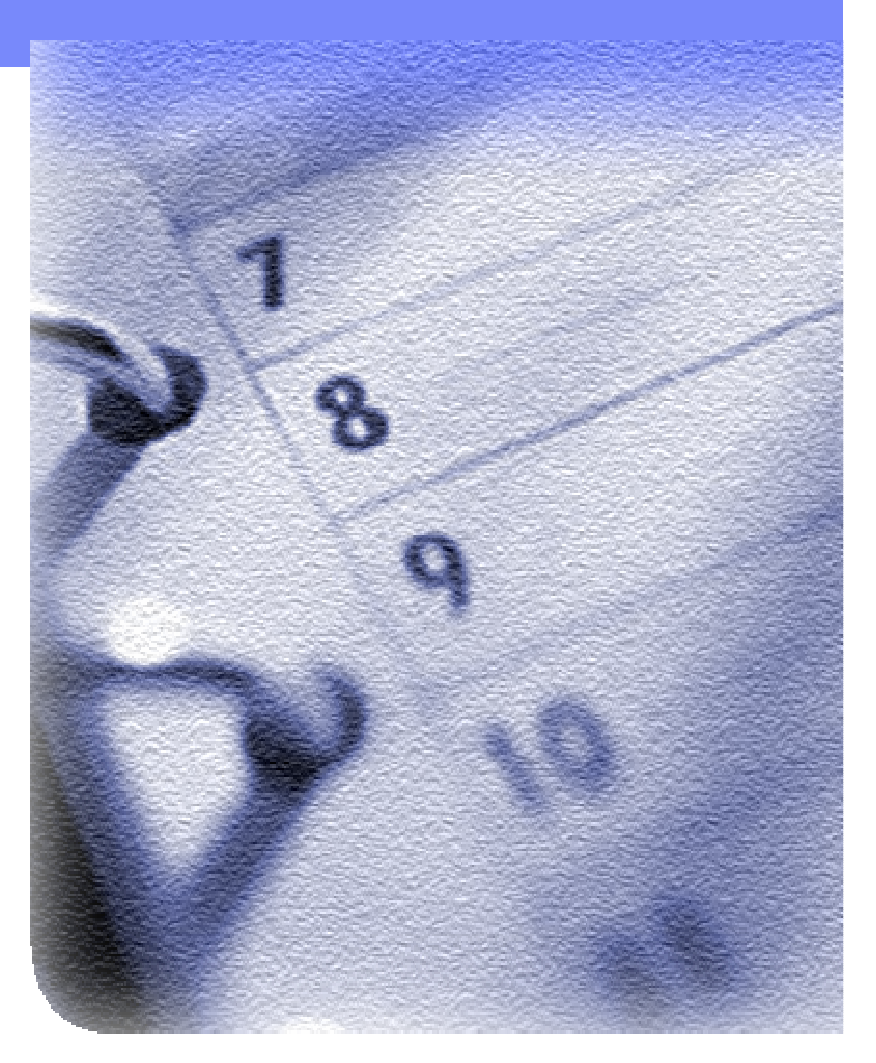

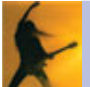

## Software delivery challenges for On Demand Business

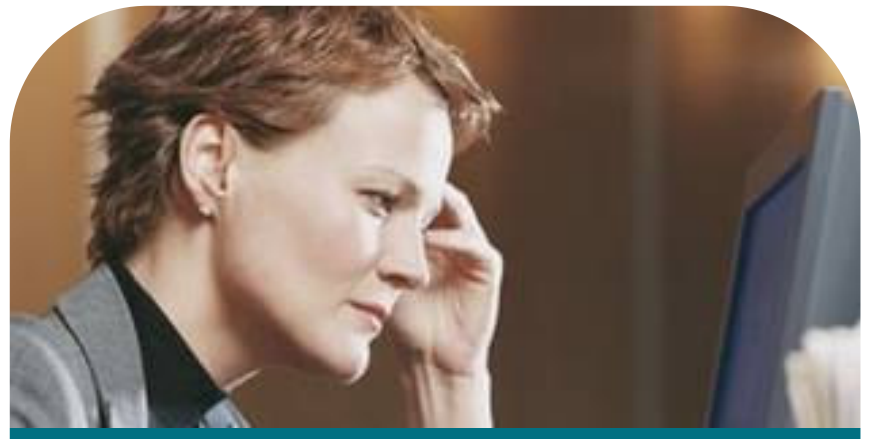

### **On Demand Business focus**

- $\overline{\phantom{a}}$ Responsiveness as a key competency
- $\overline{\phantom{a}}$ **Effectiveness** of people as a critical success factor
- $\mathcal{L}_{\mathcal{A}}$ **Revenue growth** with cost containment

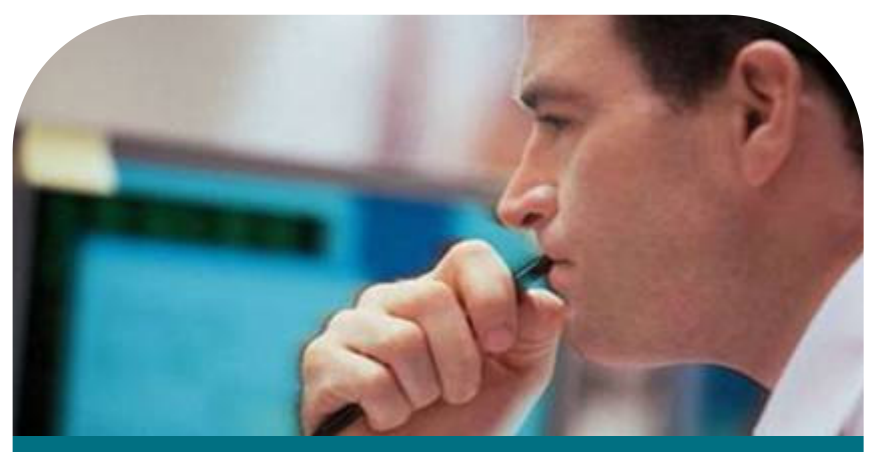

Software delivery challenges<sup>1</sup>

- P. Keeping software projects aligned with changing business priorities
- $\overline{\phantom{a}}$ Delivering better business results within the constraints of current investments and skill sets
- $\overline{\phantom{a}}$ **Effectively managing business** and technical **risk**
- <sup>1</sup> IBM Rational research, November 2005

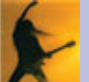

## Integrated quality capabilities

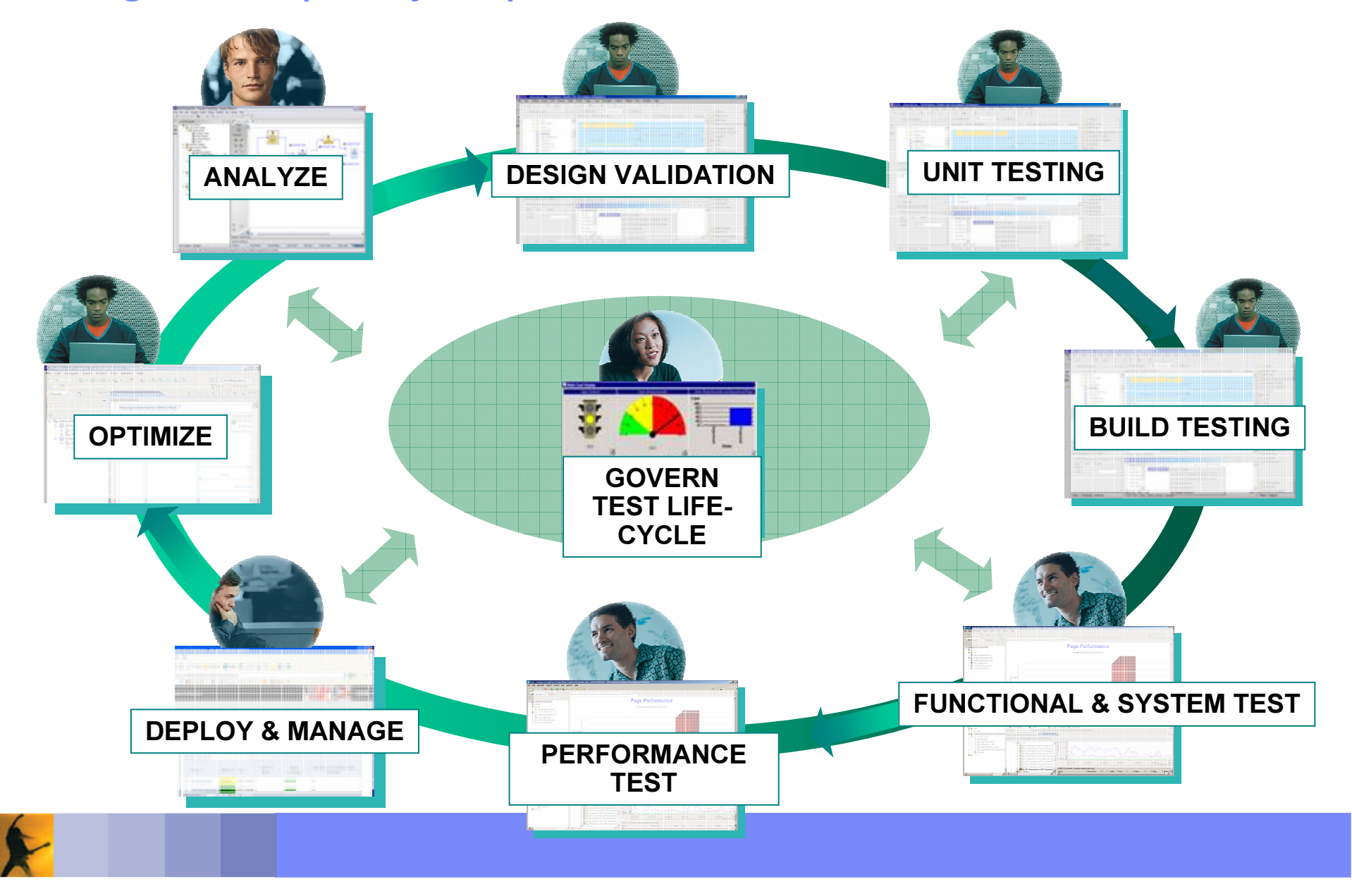

# Rational Software Development Platform

### GOVERNANCE DASHBOARD

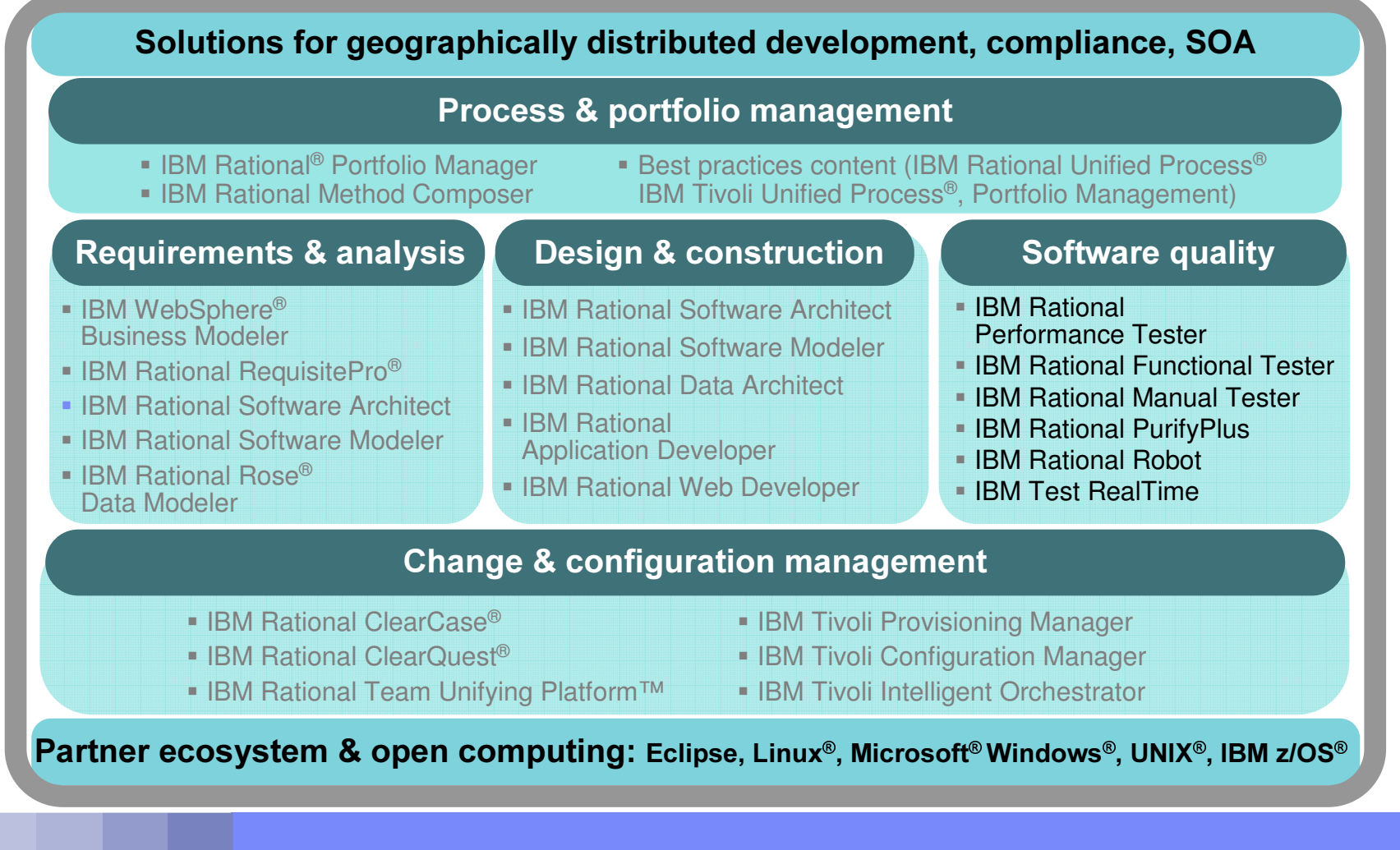

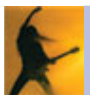

## Rational Software Quality Solutions

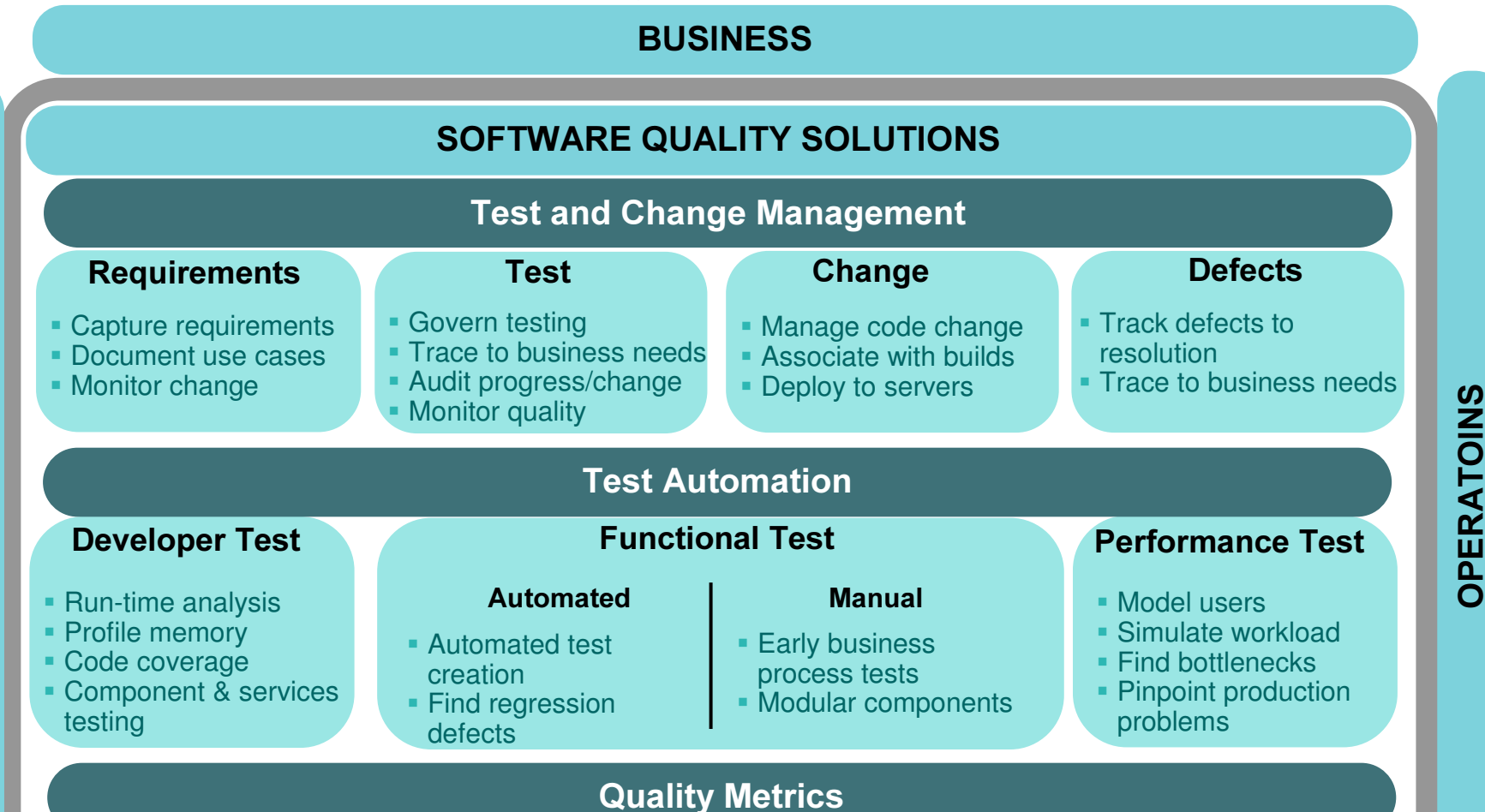

 $\mathsf{\Omega}$ Ш  $\bm >$  $\mathbf{u}$ / $\mathbf O$ 3⋝ ш Z  $\vdash$ 

Project Dashboards Detailed Test Results Quality Reports

# Agenda

**Business Driven Development** 

### **Test Management**

- **Code and Unit Testing**
- **Manual Functional Testing**
- **E** Automated Functional Testing
- Break
- **Performance Testing**
- **Wrap Up & Resources**

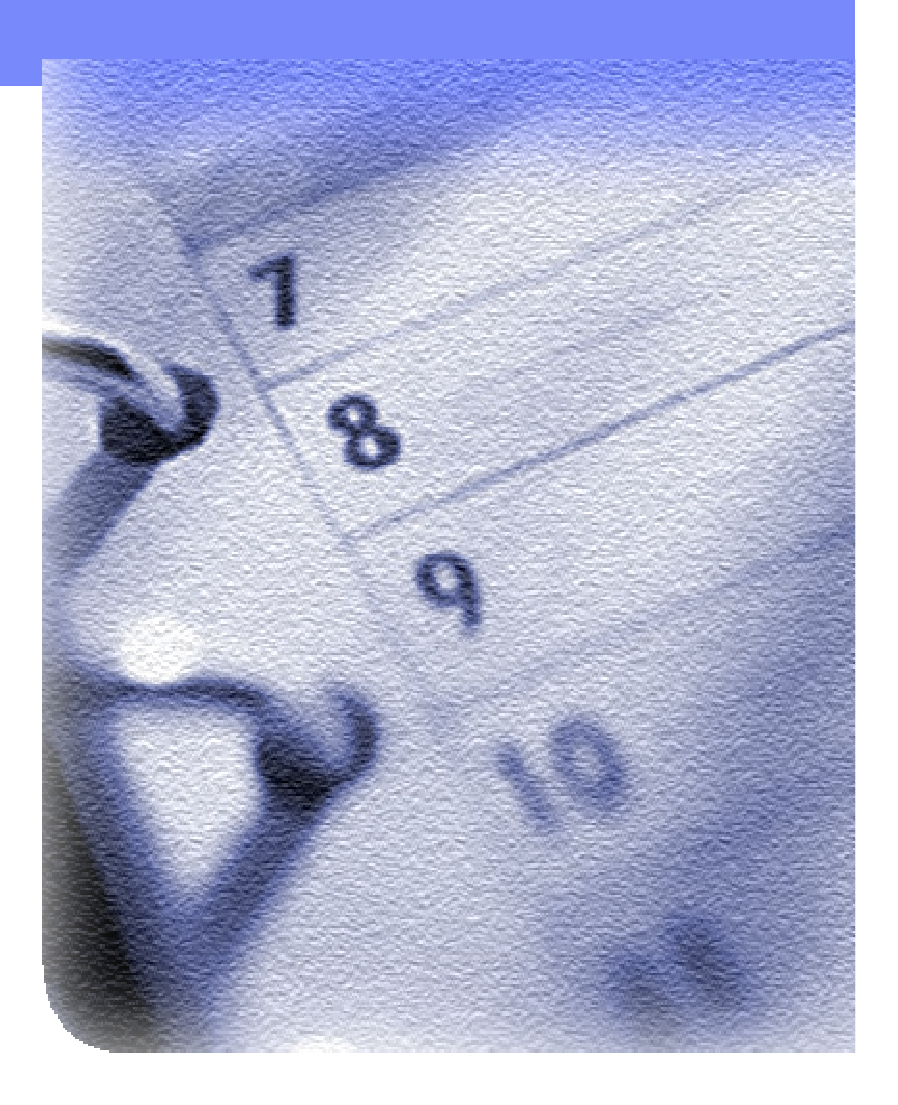

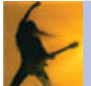

## Integrated quality capabilities

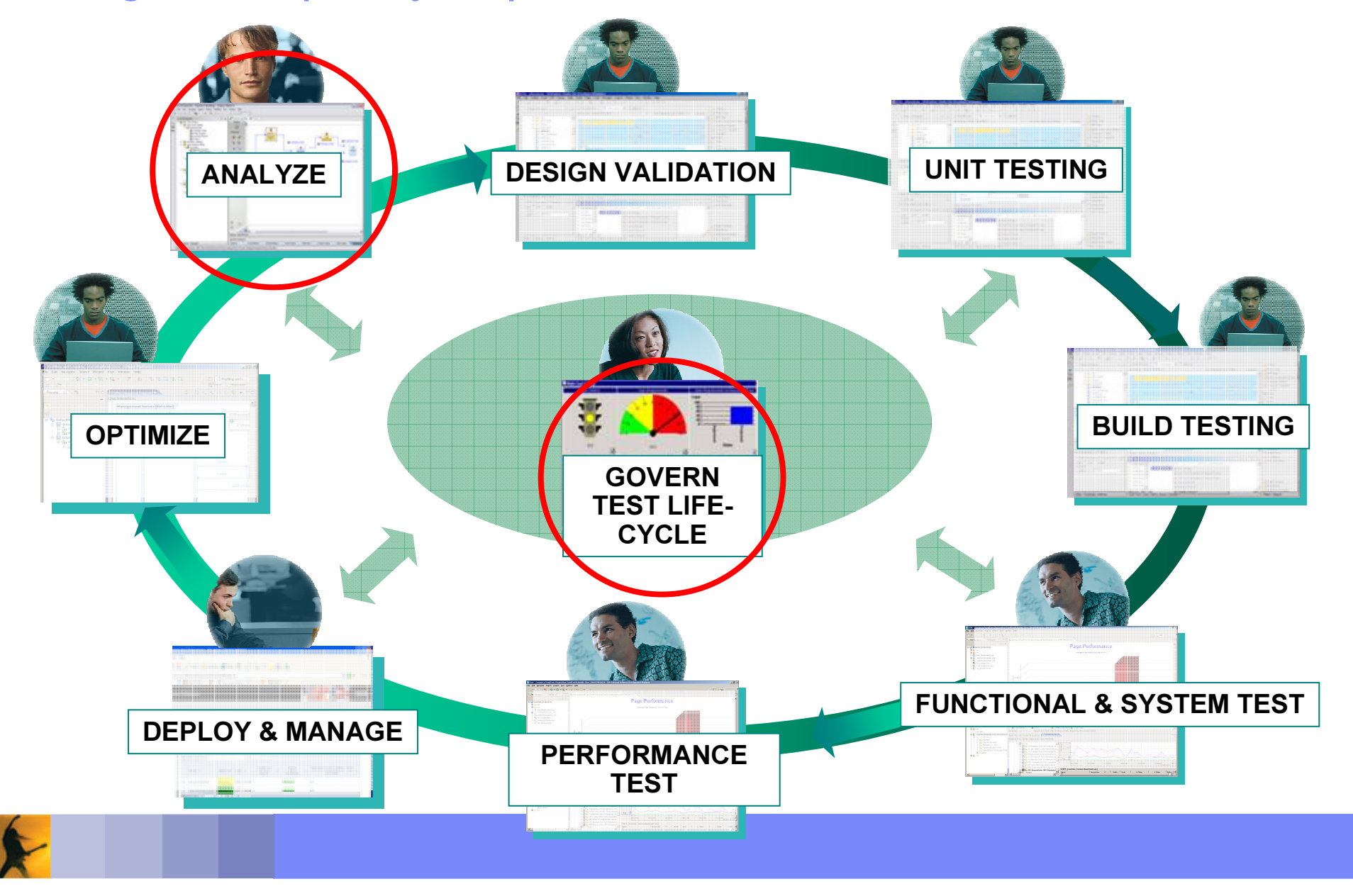

## What is Test Management?

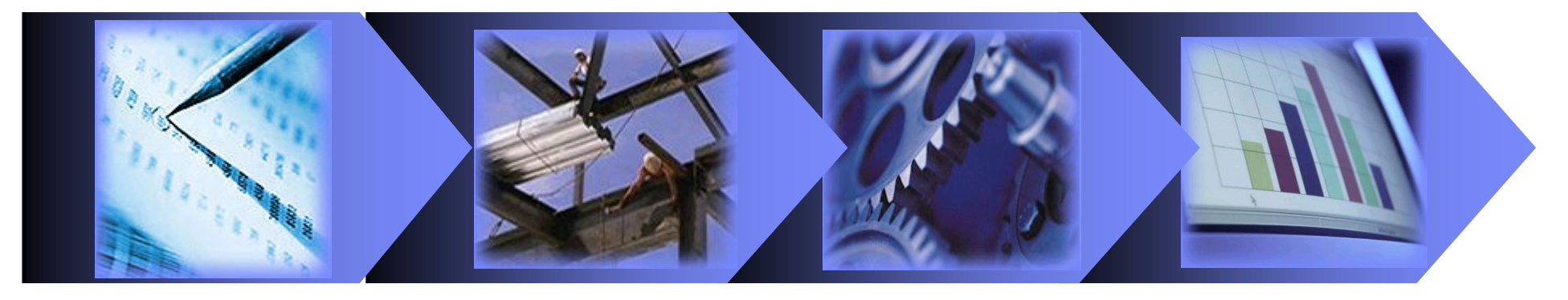

Plan

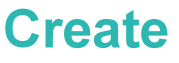

**Execute** 

**Analyze** 

- $\mathcal{L}_{\mathcal{A}}$ **• Plan Objective:** 
	- **Organize and maintain an inventory of items to test**
- **E** Create Objective:
	- **Capturing the steps required to complete a given test**
- $\mathbb{R}^2$ **Execute Objective:** 
	- Assembling scripts in sequence to perform <sup>a</sup> suite of tests
- **Example 25 Analyze Objective:** 
	- **Determine current status of testing project**

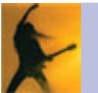

# Challenges of Test Management

### **Example Densive**

- **Keep track of test assets including** requirements, test scripts, logs, results and reports
- □ **Ensure testing addresses the requirements** and business use cases

#### $\mathcal{L}_{\mathcal{A}}$ Distributed

 Accommodate the requirements of both dedicated, independent QA teams as well as integrated project teams and distributed teams to ensure high operational integrity.

#### $\overline{\mathbb{R}^n}$ **Extensible**

- **Lower the cost of test lab management**
- Simplifiy the management of tools from multiple vendors

### **E** Configurable

- **Ensure compliance and enforcement of** project and company policies
- Project-specific needs and workflow automation

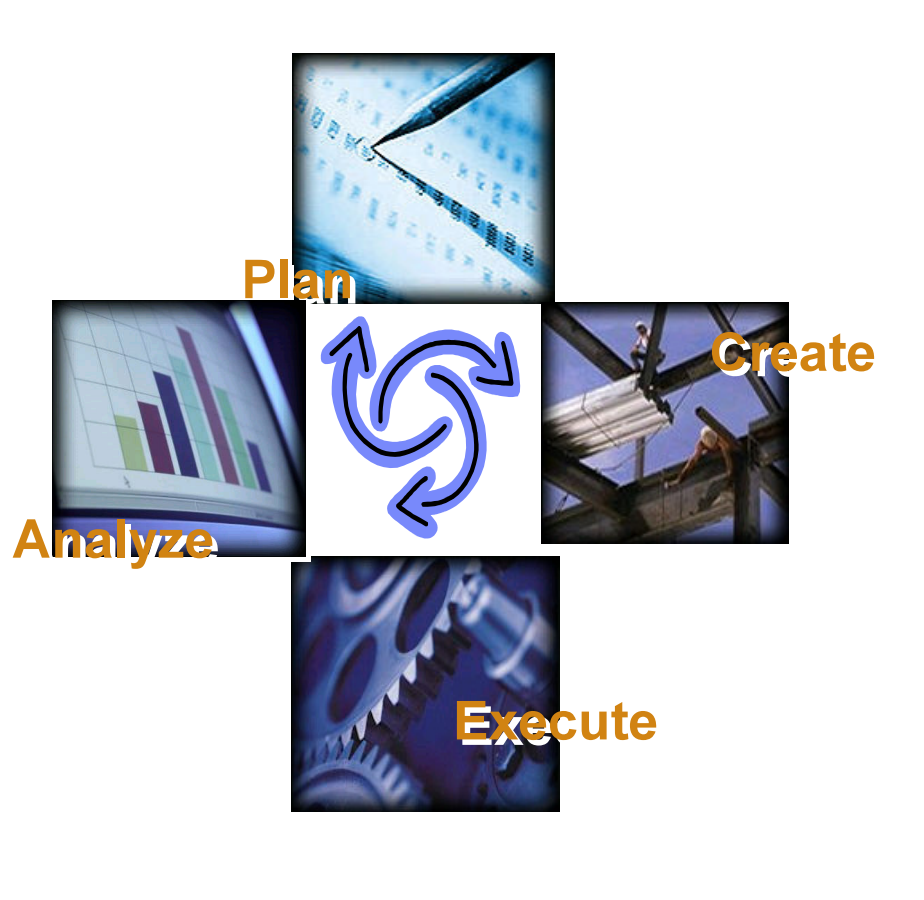

### Let the Concert Come to You! ClearQuest: The hub for life-cycle management Govern the test and development process

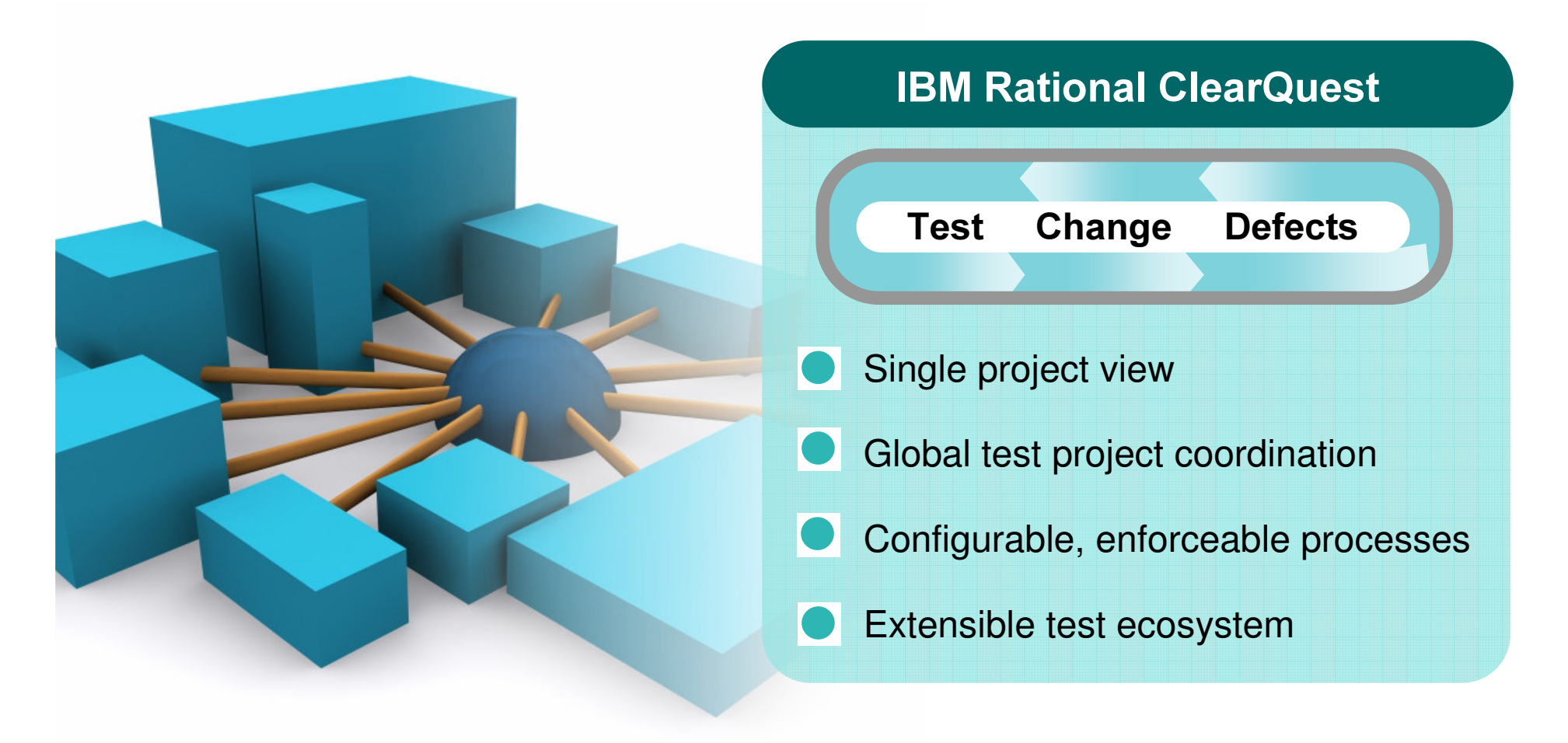

# Single project view

## Single solution to manage tests, defects and project change

### **Benefits:**

- Consolidated, real-time view of the entire project status
- **Traceable, auditable relationships** between development, test and project artifacts
	- Manages test planning, test results, quality metrics, and defects
	- **Central repository with** integrated version control

**reports** 

Central Central

÷

**Comprehensive quality metrics** in project dashboards and

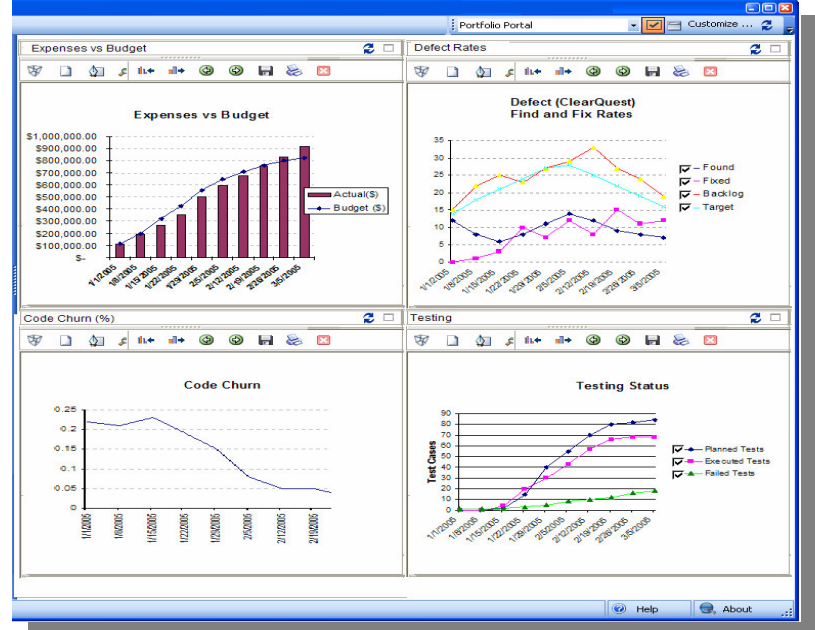

user management

## Plan: Enterprise test management & planning

- Manages test planning, test results, quality metrics, and defects
- **Link requirements to tests**
- $\mathcal{L}_{\mathcal{A}}$ **Automates sharing and reuse of** distributed assets
- $\mathcal{L}_{\mathcal{A}}$ **Extensible customization of forms** and workflows
- **Auditable test change history**
- **e-Signature support**
- Supports enterprise-level databases (Oracle, DB2, SQL Server, etc)

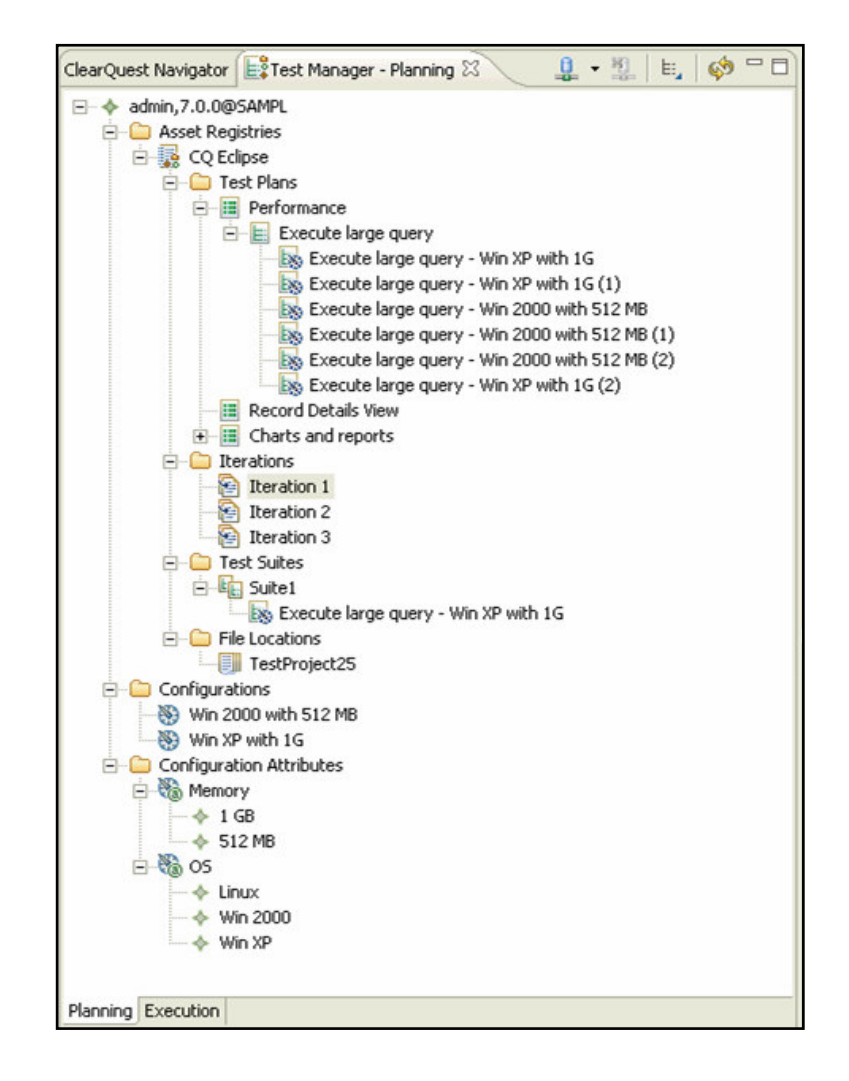

*Create and Execute:* Extensible test ecosystem Integrated with Rational, open source and 3rd party test automation tools for Test Execution and Analysis

### Benefits:

- У. **- Lowers the cost of test lab management**
- **Simplifies the management of tools from multiple vendors** 
	- Integrated with Rational Functional Tester, Rational Manual Tester and Rational Performance **Tester**
	- Integrates with SPI Dynamics QAInspect for security testing

Open source plug-ins

extensibility

tools Extensible test management system **Open API** Open source Third party test solutions automation **Partner and customer** 

**Eclipse TPTp** 

Test automation /

Rational, software

Partner solutions

tools

# **Analyze: Comprehensive quality metrics**

- **Generate reports to monitor** test progress
	- $\overline{\phantom{a}}$ ■ Run reports to summarize test case results
	- $\overline{\phantom{a}}$ • Run reports to measure requirements coverage
- **Key considerations when** creating schedules
	- $\blacksquare$  Ability to report against test motivators

status

**Ability to monitor current project** 

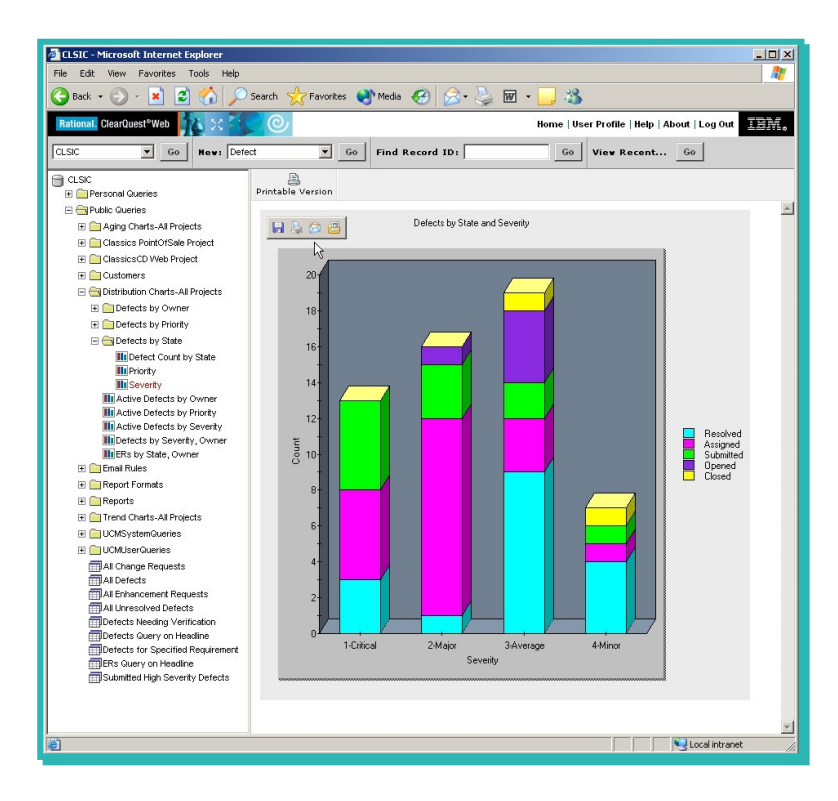

# Analyze: Test Reporting and Metrics

#### $\blacksquare$ **Built-in queries, charts, and reports:**

- **Coverage/Suspicion** 
	- **Impact of requirement change on Test Cases**
	- **Impact of defects change on Test Cases**

#### **COL** Status

r.

WX ND

- Planned tests vs. implemented
- **Passed vs. failed in this iteration**
- **Failed test cases without attached defect**
- Requirements without any test case defined
- $\blacksquare$  Trend over time
	- # of Test Cases
	- **# of Passed vs. Failed Test Cases**
- $\blacksquare$  Link test results to defects and requireme
- **E** Web publishing of quality metrics

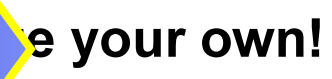

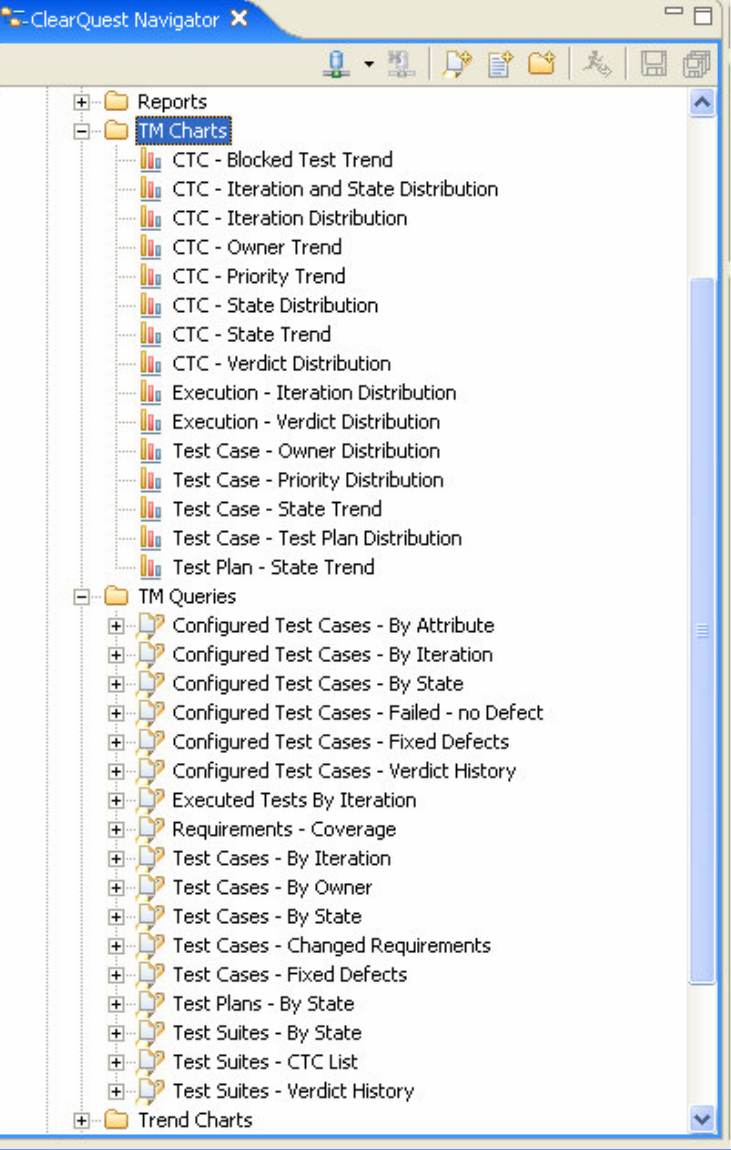

## Global project coordination

Distributed and co-located testing and development support

### **Benefits:**

- Ability to leverage globally distributed talent
- **Simplifies the complexities of geographically** distributed test coordination
	- **High scalability for large** enterprise projects
	- Web-based test planning and quality metrics reporting
	- $\overline{\phantom{a}}$ **Automates sharing and reuse of** distributed test assets

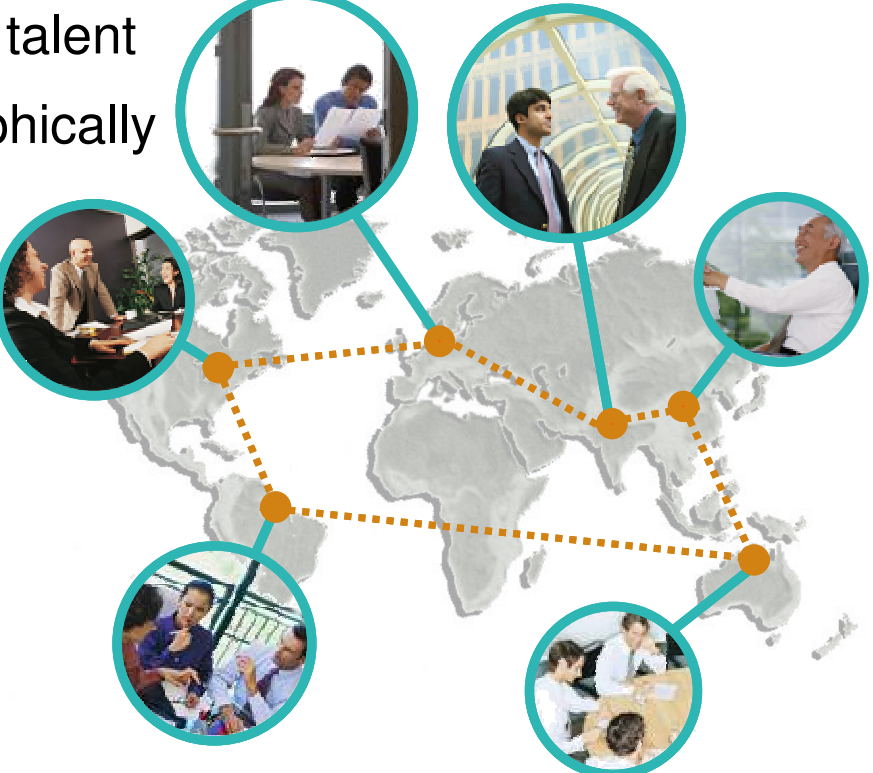

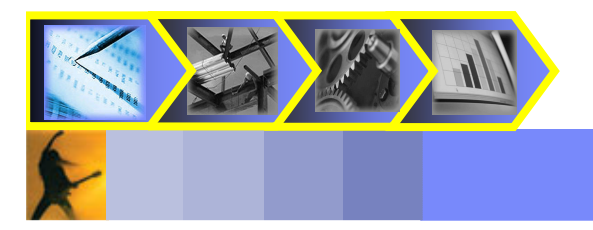

## Configurable, enforceable process Customize and enforce your test processes and workflows

### **Benefits:**

- У. **Ensure compliance and enforcement of project and company policies**
- $\mathcal{L}_{\mathcal{A}}$ Configurable for project-specific needs and workflow automation

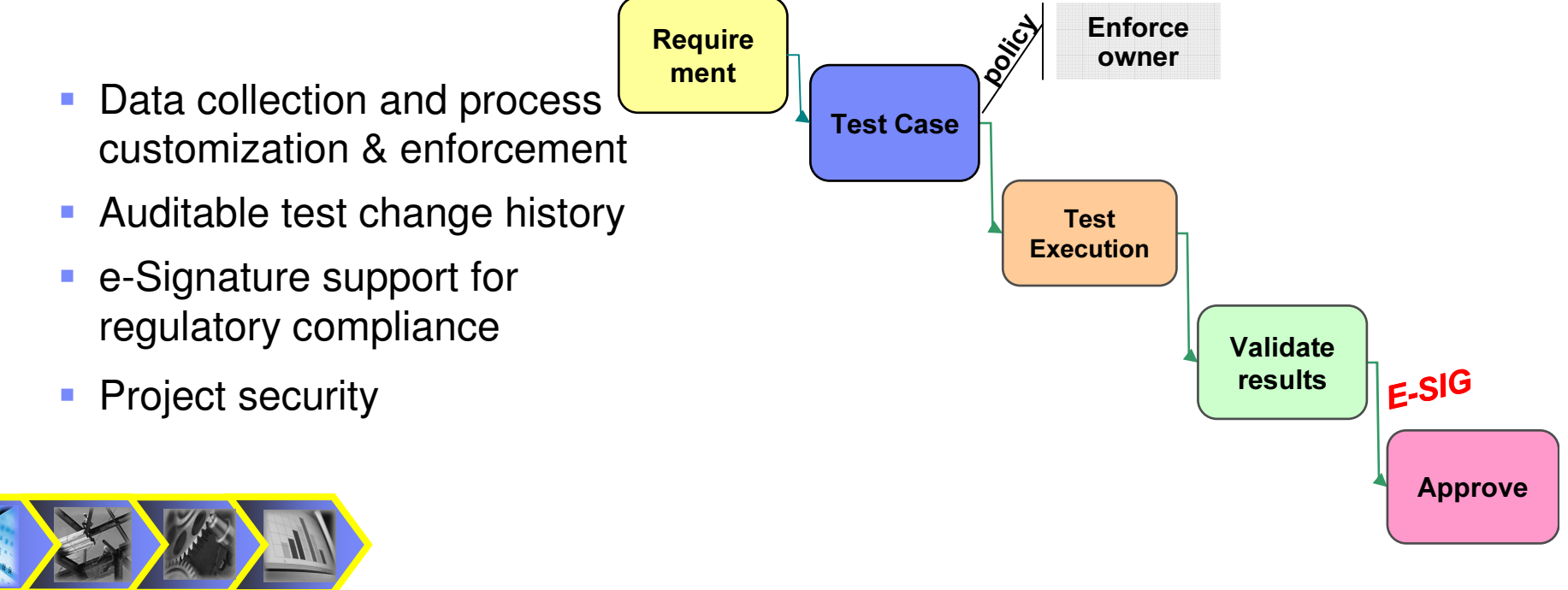

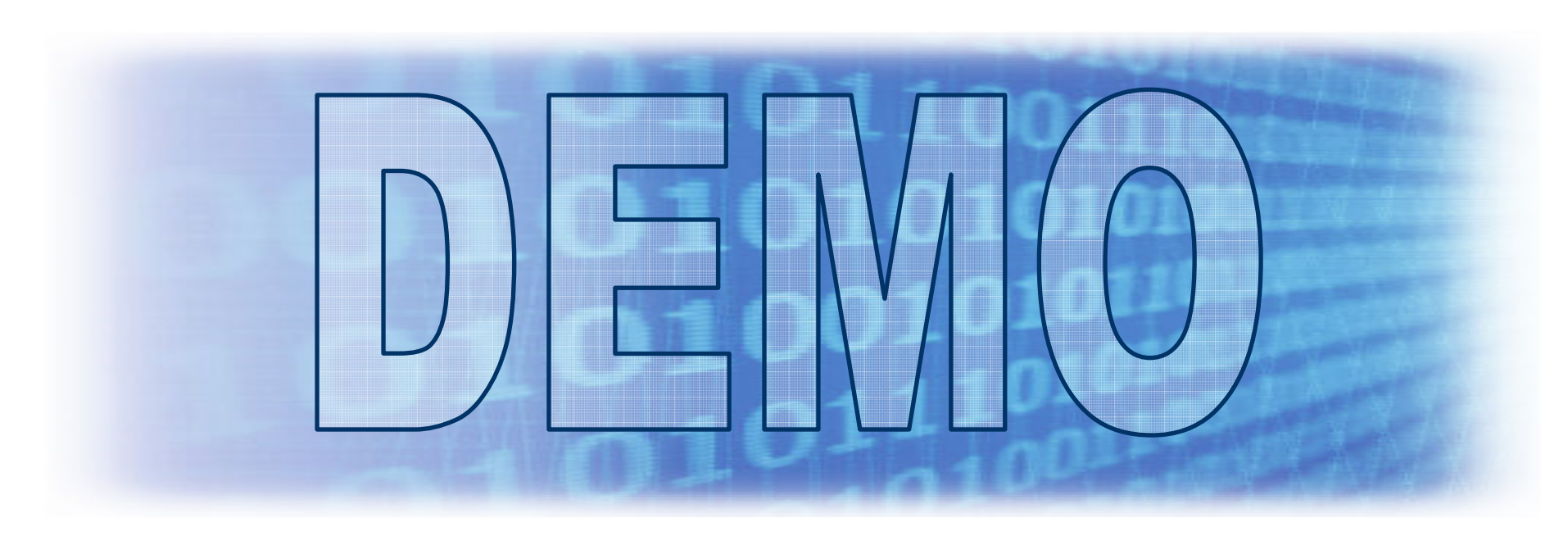

### What You'll See:

- **Test Planning with IBM Rational ClearQuest**
- **Test plan creation and analysis**
- **Test Reporting and Analysis**

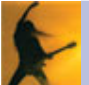

# Summarizing Key Features in ClearQuest

#### $\mathcal{L}_{\mathcal{A}}$ Comprehensive

- $\mathcal{L}_{\mathcal{A}}$  $\blacksquare$  Increase productivity with a single, comprehensive solution for test and defect management.
- Ī. Manage test planning, test results, test analysis, reports and defects
- **Common repository and integrated version control**
- ш Integrated quality metrics in project dashboards and reports

#### $\mathcal{L}_{\mathcal{A}}$ **Support for distributed teams**

- **Scalable for enterprise wide projects with co-located,** distributed, or outsourced test teams
- Ē. ■ Web UI
- I. Replication

#### $\mathcal{L}_{\mathcal{A}}$ **Extensible**

 $\blacksquare$ Integration with 3<sup>rd</sup> Party test tools through adapters

#### $\mathcal{L}_{\mathcal{A}}$ Configurable

- Ù, **Ensure compliance, both internally and externally,** through tighter process control and project customization.
- $\overline{\phantom{a}}$ Improved delivery mechanism, audibility and controls
- **Customize workflows and enforce processes to** ensure compliance with your project's standards
	- User management & security

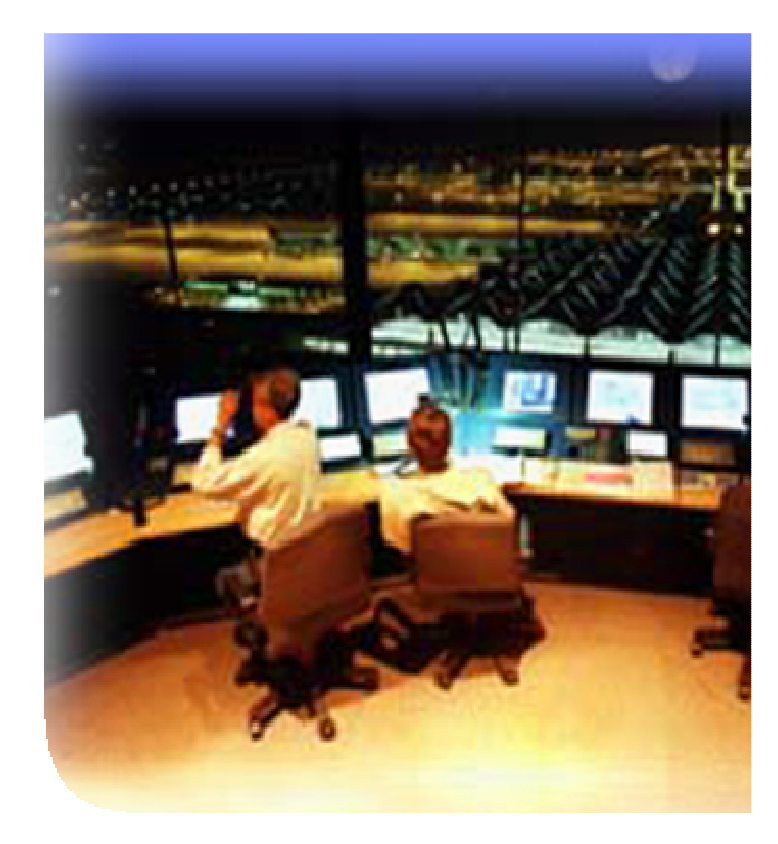

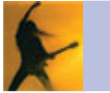

# Agenda

- **Business Driven Development**
- **Test Management**
- **Example and Unit Testing**
- **Manual Functional Testing**
- **E** Automated Functional Testing
- Break
- **Performance Testing**
- **Wrap Up & Resources**

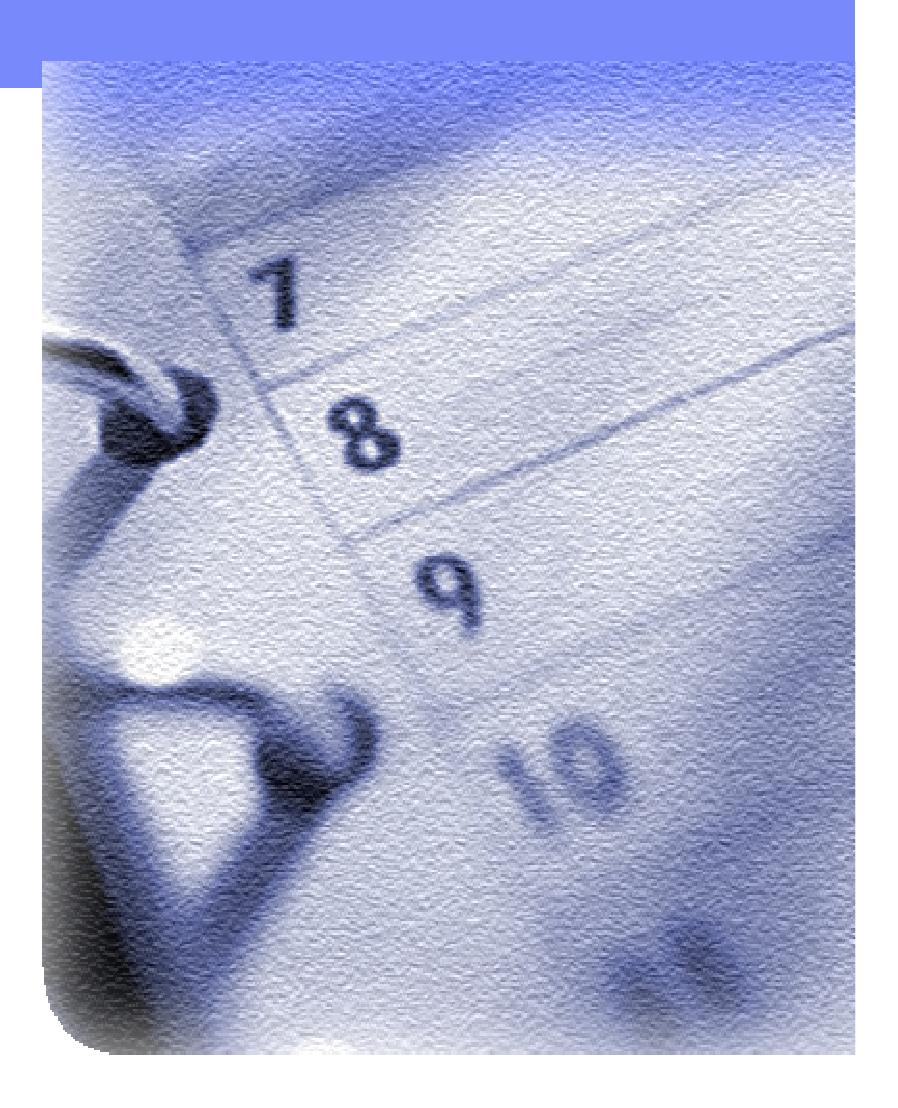

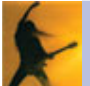

## Integrated quality capabilities

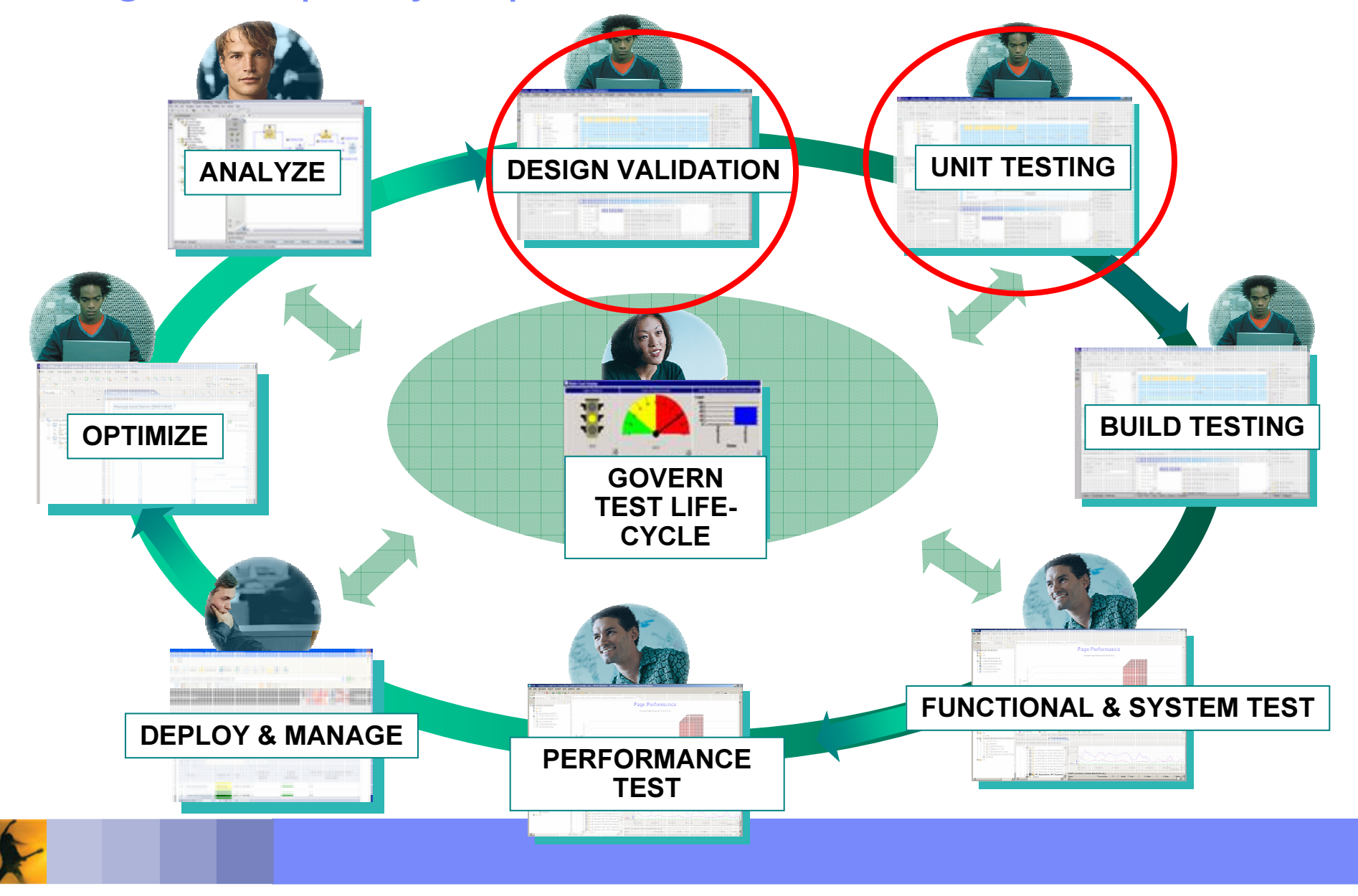

## Challenge: Reliable Software Is Critical To Success

### Challenges:

- **Service Service • Customers expect delivery of reliable applications** 
	- **Application quality can be a key differentiator**
- **Service Service**  Building reliable applications is hard!
	- П **Difficult to validate component and code quality**
	- П **Too much time do you spent tracking down memory** corruption problems
	- Integration always takes longer than planned
	- П Developers spend too much time tracking down "irreproducible" errors?
- **Tracking down just one problem can take a** developer days or even weeks!
- **Late Discovery of Defects increases rework**

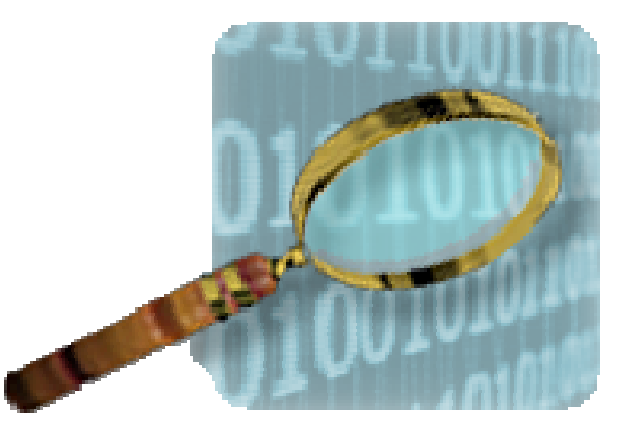

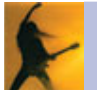

## Challenge: Reduce Rework Costs

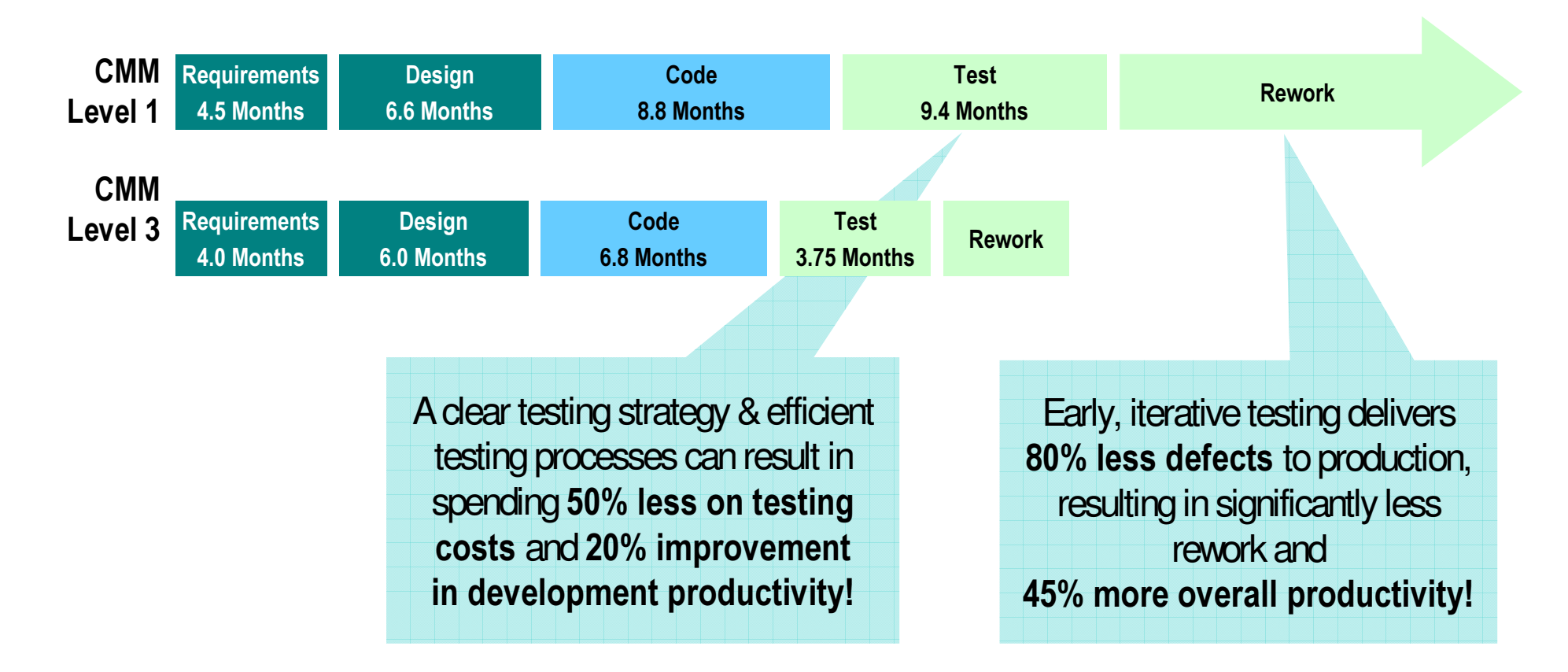

Note: CMM Level 1 organizations spend 30%+ of project dollars on testing. CMM Level 3 organizations spend 15%.

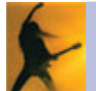

# Services, Business Processes & Component Tests

### **Benefits:**

- $\mathcal{L}_{\mathcal{A}}$ ■ Reduces risk of late defect discovery
- $\overline{\phantom{a}}$  Validate component and code quality
	- Create test scenarios fromWSDL files
	- **Support data-driven testing and** stubbing
	- WS-I conformance of WSDL files
	- **Validate SOAP message**
	- **Automated code review**
	- $\blacksquare$ ■ Run-time analysis
	- $\mathcal{L}_{\rm{max}}$ **Embedded systems testing**

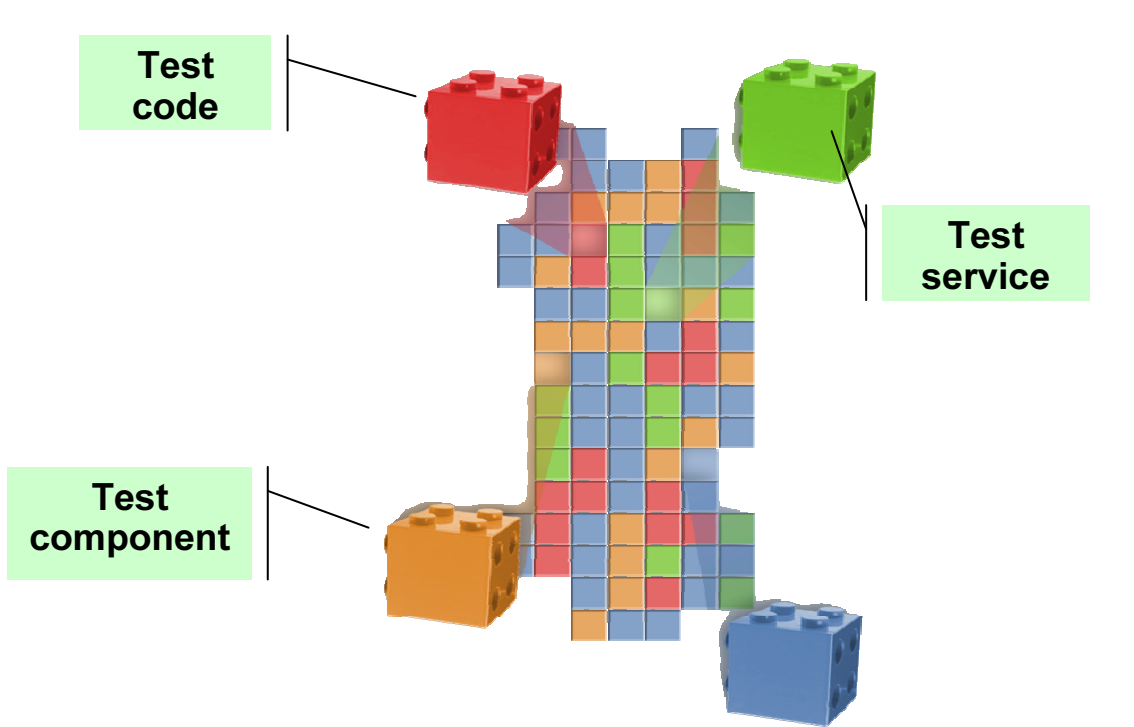

## Develop fast, reliable code IBM Rational PurifyPlus

- $\overline{\phantom{a}}$  Developer test solution to ensure creation of fast, reliable code
- $\overline{\phantom{a}}$  Memory corruption and leaks – even in third party code
- $\overline{\phantom{a}}$  Graphical view of performance data to identify bottlenecks
- $\overline{\phantom{a}}$  Identify untested and dead code
- Multi-platform and multilanguage support for Unix, Windows, Linux, Java, .NET, VB6, C/C++, and more

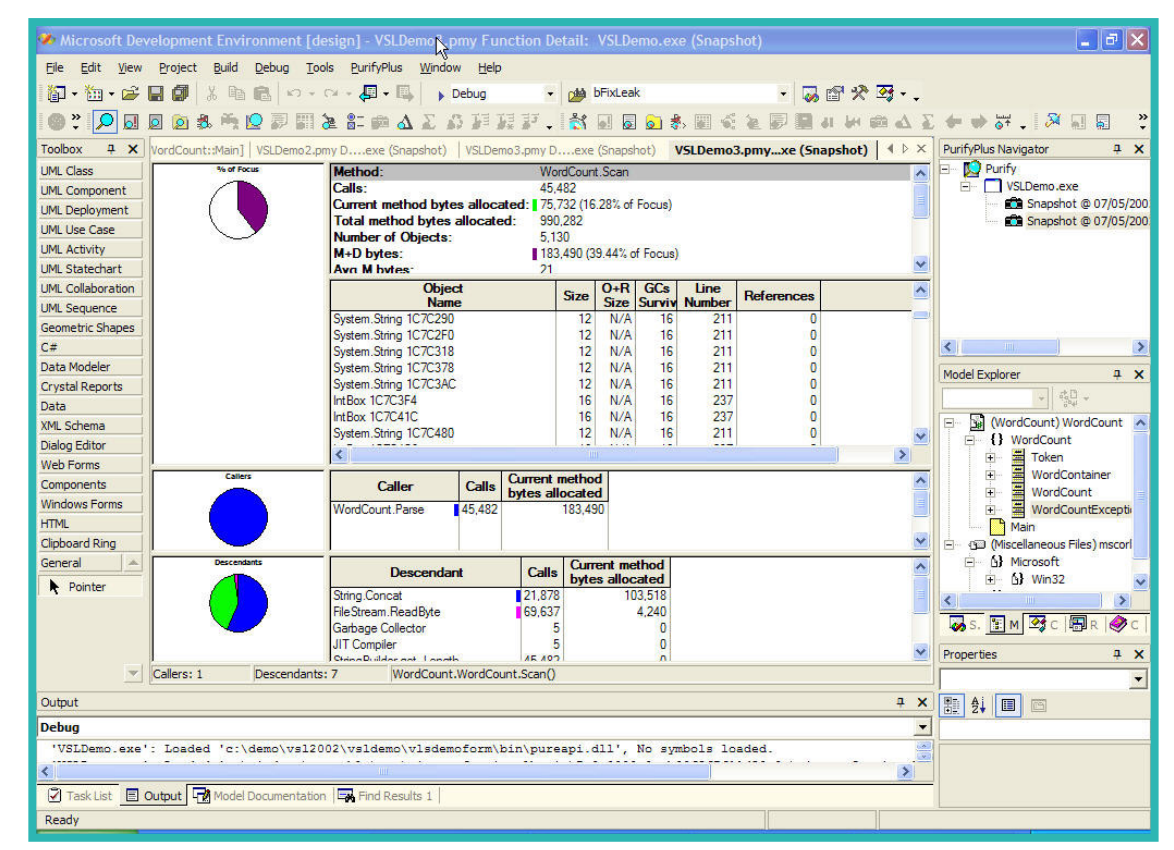

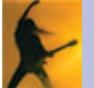

## Architecture review and rules-based analysis IBM Rational Software Architect

- **Automatic detection of design patterns** and important Object Oriented structures
- **Structural anti-pattern detection of tangles,** hubs, butterflies
- **Automated refactoring of tangles** through QuickFixes
- **Verification of architectural integrity** 
	- **The architect defines architectural constraints for** the packages, classes, interfaces or their relationships
	- These architectural constraints are recorded as rules based on pre-defined templates
	- **The rules verify the integrity of the architecture** and report all violations of the architectural

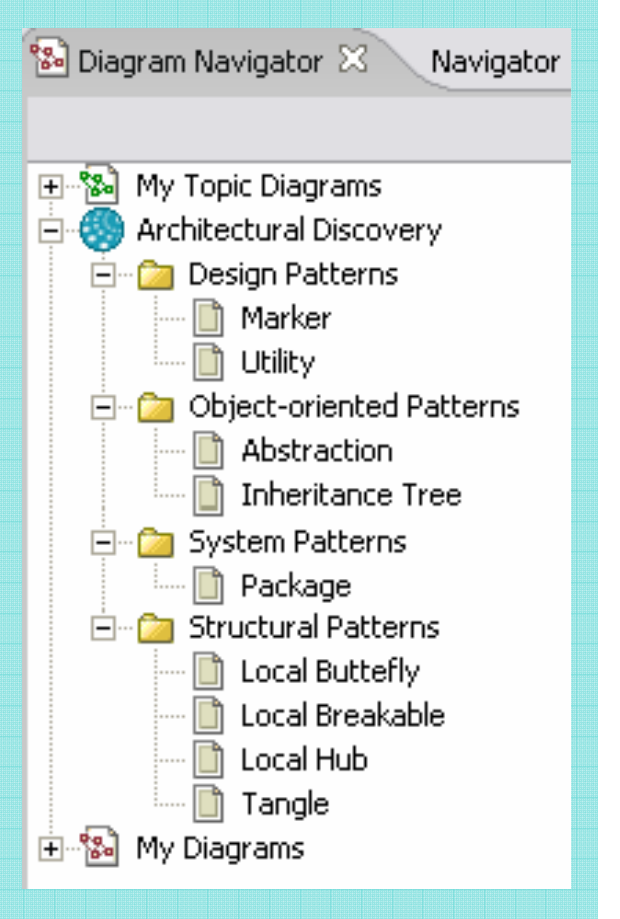

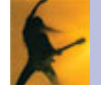

constraints

## Test web services, Java, J2EE, and Portal applications IBM Rational Application Developer

- $\Box$ **Code Analysis Tools** 
	- $\blacksquare$ **Both static code analysis and dynamic** runtime analysis
	- **Sequence diagram runtime trace with** performance, thread and code coverage
	- **Advanced memory leak detection**
	- Г • Remote data collection across multiple servers
	- **User-defined run-time probes**
	- $\mathcal{L}_{\mathcal{A}}$ **Interactive reports and metrics**

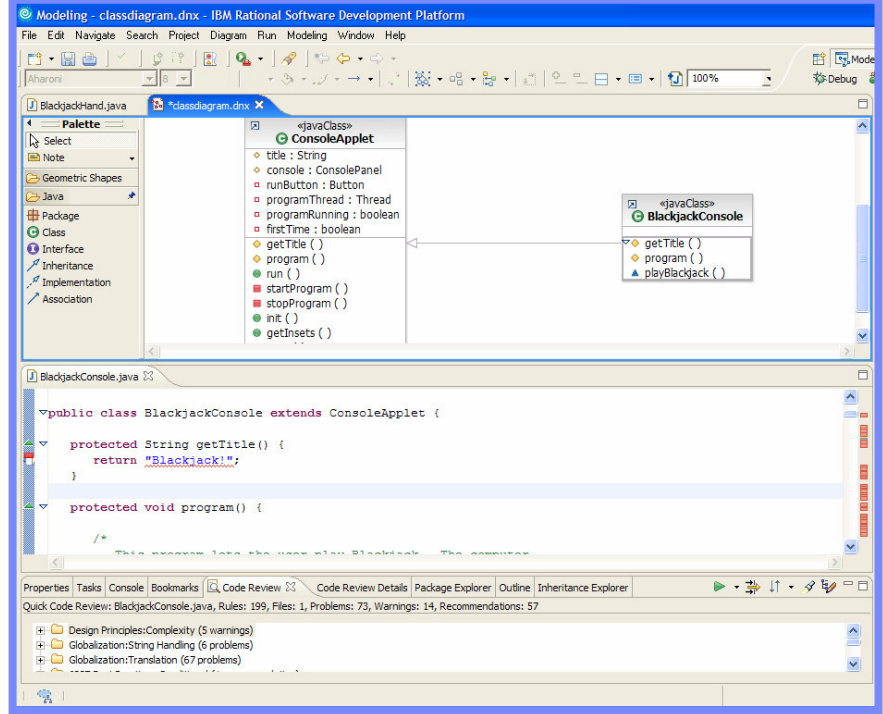

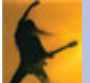

# Agenda

- **Business Driven Development**
- **Test Management**
- **Code and Unit Testing**
- $\overline{\phantom{a}}$ **Manual Functional Testing**
- **E** Automated Functional Testing
- Break
- **Performance Testing**
- **Wrap Up & Resources**

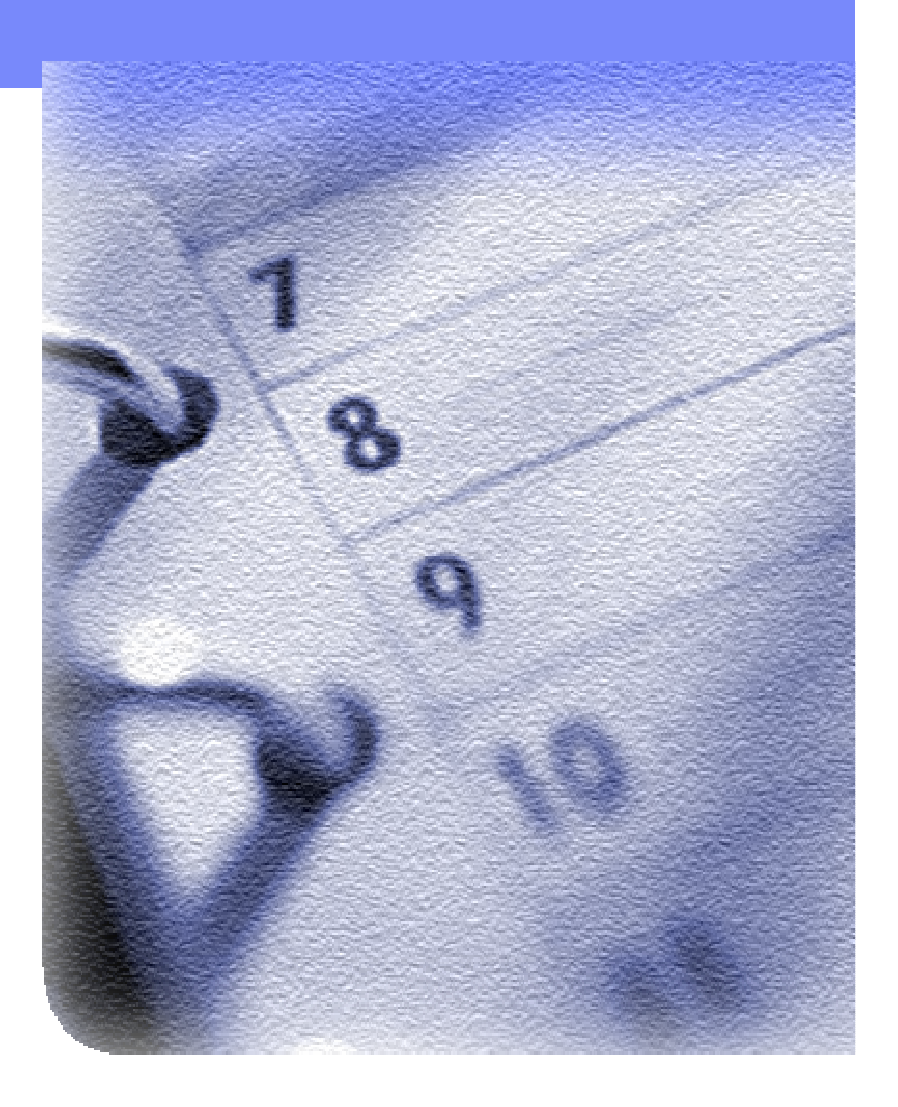

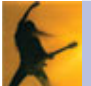

## Integrated quality capabilities

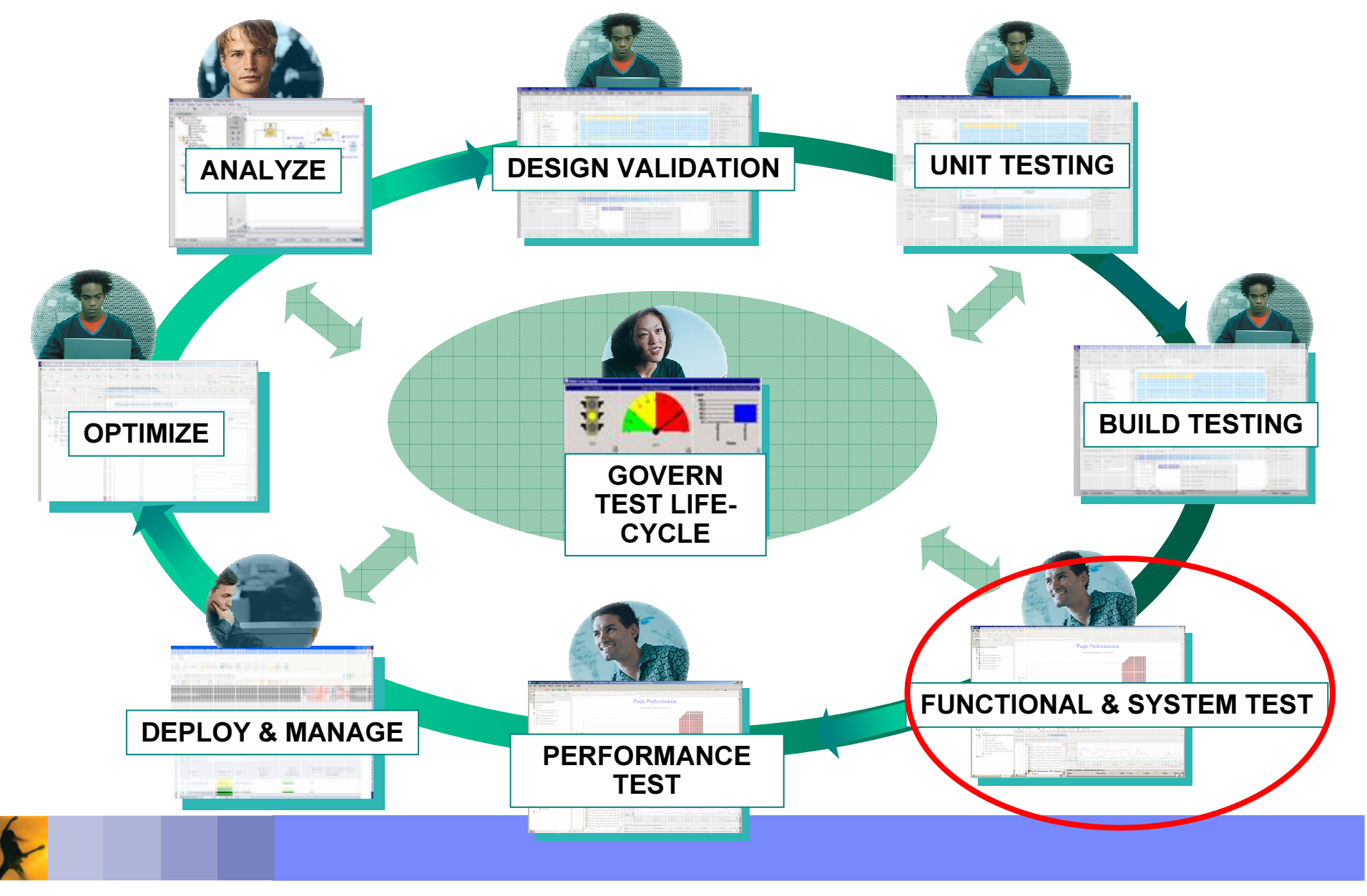

What is Manual Functional Testing? The manual process of ensuring fitness for use

- **Using human labor to validate** the business use cases and fitness for use of an application, system or device
- **Includes labor to plan, design,** execute and evaluate the status of the application or device under test
- **Experience indicates over** 75% of the testing done today is performed manually

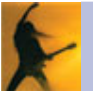

Challenges of Manual Functional Testing Challenges of Manual Functional Testing Three things that complicate the life of a manual tester

### **Labor Intensive**

 Too much time is spent maintaining Too much time is spent maintaining manual test documentation for manual test documentation for application changes application changes

### **Resistant to Change**

 Each project has diverse processes, Each project has diverse processes, tester skill sets and types of tester skill sets and types of applications and devices under test applications and devices under test

### **B** Unreliable

 Accidental human-error with data Accidental human-error with data entry and validation often skews test entry and validation often skews test results

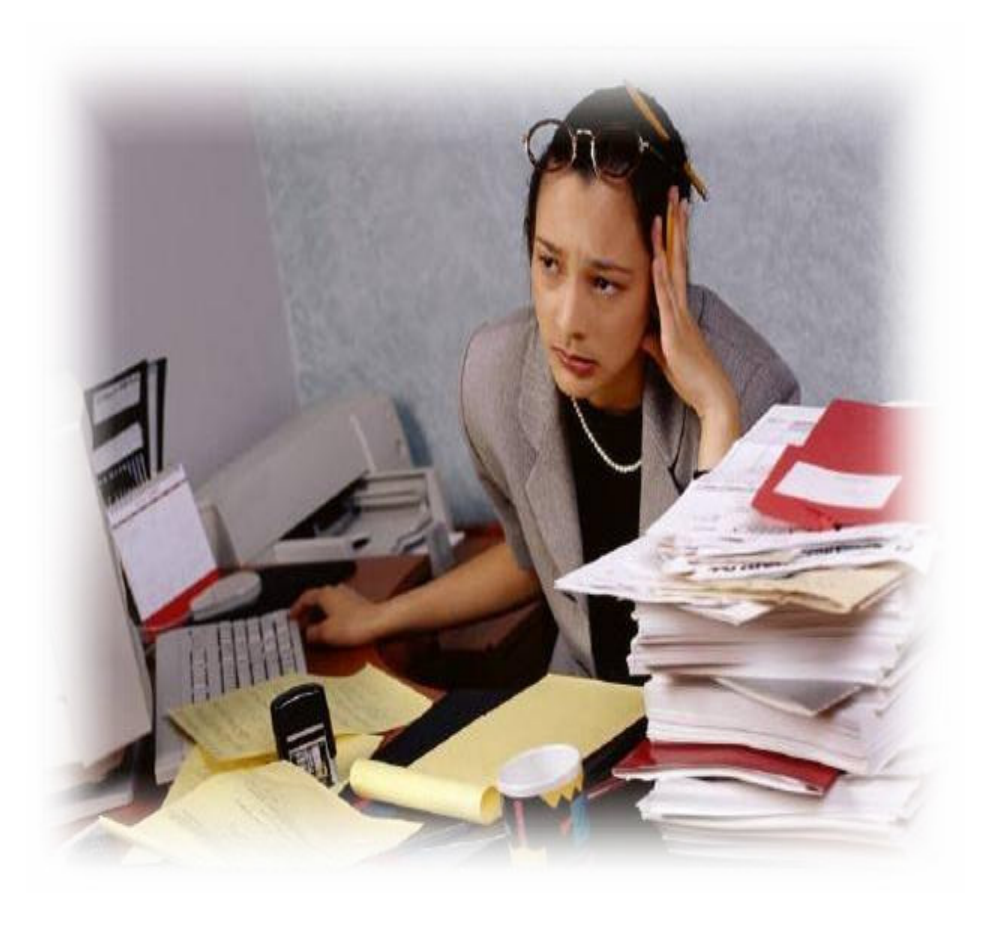

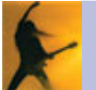

Transform Manual Testing with IBM Rational Manual Tester Transform Manual Testing with IBM Rational Manual Tester From ad-hoc testing to controlled and efficient testing

### **Labor Intensive**

 Minimizes test maintenance with Minimizes test maintenance with linked content. Make changes in linked content. Make changes in only one location to update all tests. tests.

### **Resistant to Change**

 Provide a consistent interface that Provide a consistent interface that can be used to document tests for can be used to document tests for any device from can opener to any device from can opener to computer computer

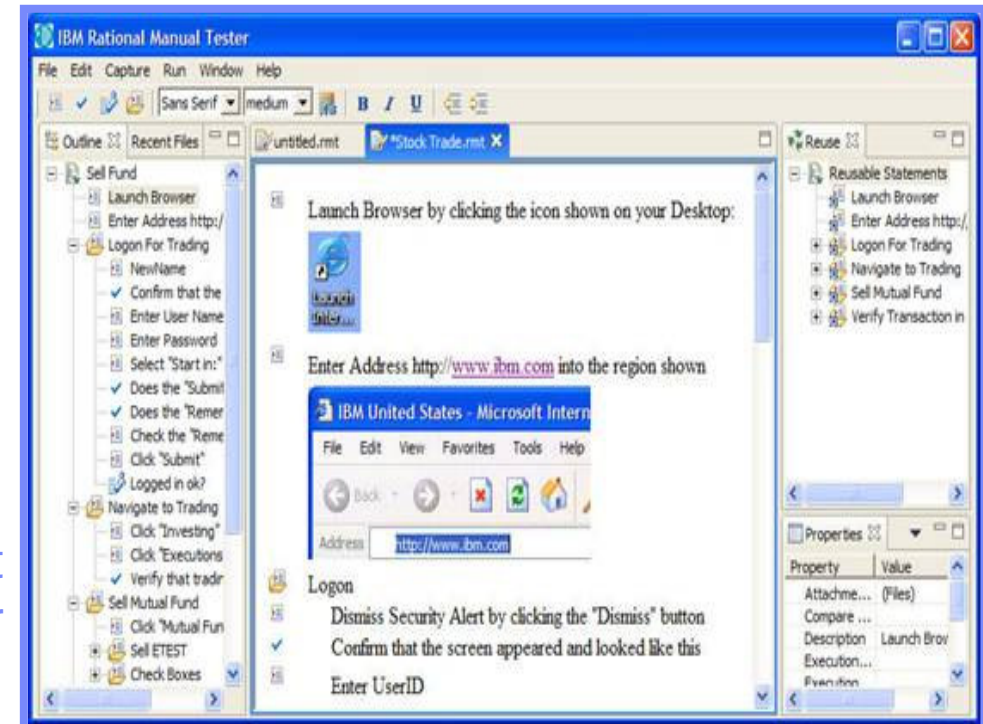

### **B** Unreliable

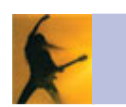

 Automate data entry and data Automate data entry and data validation during test execution to validation during test execution to

# Consolidate Test Creation and Maintenance

#### $\mathbb{R}^n$ **Benefits:**

- ц Leverage Existing Test Leverage Existing Test Documents k.
- $\overline{\phantom{a}}$ **Rich Editing Environment**

- ۳ Jump-start adoption of Rational Jump-start adoption of Rational Manual Tester by leveraging Manual Tester by leveraging existing assets existing assets П
- ш Bulk import manual tests Bulk import manual tests documented in Word or Excel documented in Word or Excel
- **Provides a rich text editing** environment to document clear, environment to document clear, easy to understand tests easy to understand tests
- ۳ Allows embedding of images or Allows embedding of images or attach files to add clarity and detail attach files to add clarity and detail
- p. Provide a consistent Test Interface Provide a consistent Test Interface

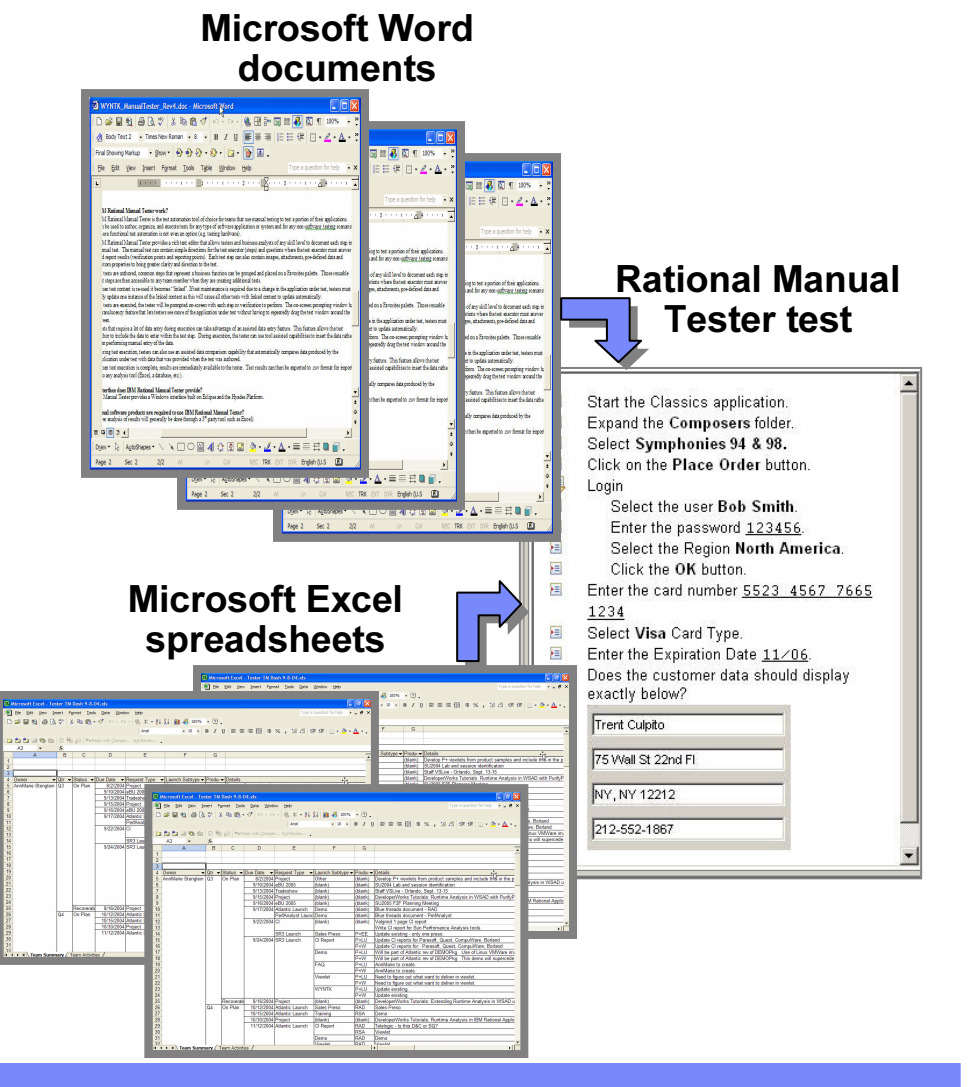

## Reduce test maintenance and ensure consistency

#### $\mathbb{R}^n$ **Benefit:**

 $\mathbb{R}^3$ ■ Enable Shared Content Across Multiple Tests Multiple Tests

- Create commonly used test Create commonly used test statements once
- Reuse statements across multiple Reuse statements across multiple tests through simple drag and drop tests through simple drag and drop
- Maintenance of shared content is Maintenance of shared content is efficient with single-point updating efficient with single-point updating of shared content of shared content
- Ensures consistency and reduces Ensures consistency and reduces test maintenance

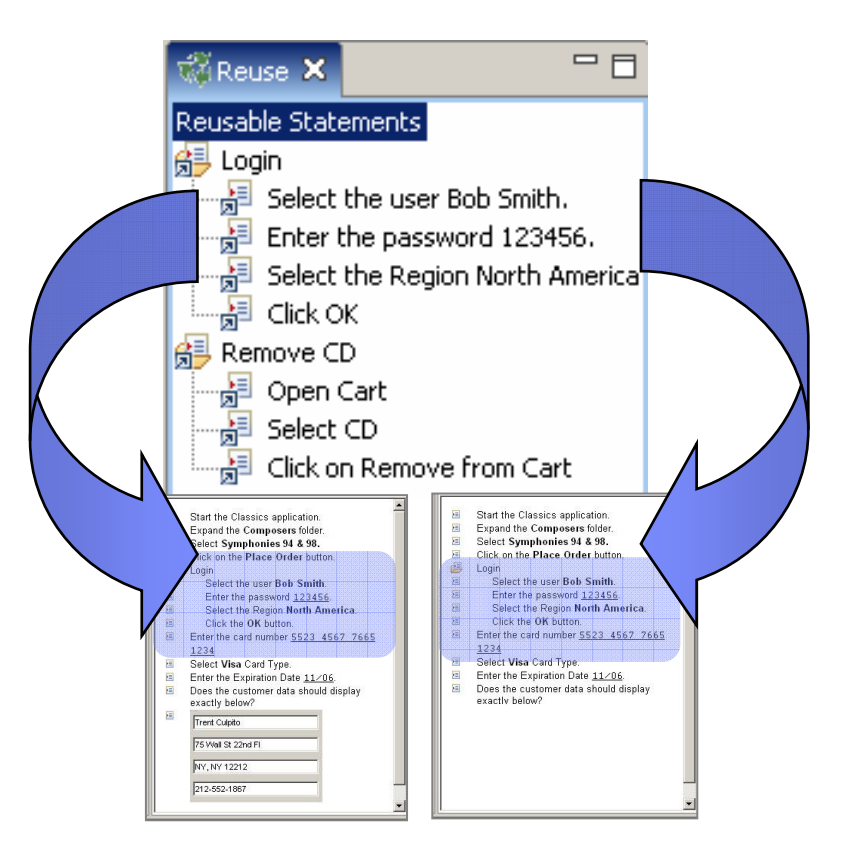

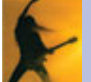
# Assisted Data Entry and Data Verification

- $\mathbb{R}^n$ **Benefit:** 
	- $\overline{\mathbb{R}}$ ■ Reduce human error
	- Store critical data used during the test as part of the test instructions Store critical data used during the test as part of the test instructions
	- Automate data entry during test execution to speed entry and reduce errors Automate data entry during test execution to speed entry and reduce errors
	- Automate data validation during test execution to ensure accurate results Automate data validation during test execution to ensure accurate results

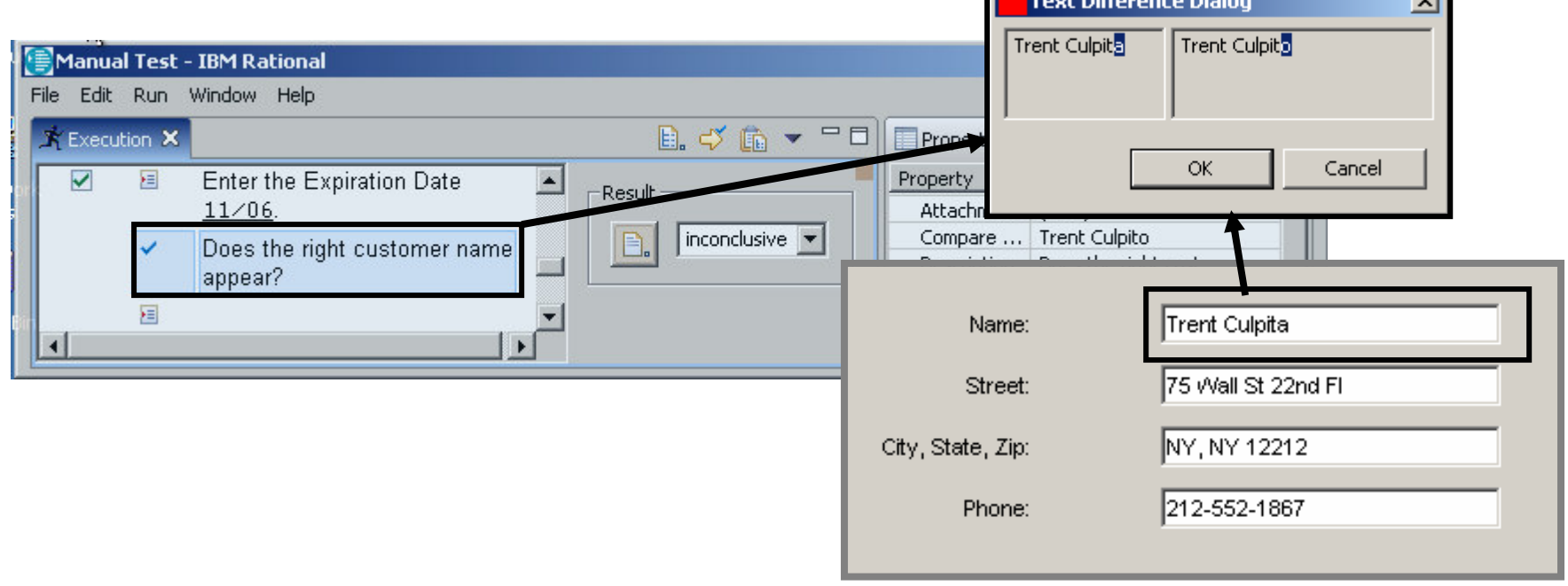

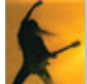

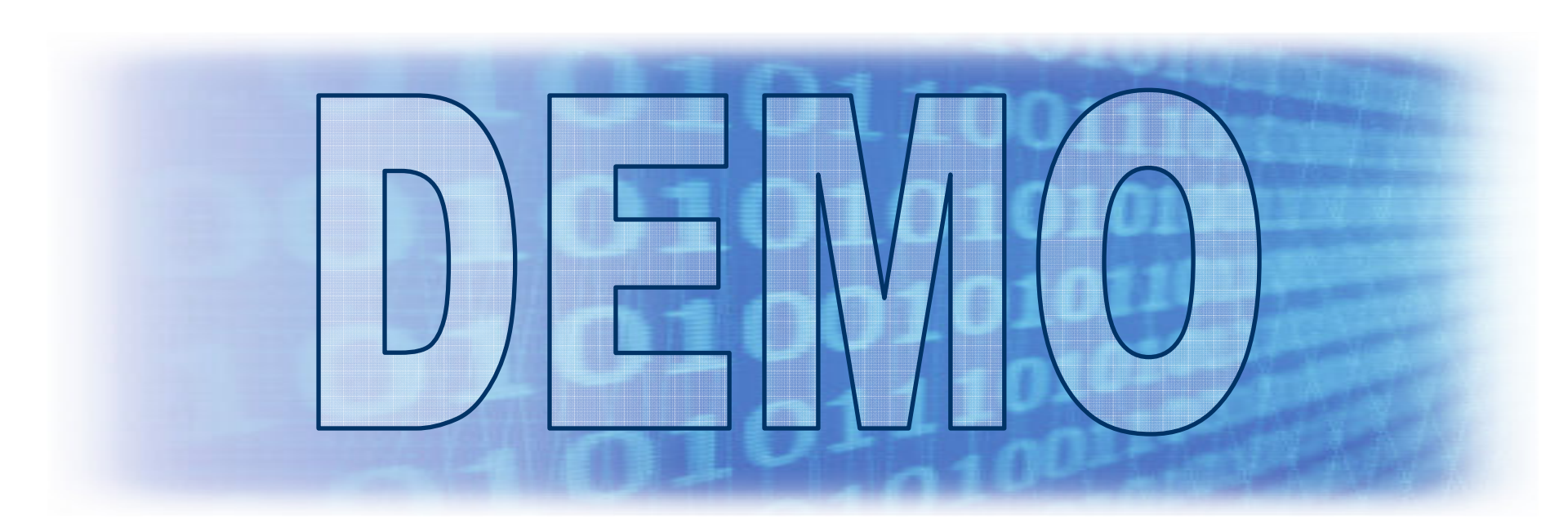

### What You'll See:

- Manual testing with IBM Rational Manual Tester v6.1
- Test creation, reuse and execution

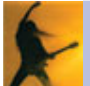

# Summarizing Key Features in Manual Tester

### **Example BydDances manual testing**

- Rich text editor for test authoring
- **Test step reuse palette**
- Test script import from Microsoft Word or Excel

#### $\overline{\mathbb{R}^n}$ • Satisfies diverse needs

- **Supports usage by distributed teams**
- $\mathcal{L}_{\mathrm{max}}$ **Generates spreadsheet-ready results data**
- $\mathcal{L}_{\mathcal{A}}$ Multiple validation points
- $\mathcal{L}_{\mathcal{A}}$ **Custom data fields**

#### $\overline{\phantom{a}}$ **• Minimizes Test Maintenance**

 Assisted data entry and data verification during test execution

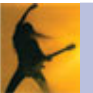

# Agenda

- **Business Driven Development**
- **Test Management**
- **Code and Unit Testing**
- **Manual Functional Testing**
- $\overline{\mathbb{R}^2}$ **Break**
- Automated Functional Testing
- **Performance Testing**
- **Wrap Up & Resources**

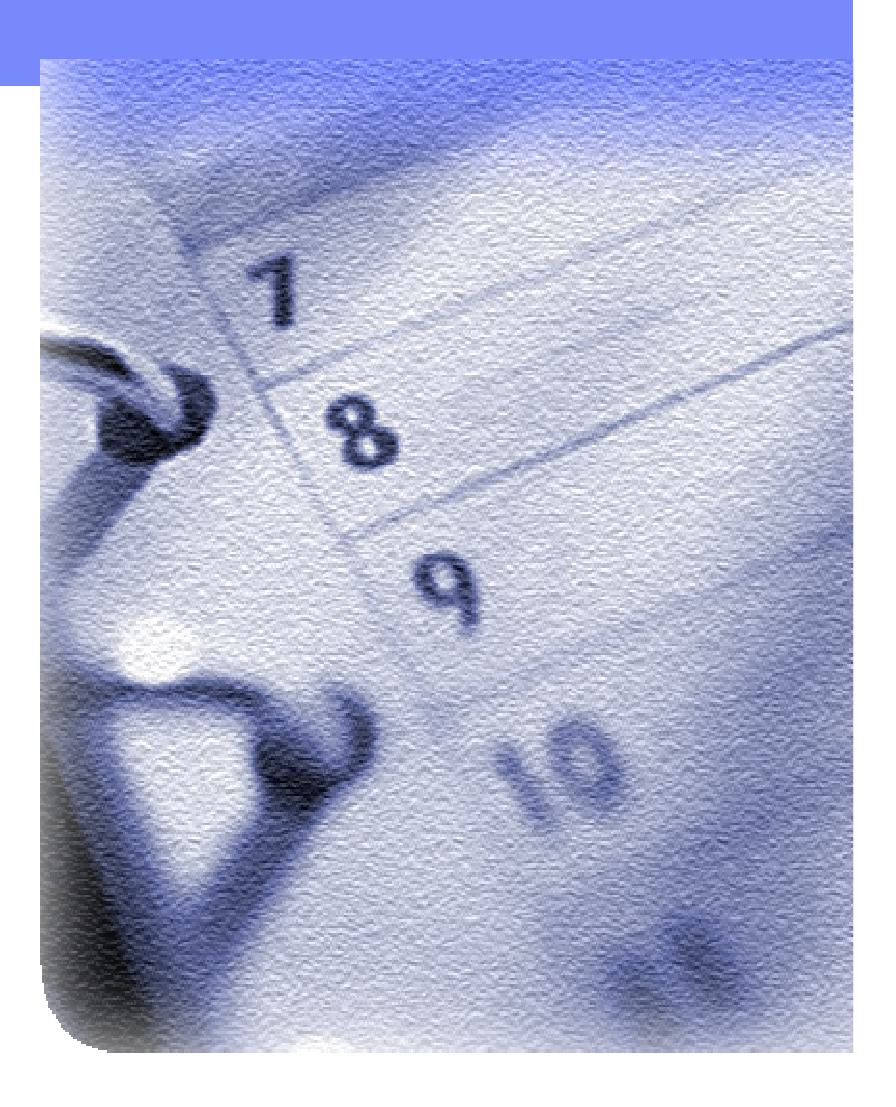

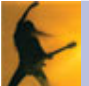

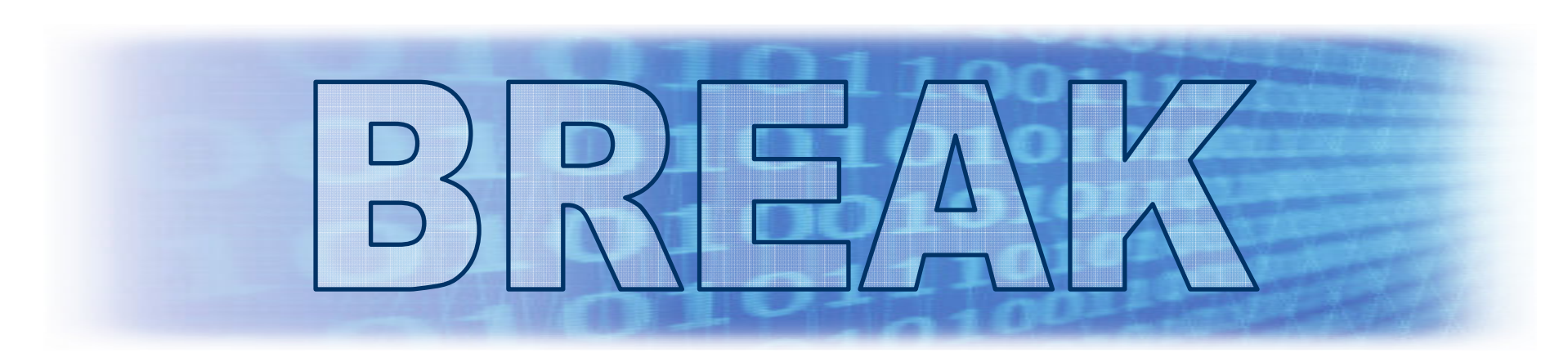

## What we've seen so far:

- $\mathbb{R}^2$ Test Planning challenges, tools and demo
- $\left\vert \cdot \right\vert$ **Code and Unit testing challenges and tools**
- $\overline{\phantom{a}}$ Manual Functional Testing challenges, tools and demo

# What's coming up next:

- $\overline{\mathcal{L}}$ Automated Functional Testing challenges and tools
- $\overline{\phantom{a}}$ **Performance Testing challenges, tools and demo**

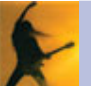

# Agenda

- **Business Driven Development**
- **Test Management**
- **Code and Unit Testing**
- **Manual Functional Testing**
- **Expanding Propolen Propolen Propolen I** Resting
- Break
- **Performance Testing**
- **Wrap Up & Resources**

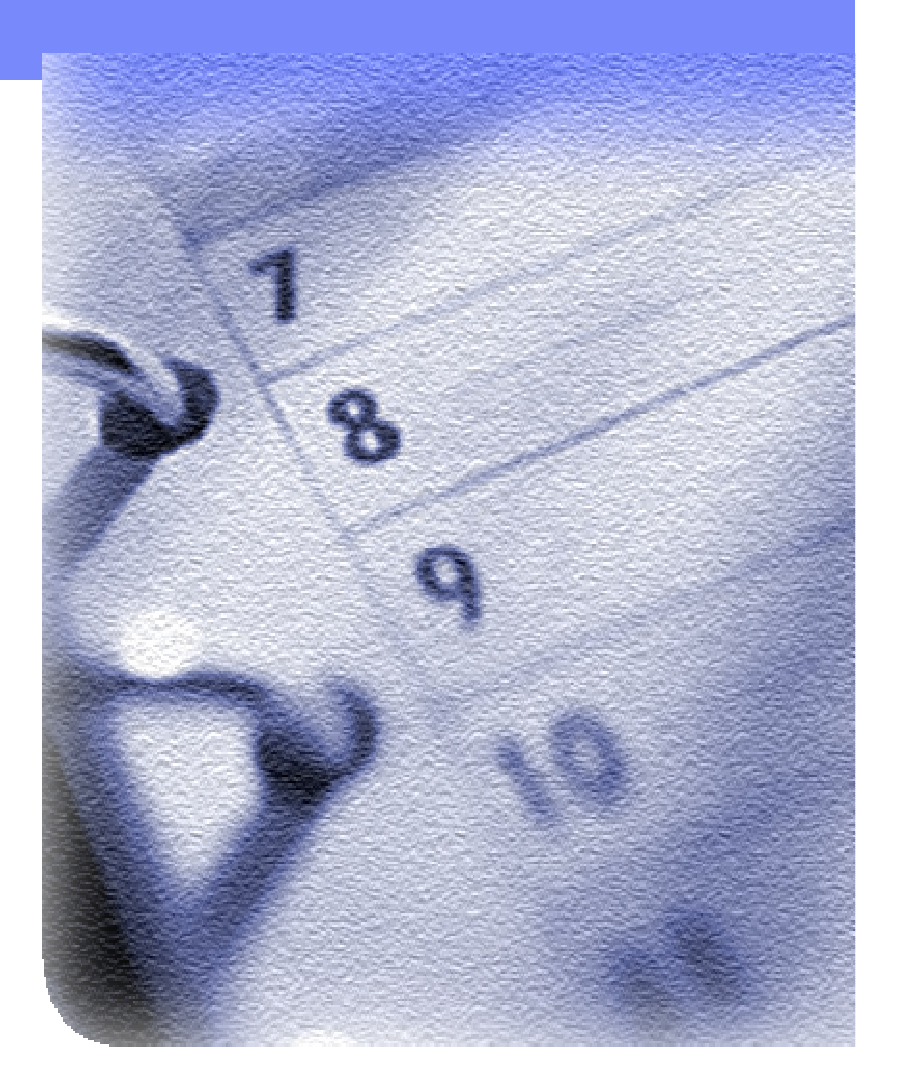

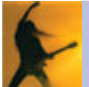

# Integrated quality capabilities

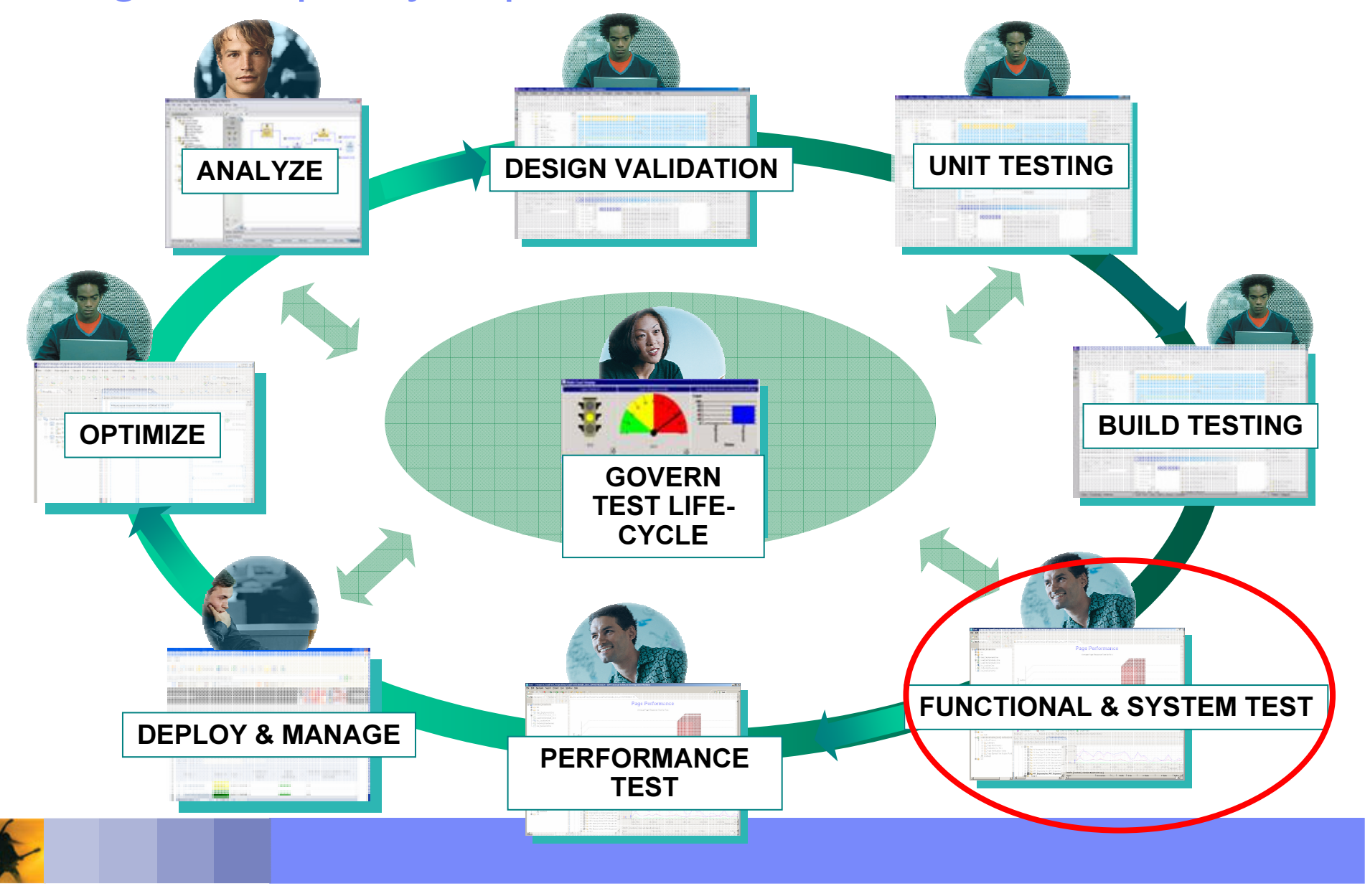

Let the Concert Come to You! What is Automated Functional Testing? The automated process of ensuring fitness for use

- $\mathcal{L}_{\mathcal{A}}$  Using automation tools to capture actions taken against an application in script format.
- $\overline{\phantom{a}}$ **Three Step Process** 
	- a, • Record actions into a script format – either VB.NET or Java
	- Optionally enhance scripts with custom coding
	- $\blacksquare$ ■ Execute scripts – ideally overnight to increase test productivity to 24/7

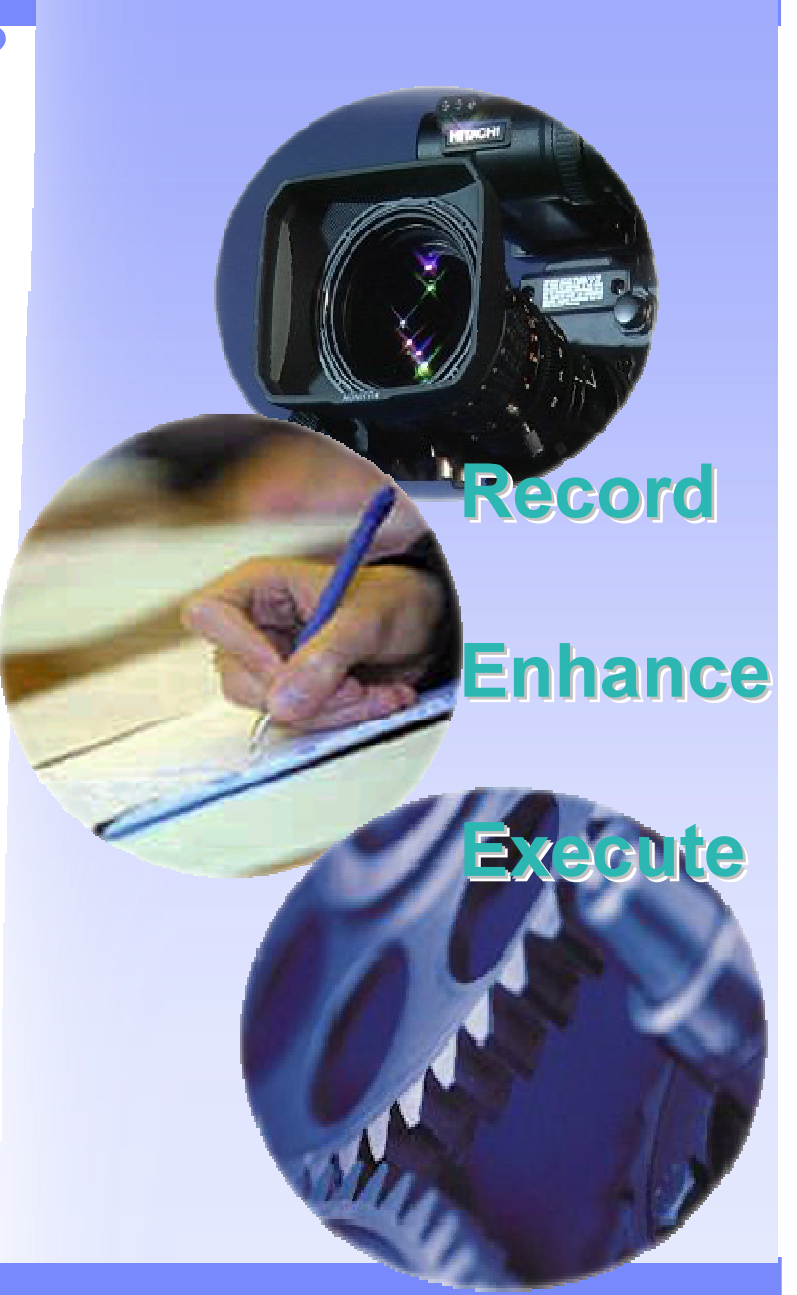

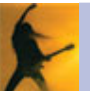

Challenge of Manual Functional Testing with Short Test Cycles

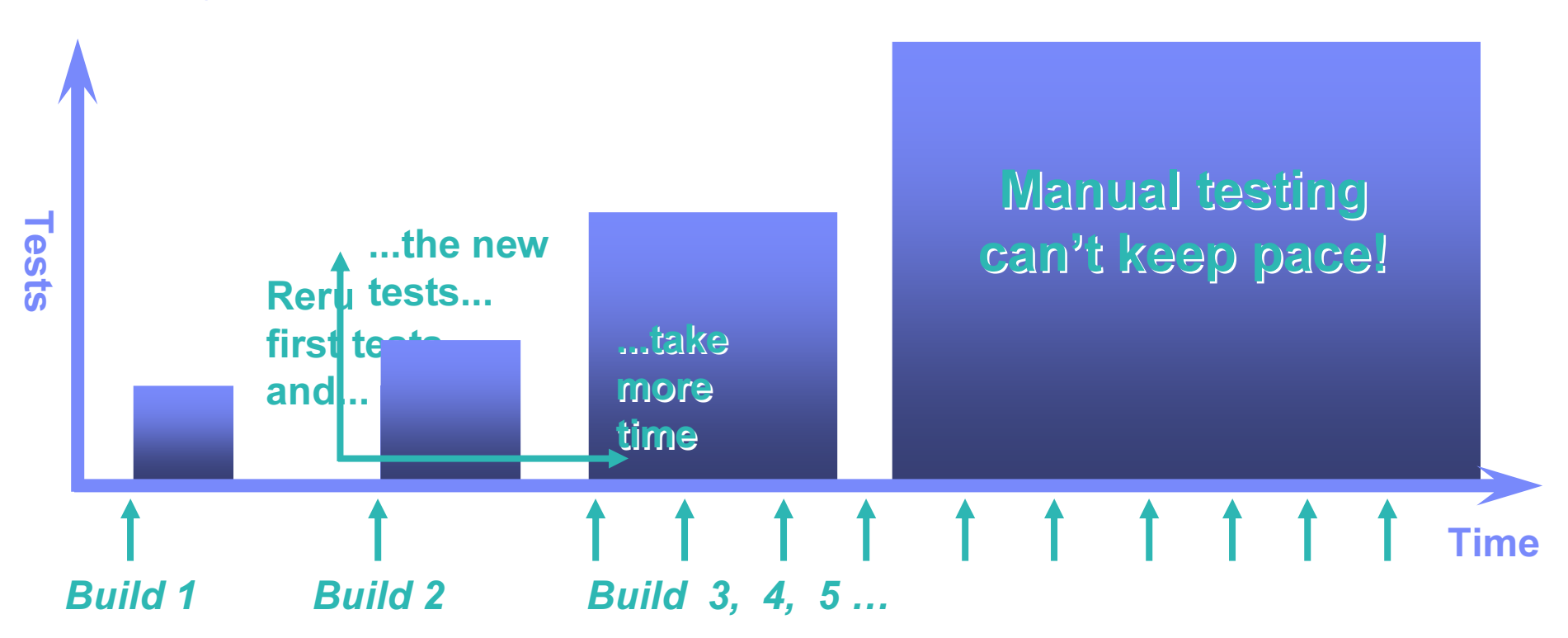

- $\overline{\phantom{a}}$  Manual testing alone can't keep pace with the rapid development of applications…..
	- **Quality will be sacrificed to keep on schedule**

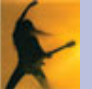

Challenges of Automated Functional Testing Challenges of Automated Functional Testing Three things that complicate the life of an automated functional tester

- Control cost of test automation
	- **Inexperienced testers face steep** learning curve for tools learning curve for tools
	- Test maintenance grows with Test maintenance grows with project project
- Testing Tools Lack Flexibility Testing Tools Lack Flexibility
	- Power users hands are tied by tool Power users hands are tied by tool limitations
- Test Team Integration Test Team Integration
	- Managing script changes with Managing script changes with parallel development parallel development
	- Sharing test assets with the Sharing test assets with the larger software team larger software team

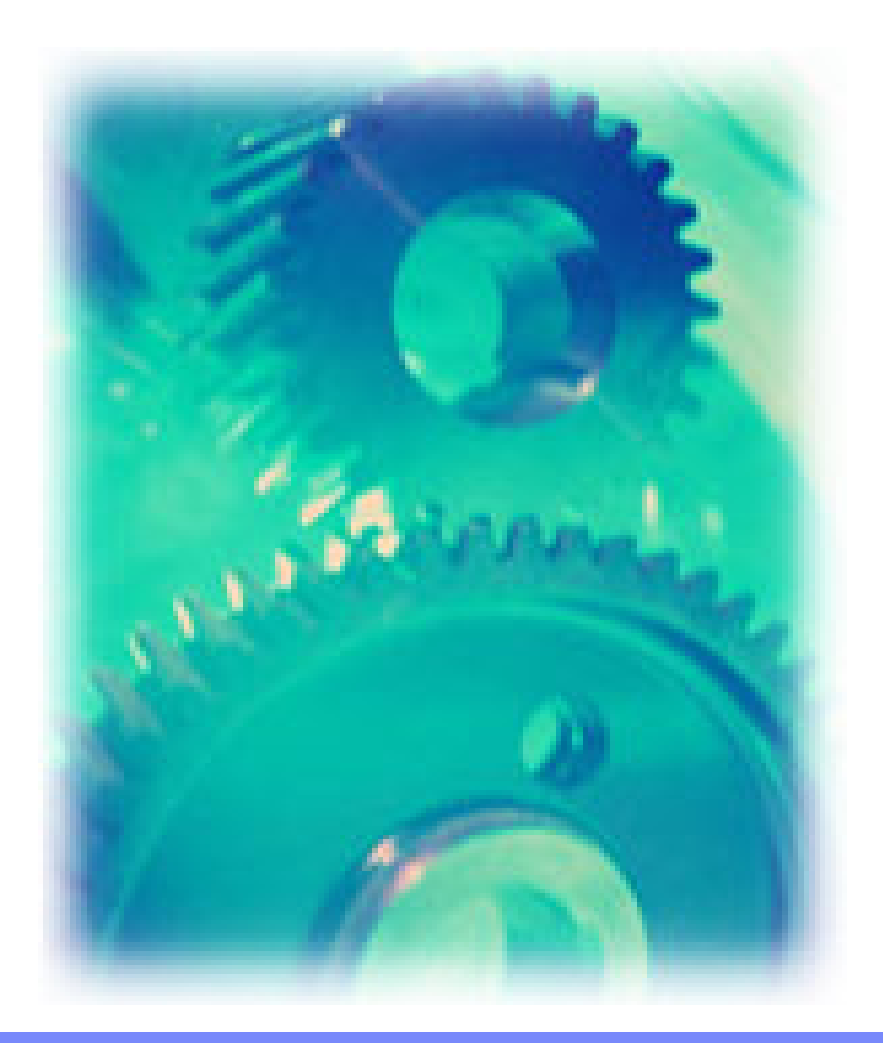

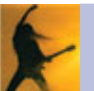

Functional Testing with IBM Rational Functional Tester Plus Functional Testing with IBM Rational Functional Tester Plus Test automation for the novice and the professional

- Control cost of test automation
	- ScriptAssure technology ensures ScriptAssure technology ensures test script playback even with test script playback even with changes in application geography changes in application geography
	- Wizard assistance for common Wizard assistance for common tasks such as data driven tests tasks such as data driven tests
- Testing Tools Lack Flexibility Testing Tools Lack Flexibility
	- Full flexibility of Java or VB.net to Full flexibility of Java or VB.net to address all application testing address all application testing challenges challenges
- Test Team Integration Test Team Integration
	- ClearCase LT included to ClearCase LT included to incorporate support for parallel incorporate support for parallel development and geographically development and geographically distributed teams distributed teams

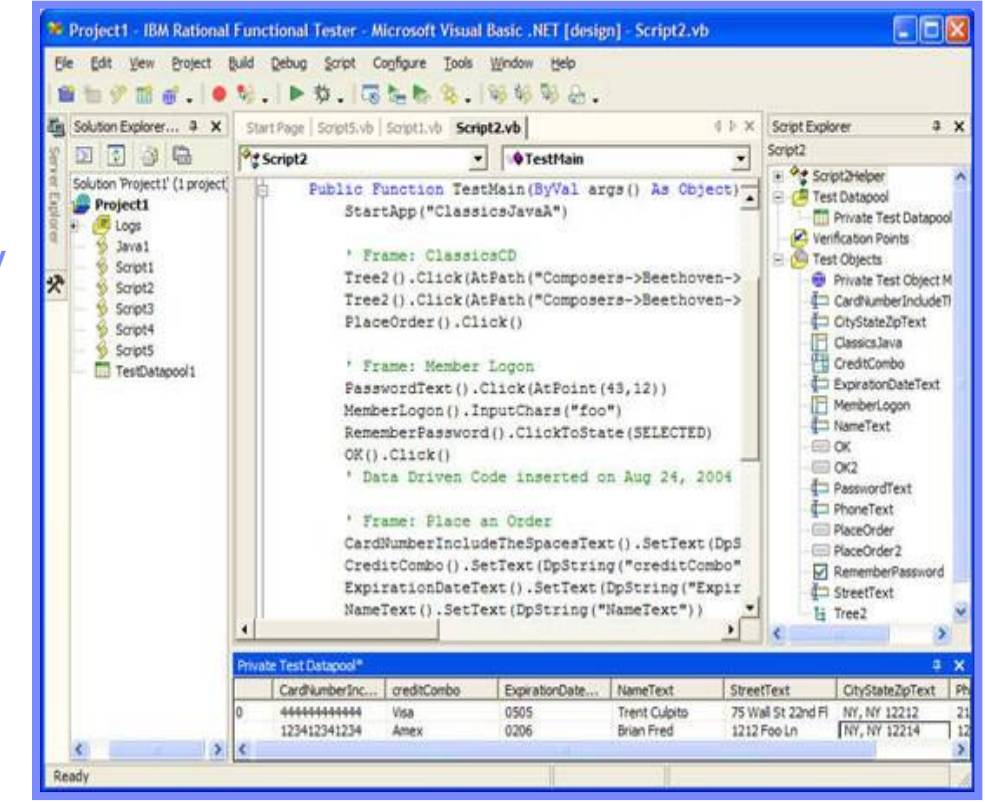

Control of Test Automation **Recording Scripts** 

### Benefits:

- **-** Lowers cost of application testing
- Improves test productivity and accuracy

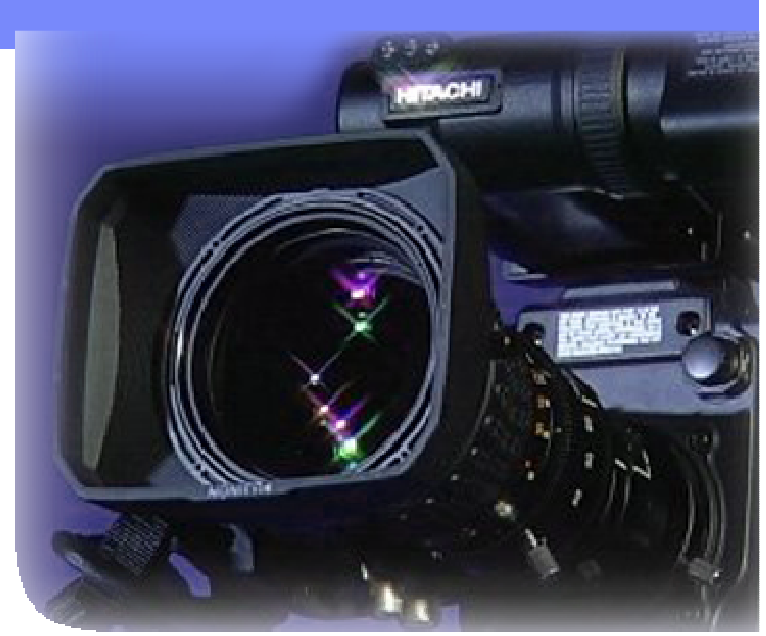

- Creates a Test Script that captures all system-user interaction
- **Test scripts are recorded on the fly, as user navigates** application
- Verification points are inserted to validate system response
- Formalize end-to-end tests that exercise business processes
- Automate functional testing of composite applications
- **Broad support for modern and legacy application environments**
- **Minimize test maintenance with tests resilient to frequent**

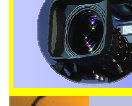

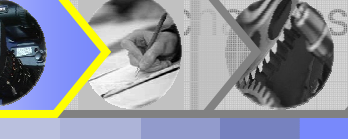

Flexibility: Recording Scripts Environment Support

- **IBM Rational Functional Tester** Plus supports the following environments:
- Web
- Java
- **Any VS.NET application running** under the .NET Framework
- **Terminal Emulation** 
	- Add-on support for 3270/5250/VT100 terminal-based applications

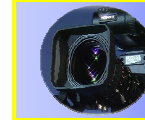

Packages

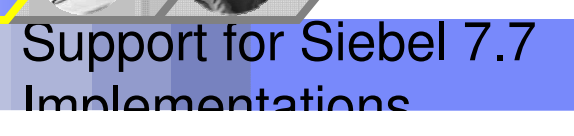

- **Legacy Applications:** 
	- Visual Basic
	- $\blacksquare$   $C/C++$
	- **PowerBuilder**
	- **Service Service** Delphi

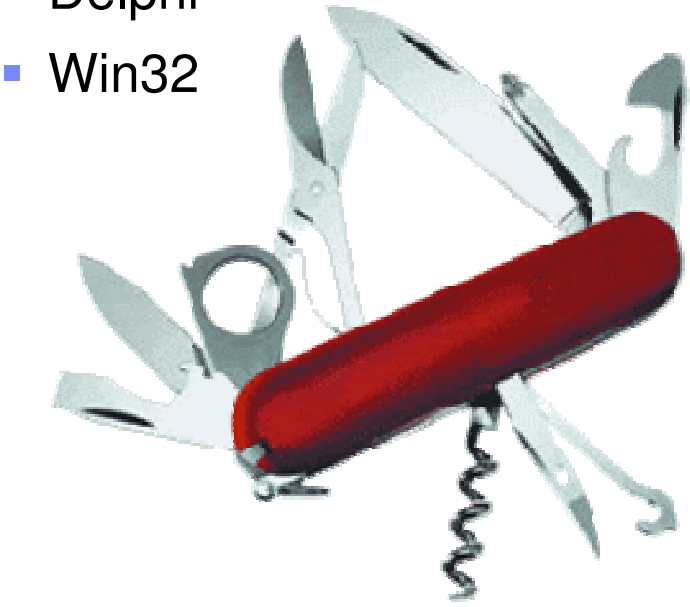

## Flexibility: Enhancing Scripts Flexible Coding Language

- $\mathcal{L}_{\mathcal{A}}$ **• IBM Rational Functional Tester uses Java or** VB.net for scripting
	- **Standard language syntax** 
		- Not a custom version of Java or VB.net
	- Augments language commands with test specific functions
		- Click, Verify, Select, etc...
- $\mathcal{L}_{\mathcal{A}}$ **Filexible power to enhance scripts** 
	- **Programmatic access to all GUI objects**
	- **Datapool facility enables data driven tests**
	- ▉ Leverage existing code and resources from a variety of sources
		- Books, Internet, developerWorks, etc...

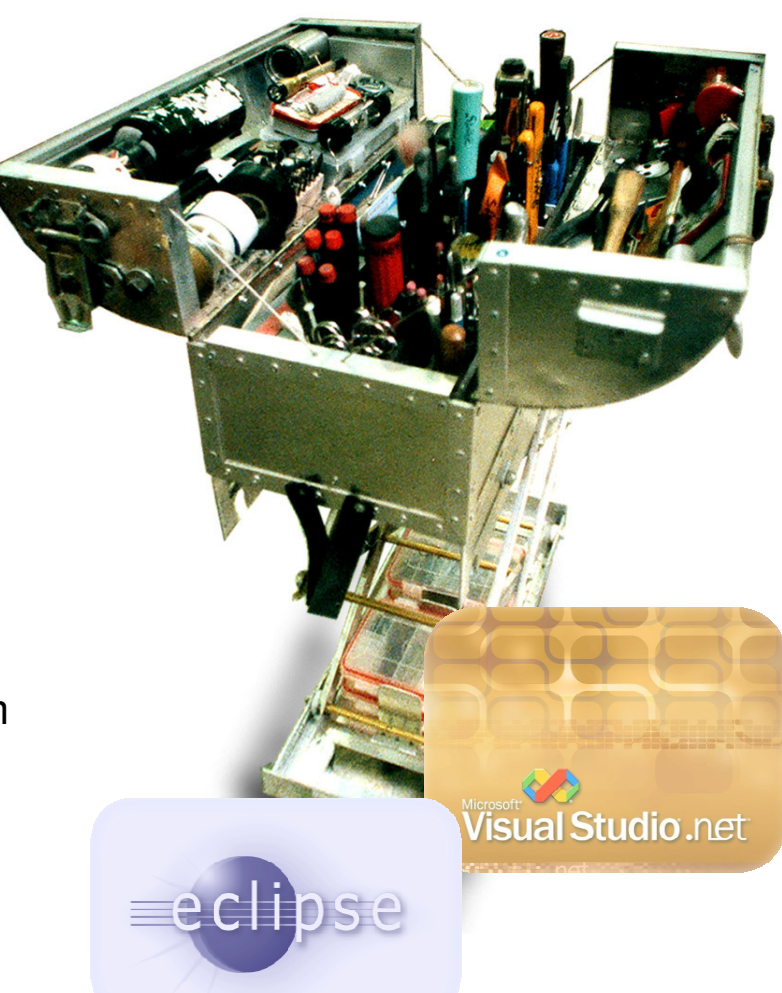

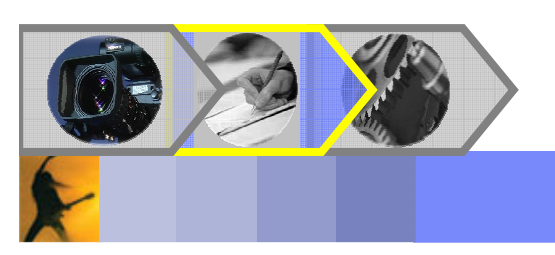

Control Cost of Test Automation Reliable Playback with Script Assure

# Version 1.0 Version 2.0

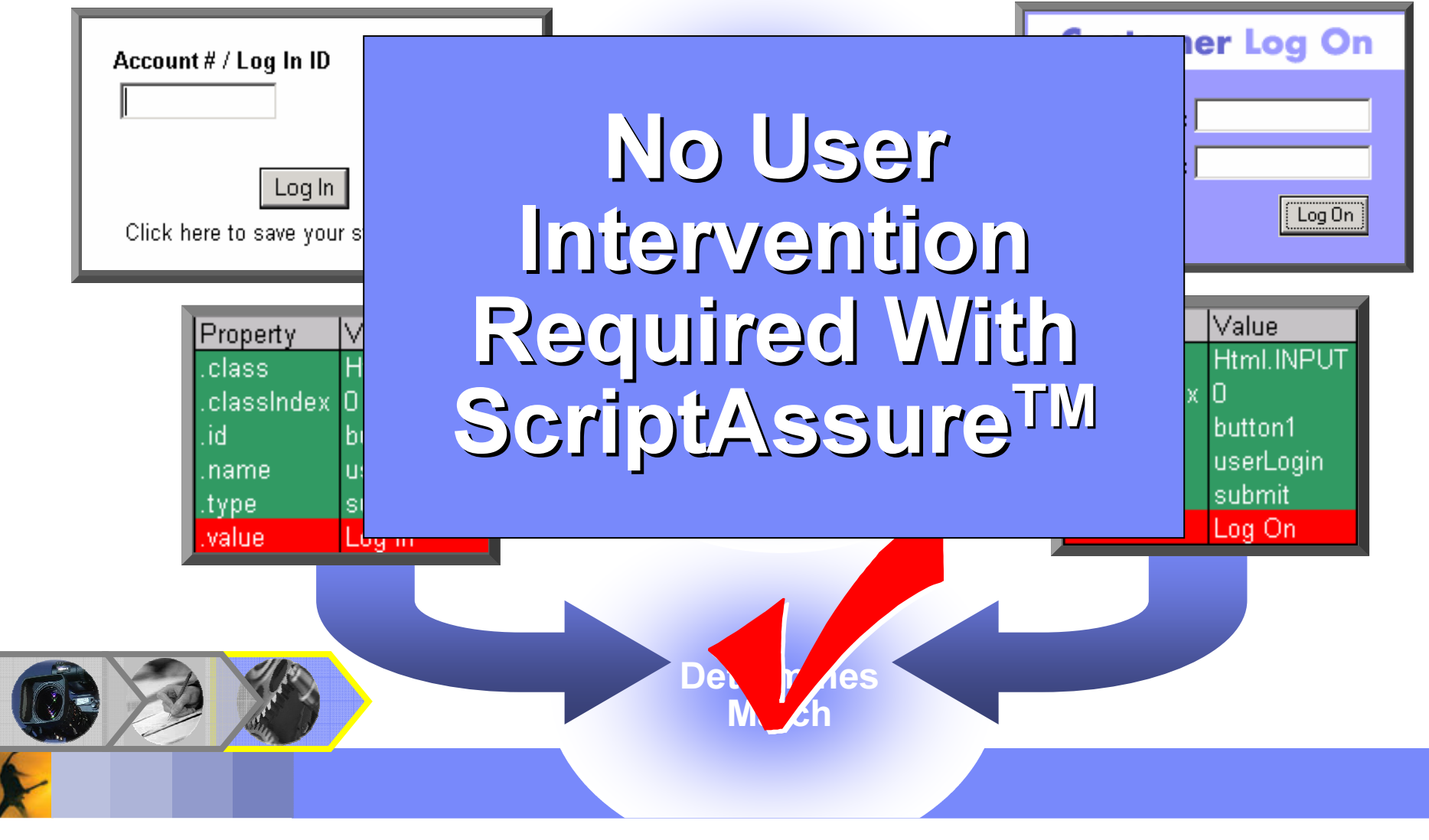

## Test Team Integration Version Control of Scripts

- Functional Tester includes ClearCase LT for test script version for test script version control control
- ClearCase LT enables ClearCase LT enables parallel script parallel script development development
	- Work simultaneously on Work simultaneously on multiple releases multiple releases
	- ۳ Coordinated workflows Coordinated workflows across the team

 $t$ িst assets

Secure, versioned Secure, versioned

by the solution

**Software** 

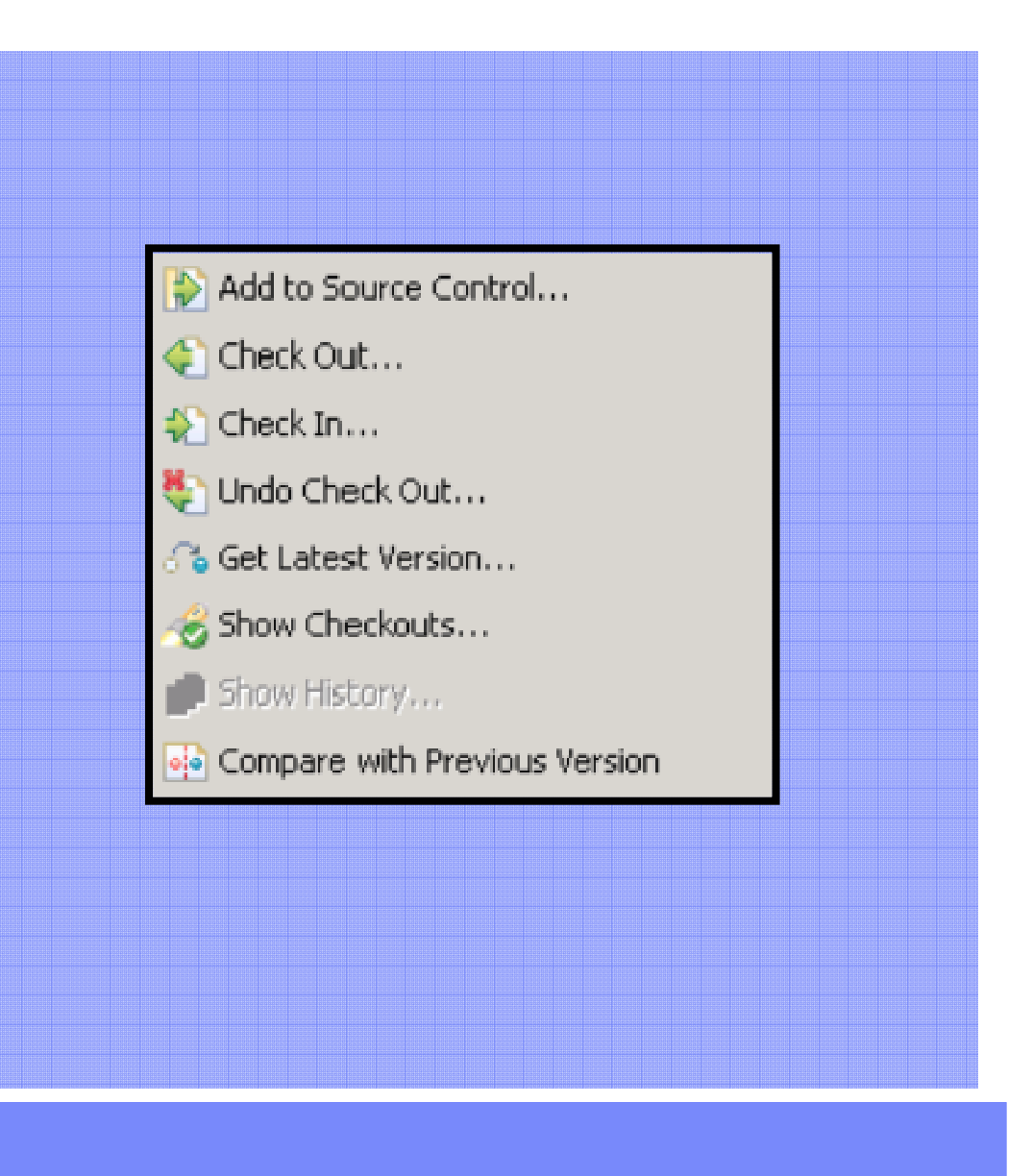

# Test Team Integration: Leverage open standards Expand test ecosystem and practitioner productivity

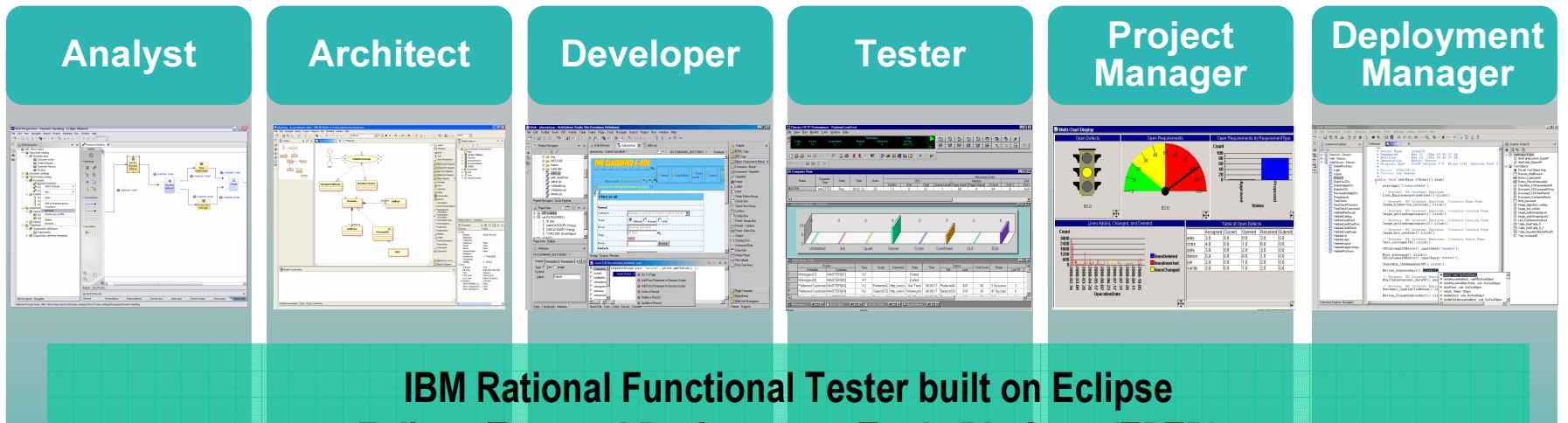

**Eclipse Test and Performance Tools Platform (TPTP)** Support for open source SAFS keyword driven testing framework Ability to leverage community created add-ons Custom code for advanced testing extensions Shared environment with development teams for improved team asset sharing

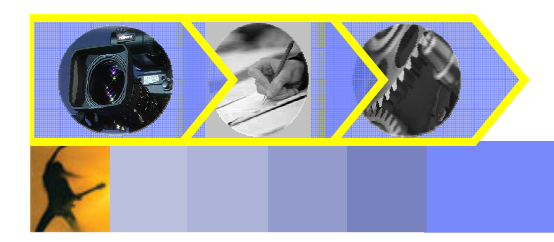

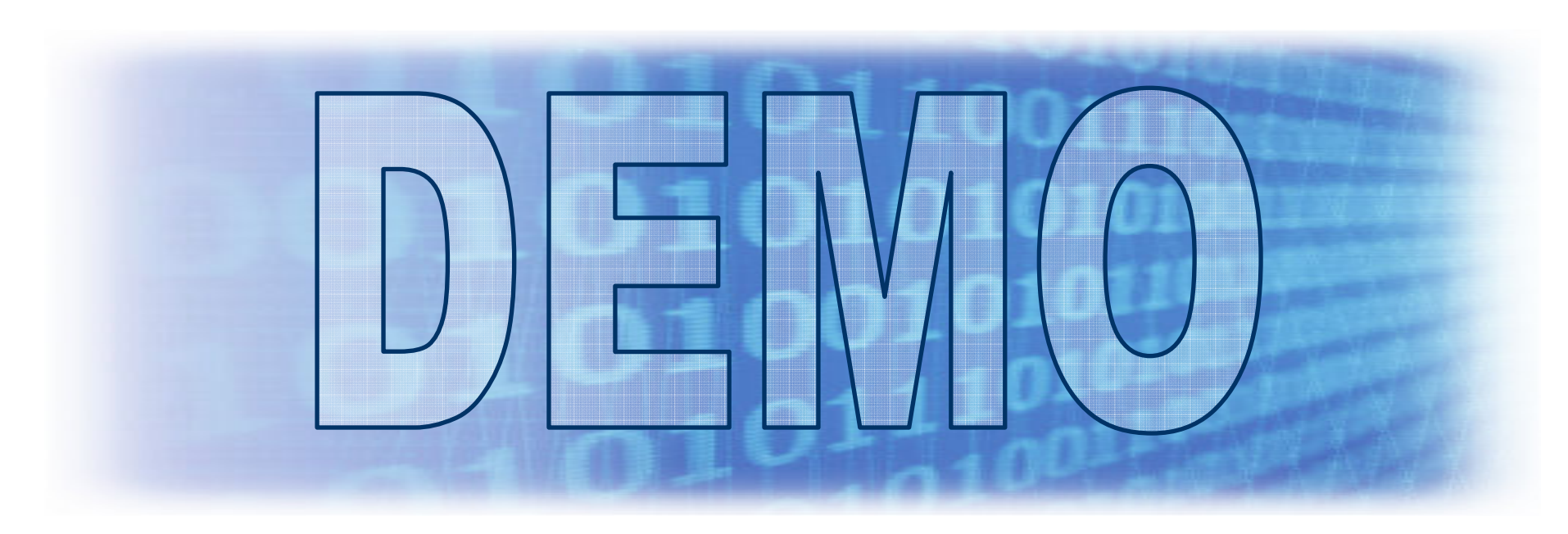

# What You'll See:

- **Functional Testing with IBM Rational Functional** Tester v6.1
- **Test creation, modification and execution**

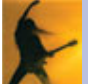

# Summarizing Key Features in IBM Summarizing Key Features in IBM Rational Functional Tester Plus Rational Functional Tester Plus

### **Example 2 Control Cost of Test Automation**

- Ξ Create data driven tests without coding Create data driven tests without coding
- ۳ Static data and properties verification Static data and properties verification
- ۳ Dynamic data validation without coding Dynamic data validation without coding
- ۳ Reliable playback with ScriptAssure Reliable playback with ScriptAssure
- ۳ Remote and local playback on various platforms Remote and local playback on various platforms

#### $\blacksquare$  Flexibility

- щ Flexible coding language Flexible coding language
- ۳ Broad Environment Support: Broad Environment Support:
	- Web, Java. .net Web, Java. .net
- щ Powerful, professional debugger Powerful, professional debugger
- ۳ Object map editing flexibility Object map editing flexibility

### **Test Team Integration**

Version control of scripts Version control of scripts

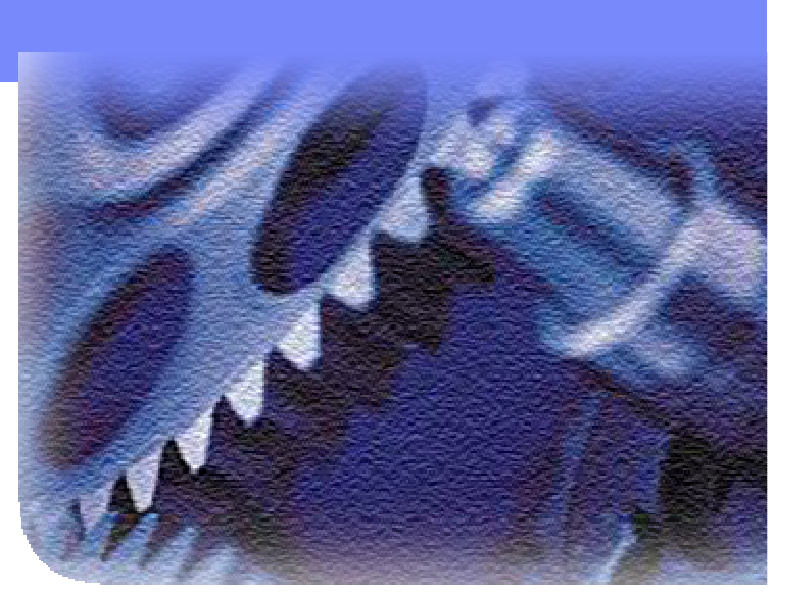

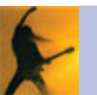

# Agenda

- **Business Driven Development**
- **Test Management**
- **Code and Unit Testing**
- **Manual Functional Testing**
- **E** Automated Functional Testing
- Break
- **Performance Testing**
- **Wrap Up & Resources**

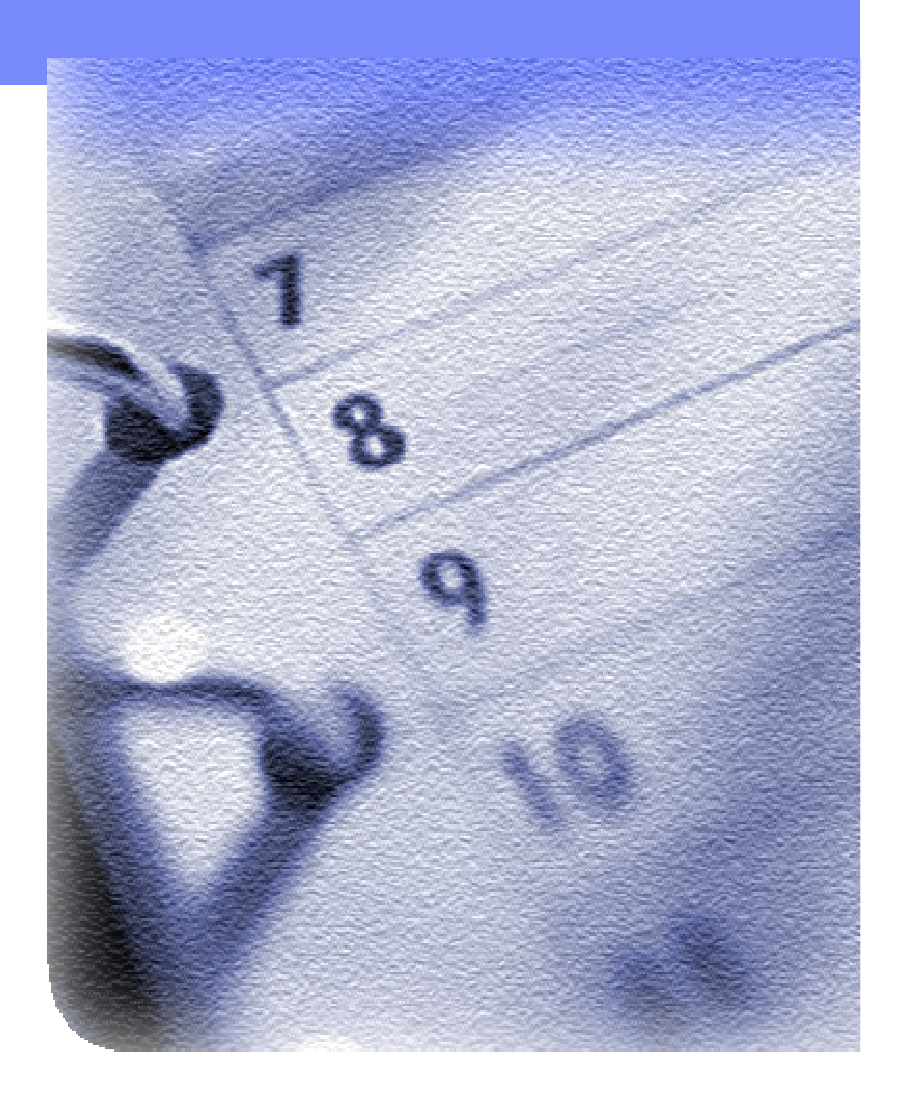

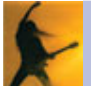

# Integrated quality capabilities

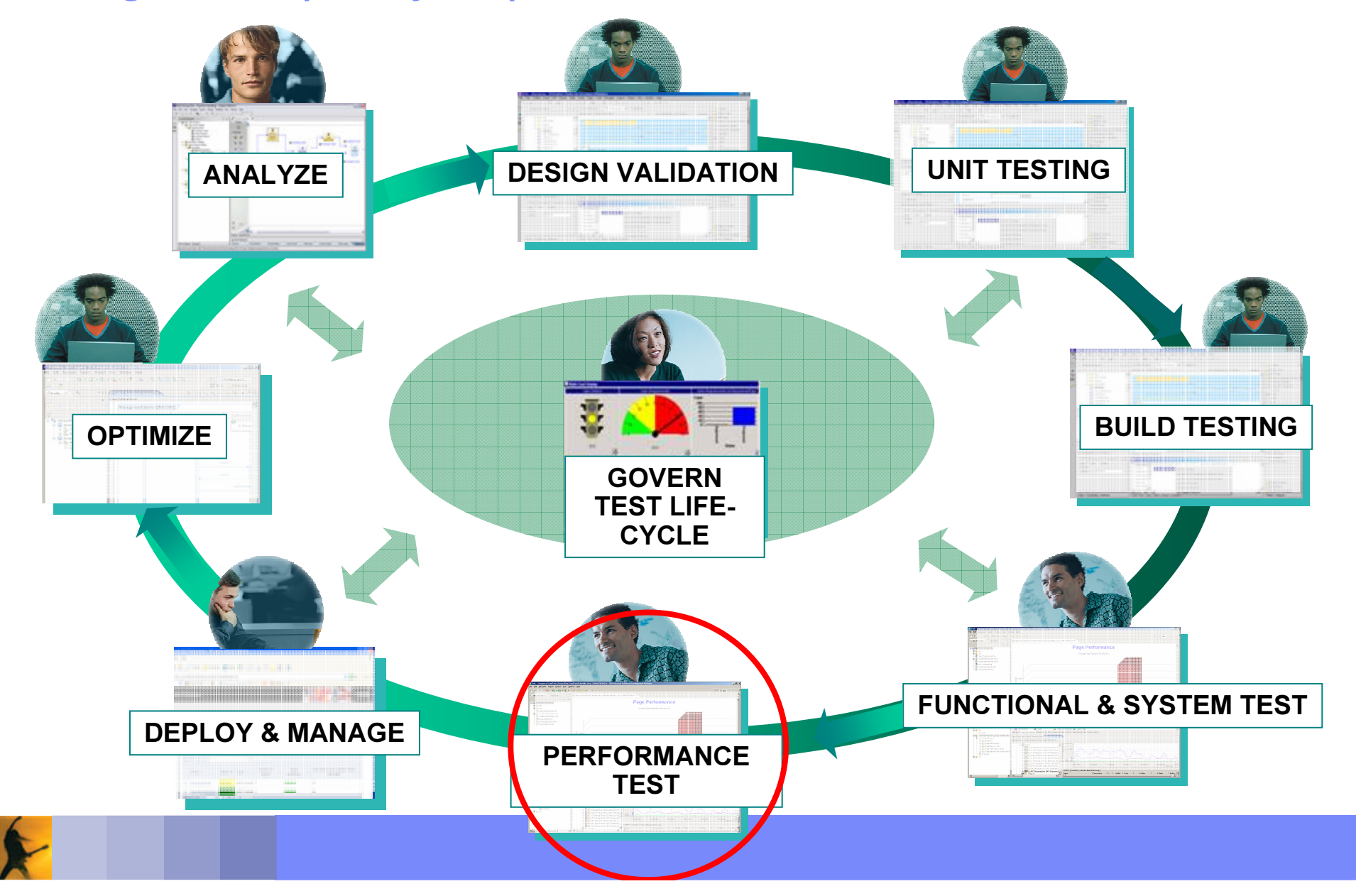

# What Is Performance Testing?

**The process of exercising an application by emulating actual** userswith a load generation tool for the purpose of finding  $\mathsf{s}\mapsto \mathsf{m}$ bottlenecks Controller System Under Test

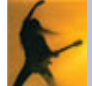

# Why do Performance Testing?

 $\overline{\phantom{a}}$ **Because a break at any point in your system means your** customers are not getting the service you think they are

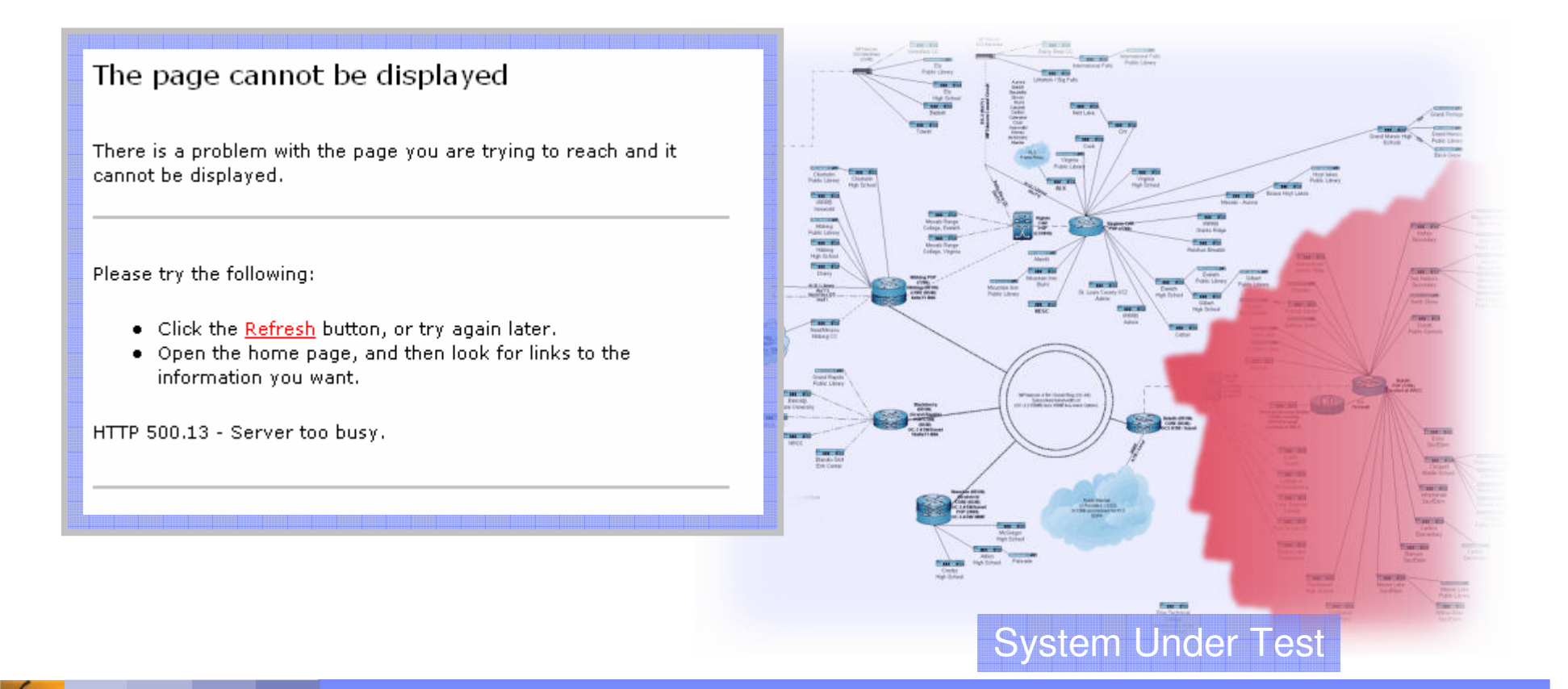

### Creating <sup>a</sup> Performance Test Creating a performance test is a three step process

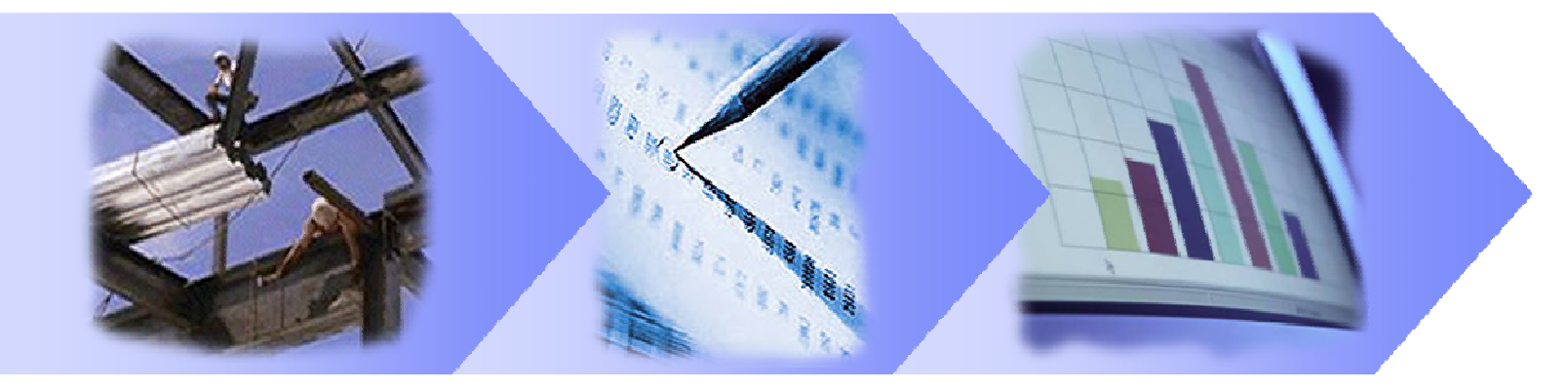

**Build Scripts** Schedule Workload Execute & Analyze

- **5 Script Creation Considerations** 
	- Visual test editor, varying input data & correlating server responses
- **5 Scheduling Considerations** 
	- **-** Accurately representing a true user workload
- $\mathbb{R}^3$ **Execute and Analyze Considerations** 
	- Validating responses & finding the bottleneck

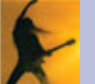

Challenges of Performance Testing Challenges of Performance Testing Three things that complicate the life of a performance tester

- $\mathbb{Z}$  Complex Tools & Complex Complex Tools & Complex Task
	- Tool complexity and lack of Tool complexity and lack of experience intimidates many first experience intimidates many first time users time users
- Testing Tools Lack Flexibility Testing Tools Lack Flexibility
	- Power users hands are tied by Power users hands are tied by tool limitations
- L. Problem Discovery and Problem Discovery and Diagnosis Diagnosis
	- Pinpointing the problem is only Pinpointing the problem is only the first step the first step
	- The real challenge is determining The real challenge is determining

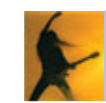

the cause the cause

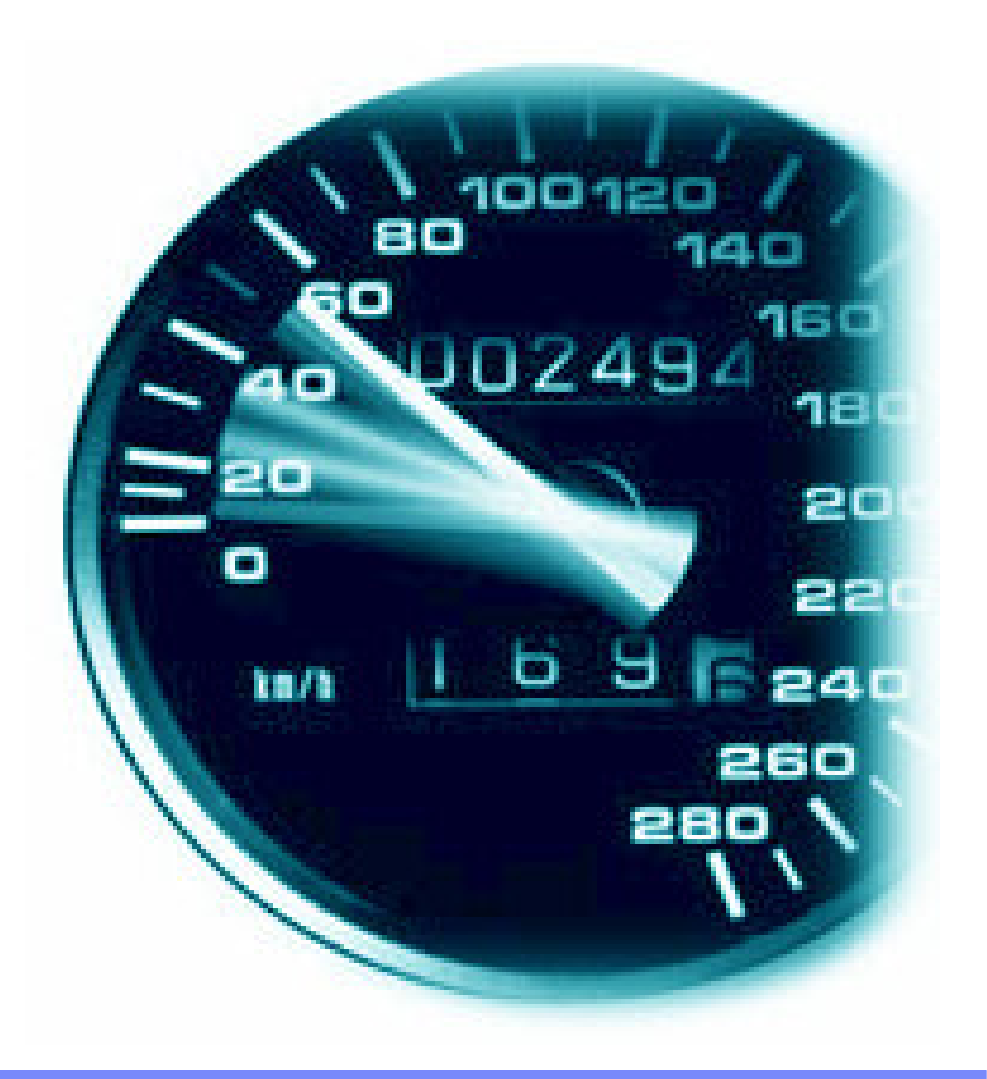

Performance Testing with IBM Rational Performance Tester Problem discovery and diagnosis with Day 1 Productivity

- H, Complex Tools & Complex Complex Tools & Complex Task **Contract Contract Contract Contract Contract Contract Contract Contract Contract Contract Contract Contract Co** 
	- Performance Tester masks Performance Tester masks complexity of scripts and complexity of scripts and automates task of ensuring data automates task of ensuring data
- Testing Tools Testing Tools Lack Flexibility Testing Tools Lack Flexibility
	- Performance Tester tests use Performance Tester tests use Java to enable custom coding Java to enable custom coding solutions to application specific solutions to application specific challenges challenges
- Problem Discovery and Problem Discovery and Diagnosis Diagnosis
	- Pinpoint cause of application slow Pinpoint cause of application slow downs for J2EE applications downs for J2EE applications
	- ۳ **Interface with Tivoli products for**

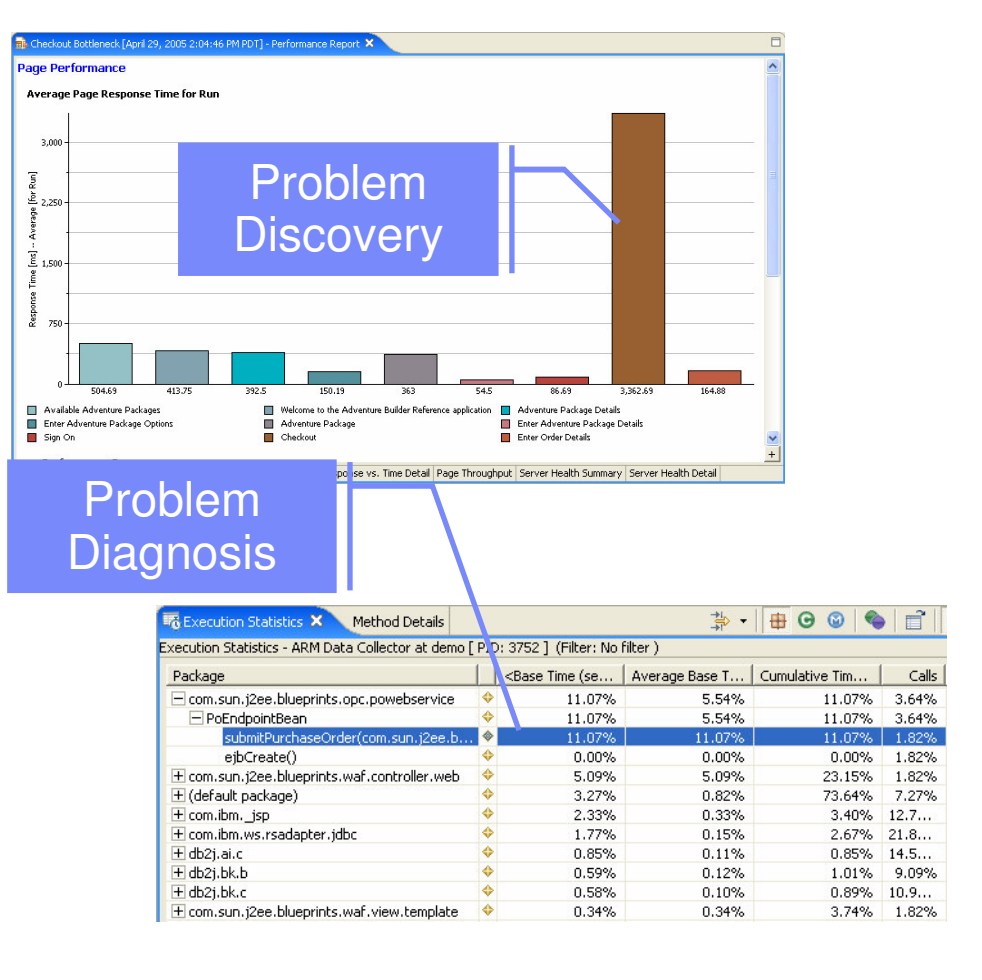

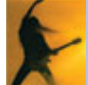

# Reduce Complexity with Performance Tester: Create Performance Tests without Coding

- $\overline{\phantom{a}}$ **Create simple, tree-based** tests
	- **Remove the need for** programming
	- $\mathcal{L}_{\mathcal{A}}$ **Tests are represented in a** tree view as <sup>a</sup> sequential flow of web pages
- $\overline{\phantom{a}}$ **Flexible modeling and** emulation of diverse user populations
- m. User interface enables:
	- $\blacksquare$ ■ Data pooling
	- **Automated identification** and variation of dynamic

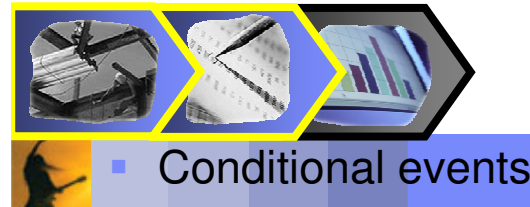

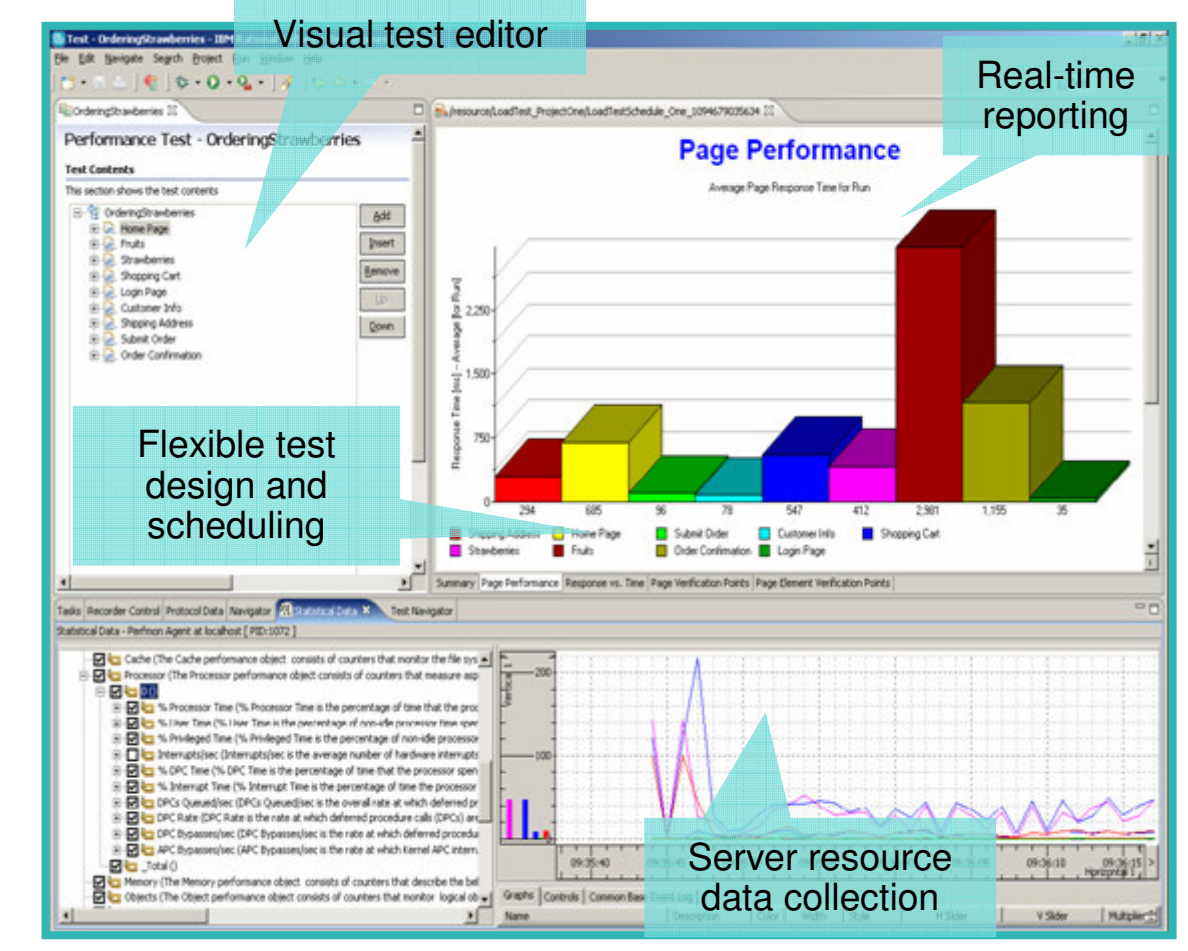

# Testing Flexibility with Performance Tester

- F. **Performance Tester provides support for the** following Environments:
	- Web
	- Siebel
		- E Siebel 7.7, 7.8
	- SAP

**Use Street** 

to

generation of the local stress

- $\overline{\phantom{a}}$ ■ SAP 4.6C & R/3 Enterprise (4.7)
- $\overline{\phantom{a}}$ **SAPGUI for Windows 6.20 & 6.40**
- **Citrix Presentation Server**
- Validate scalability under variable multi-user loads prior to deployment
- **Provides cross-tier transaction breakdown and resource** monitoring to pinpoint bottlenecks
- Optional insertion of Java code for advanced customization

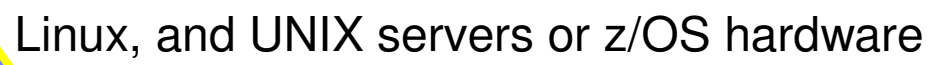

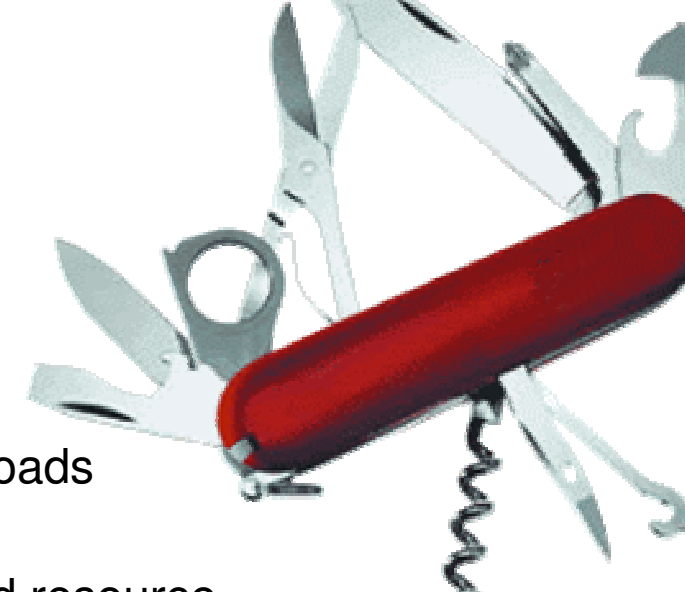

### Testing Flexibility with Performance Tester Deployment of Rational Performance Tester for z/OS

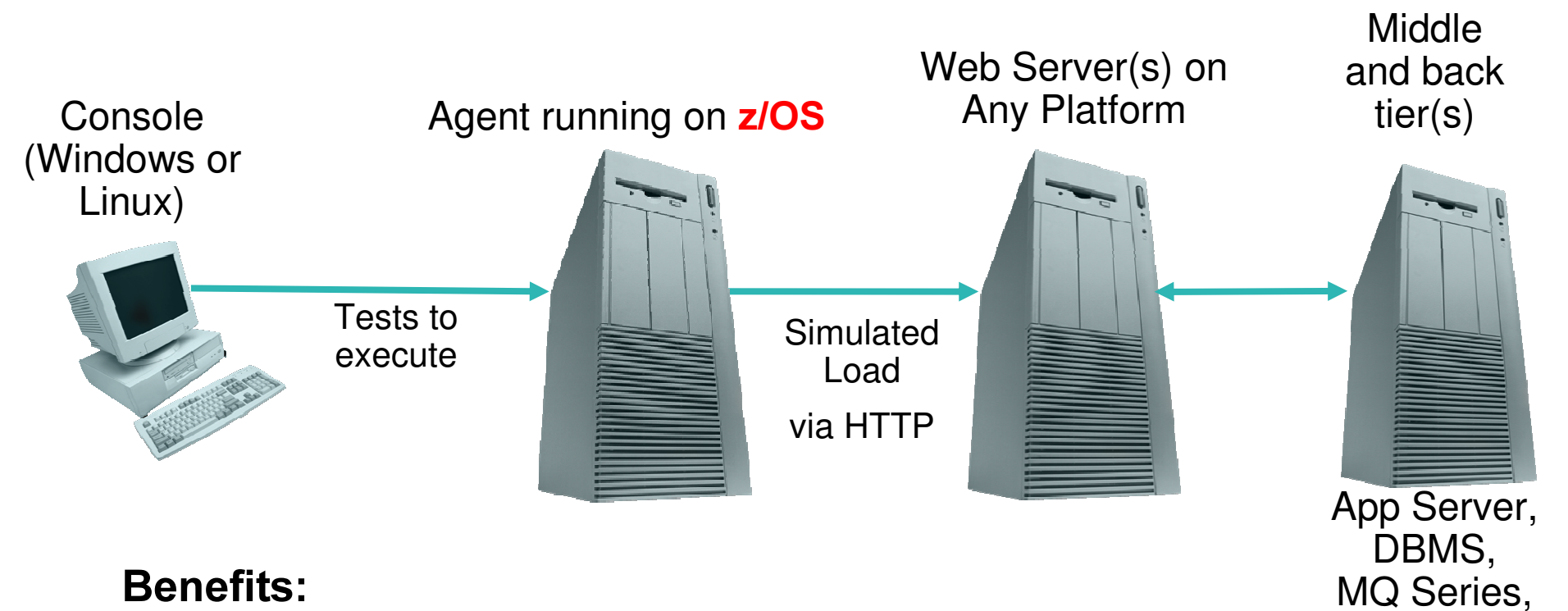

etc

- F. **Provide a scalable load generation platform** 
	- $\mathcal{L}_{\mathcal{A}}$ Leverage customer investment in z/OS

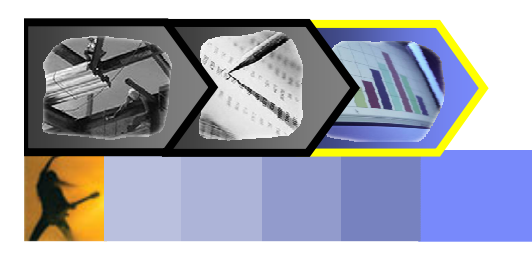

## Problem Discovery and Diagnosis: Leverage production data for root cause analysis

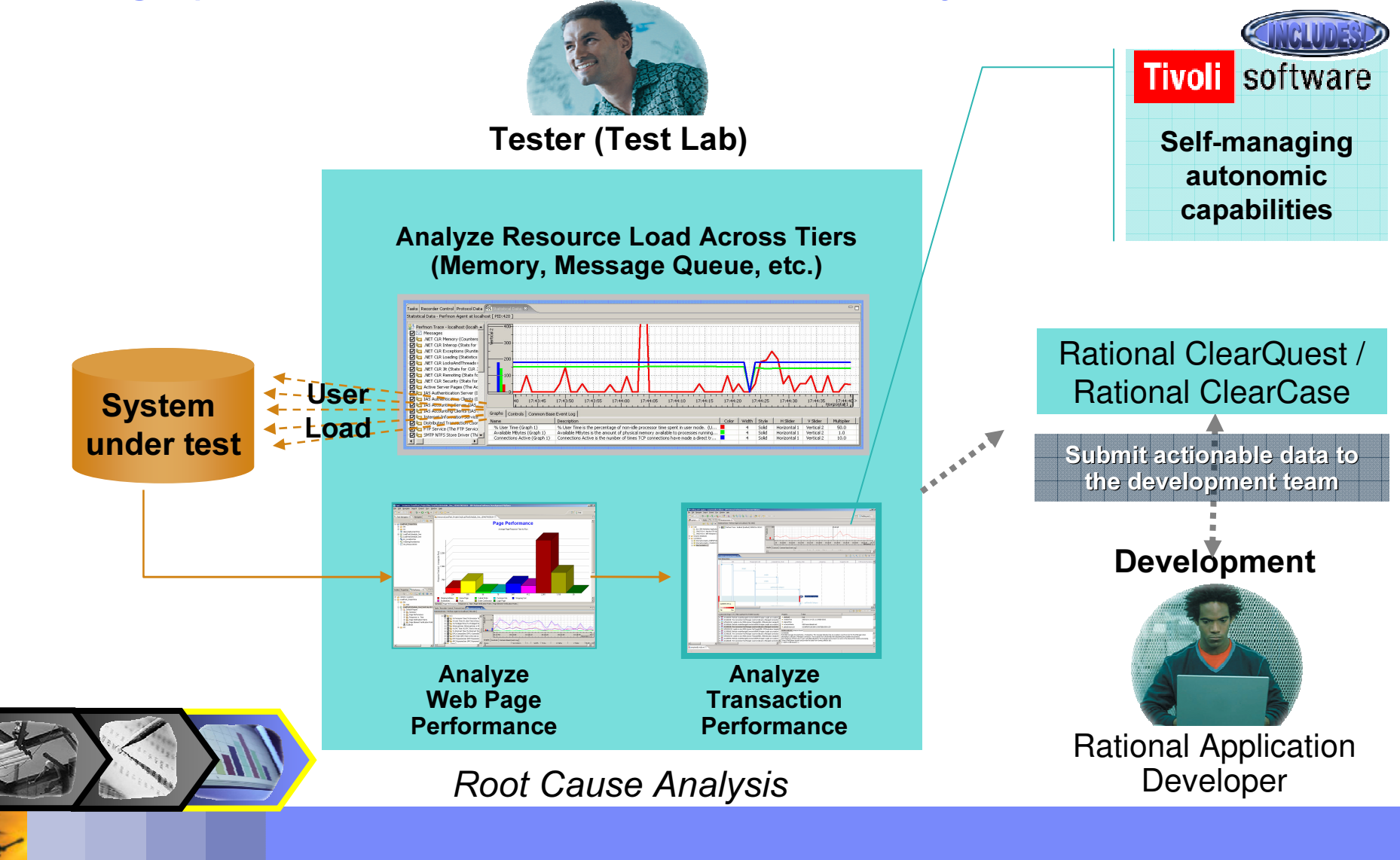

## Problem Discovery and Diagnosis: Identify root cause of performance problems

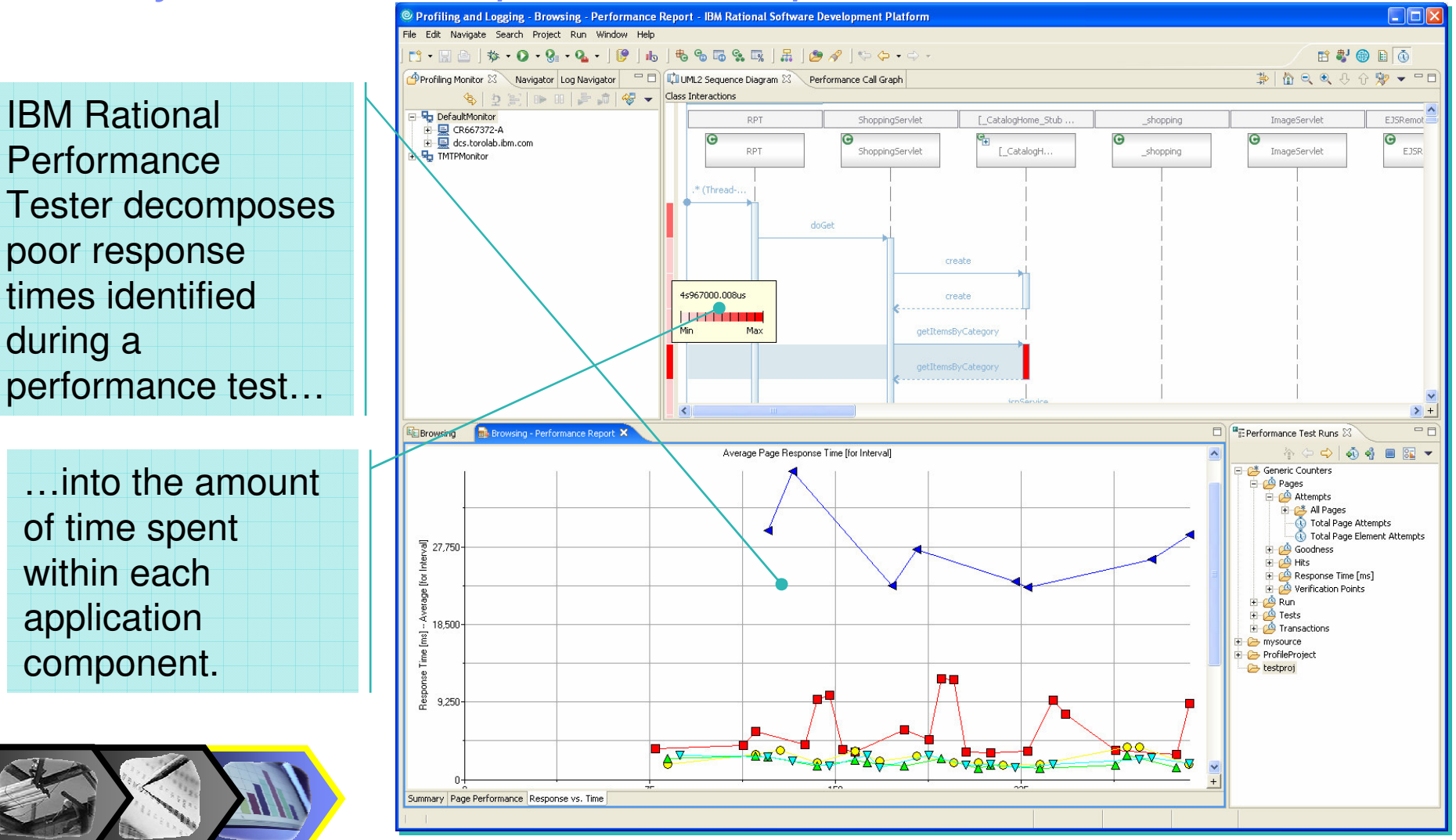

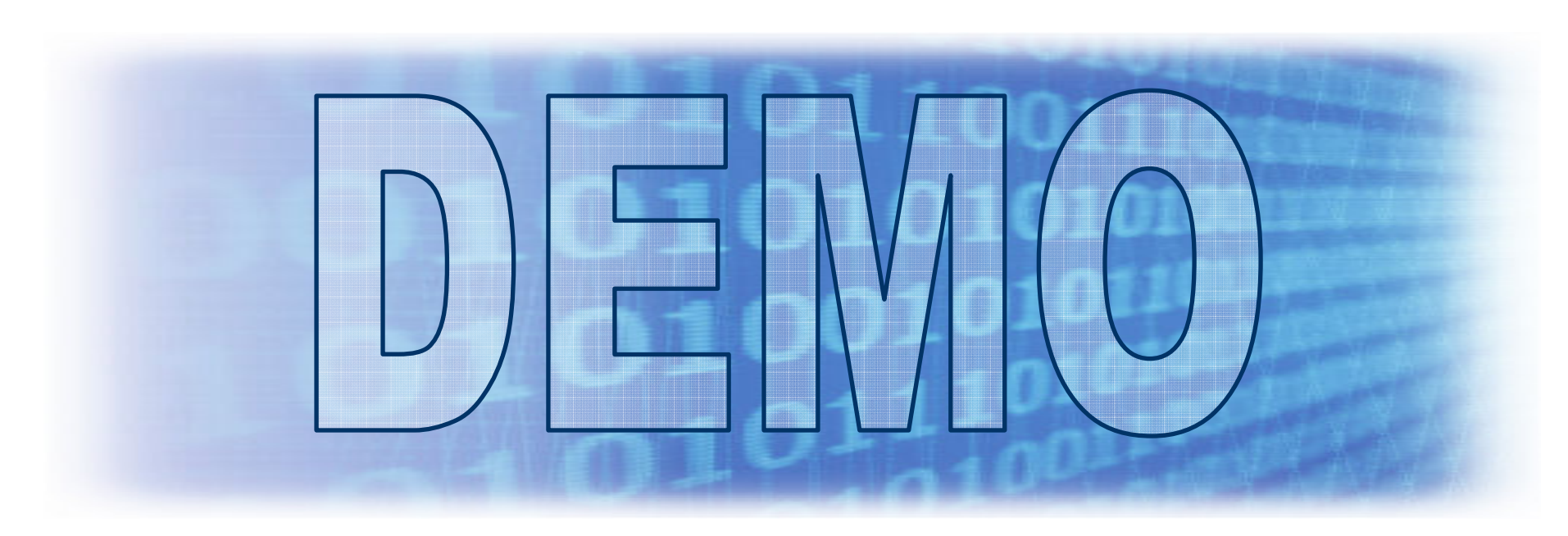

### What You'll See:

- **Performance Testing with IBM Rational Performance Tester** v6.1
- **Test creation, modification and execution**
- $\Box$ Response and Resource Utilization Analysis

### What You Won't See:

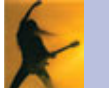

Programming or Code

# Summarizing Key Features in Performance Tester

#### $\overline{\phantom{a}}$ **Built for Day 1 Productivity**

- **Create code free tests**
- Mask complexity to get the job done

### **• Advanced Data Access & Manipulation**

- **Create code free schedules**
- $\mathcal{L}_{\mathcal{A}}$  Automated data variation and synchronization

### **Example 25 Lower Cost of Performance Testing**

- **Low resource requirements**
- $\Box$ Desktop IDE integration

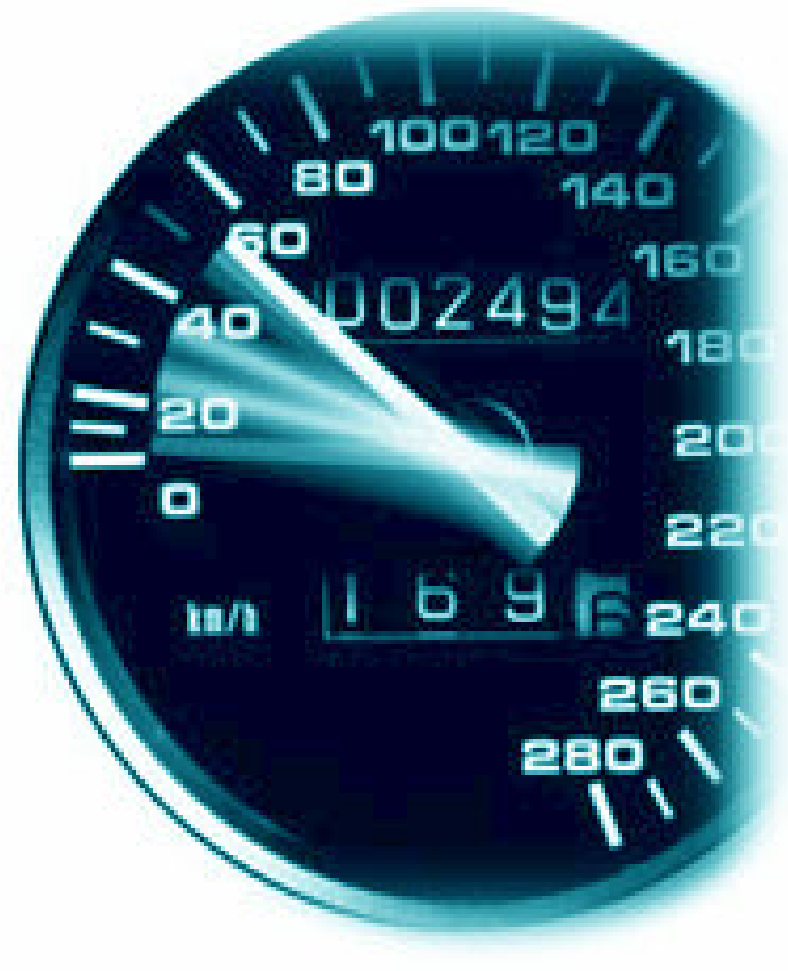

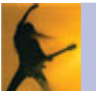

# Agenda

- **Business Driven Development**
- **Test Management**
- **Code and Unit Testing**
- **Manual Functional Testing**
- **E** Automated Functional Testing
- Break
- **Performance Testing**
- **UD & Resources**

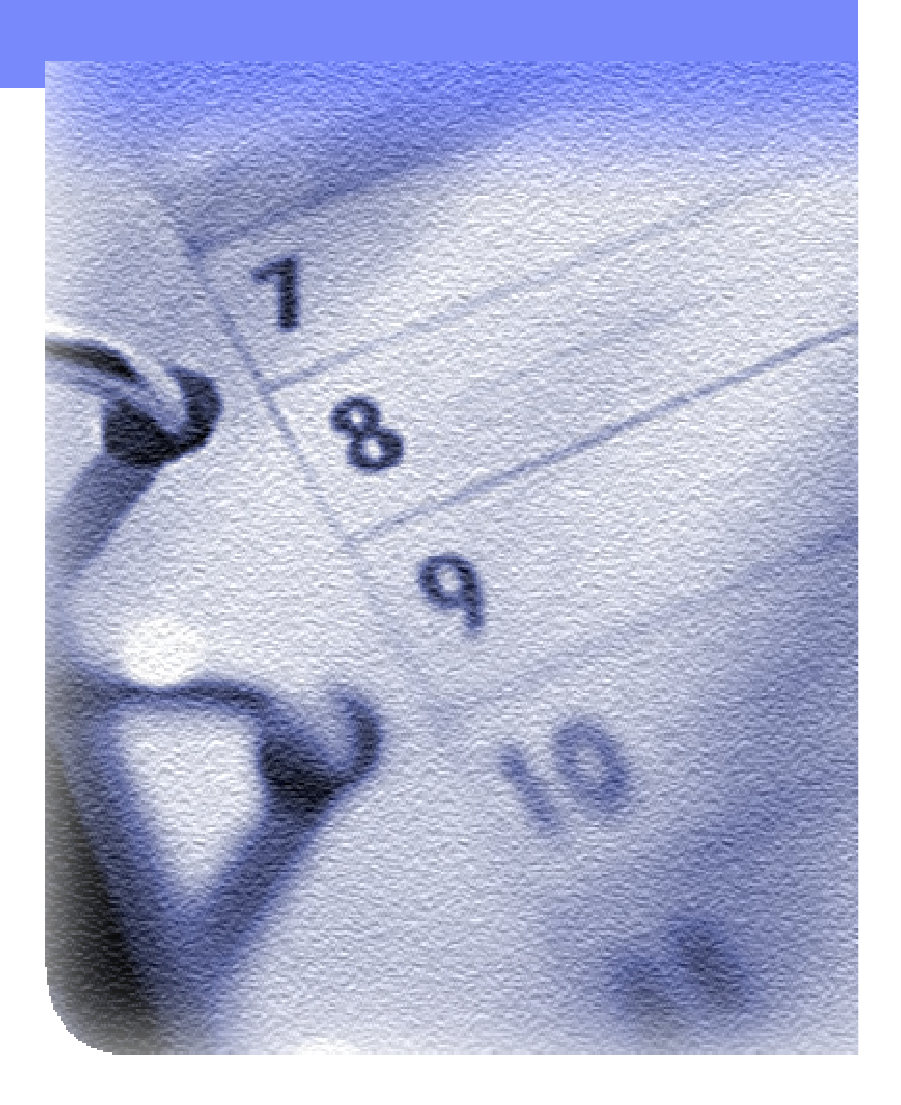

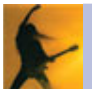

# **Summary**

- $\mathcal{C}$  Lifecycle Approach to Software Quality Supports
	- **Quality focus early in lifecycle**
	- □ Quality integrated into the software development lifecycle
	- **Govern and controlled testing to manage risk and** compliance
	- Support for testing service oriented architectures
	- Support open standards
- $\mathcal{L}_{\mathcal{A}}$ **IBM Software Quality Solutions Provide** 
	- Faster time-to-value
	- Consistent, reliable application delivery
- $\mathcal{L}_{\mathcal{A}}$ ■ IBM leads in hosting design, construction & testing in Eclipse

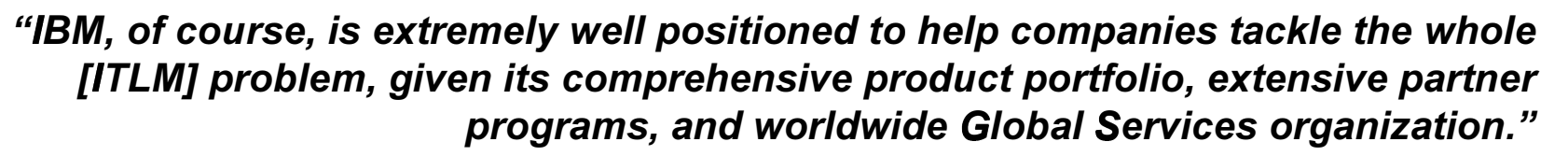

Melissa Webster, IDC, May 2005 - "IT Life-Cycle Management: Will a Platform Emerge?"

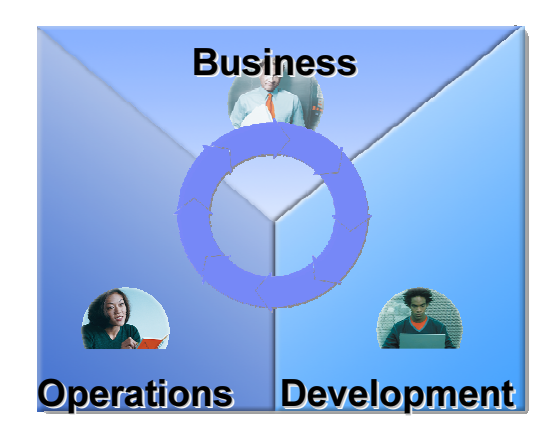

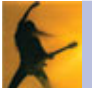

# Rational Software Quality Solutions

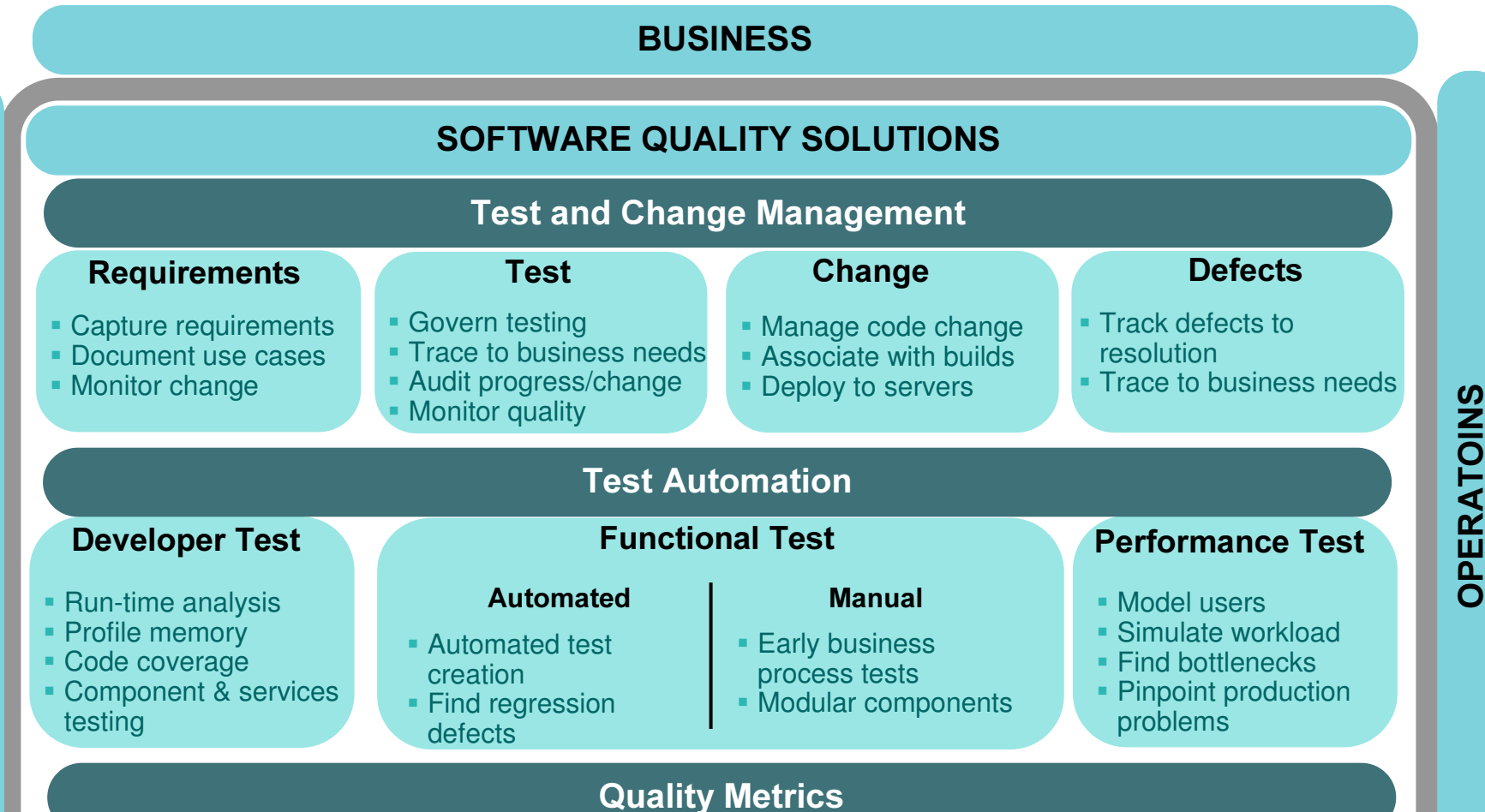

 $\mathsf{\Omega}$ Ш  $\bm >$ Ш / $\mathbf O$ 3⋝ ш 1 $\vdash$ 

Project Dashboards Detailed Test Results Quality Reports
#### Let the Concert Come to You!

### Next Steps…

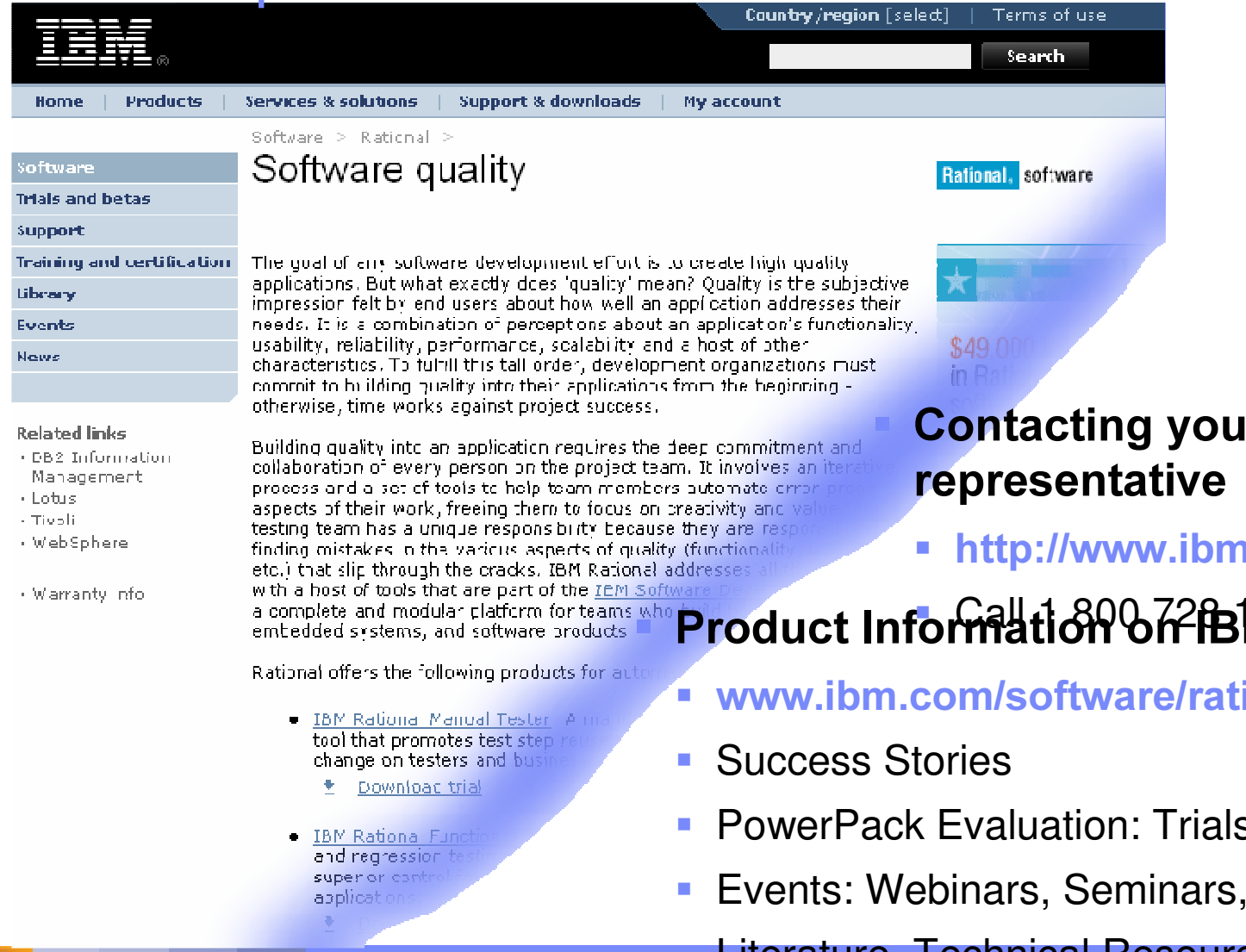

**Contacting your IBM** 

http://www.ibm.com/contact/us

# <u><sup>™</sup>Product Inform बीtion of PBM com</u>

www.ibm.com/software/rational

- **PowerPack Evaluation: Trials, Demos, Betas**
- Events: Webinars, Seminars, Conferences

Literature, Technical Resources & Support

## For More Information…

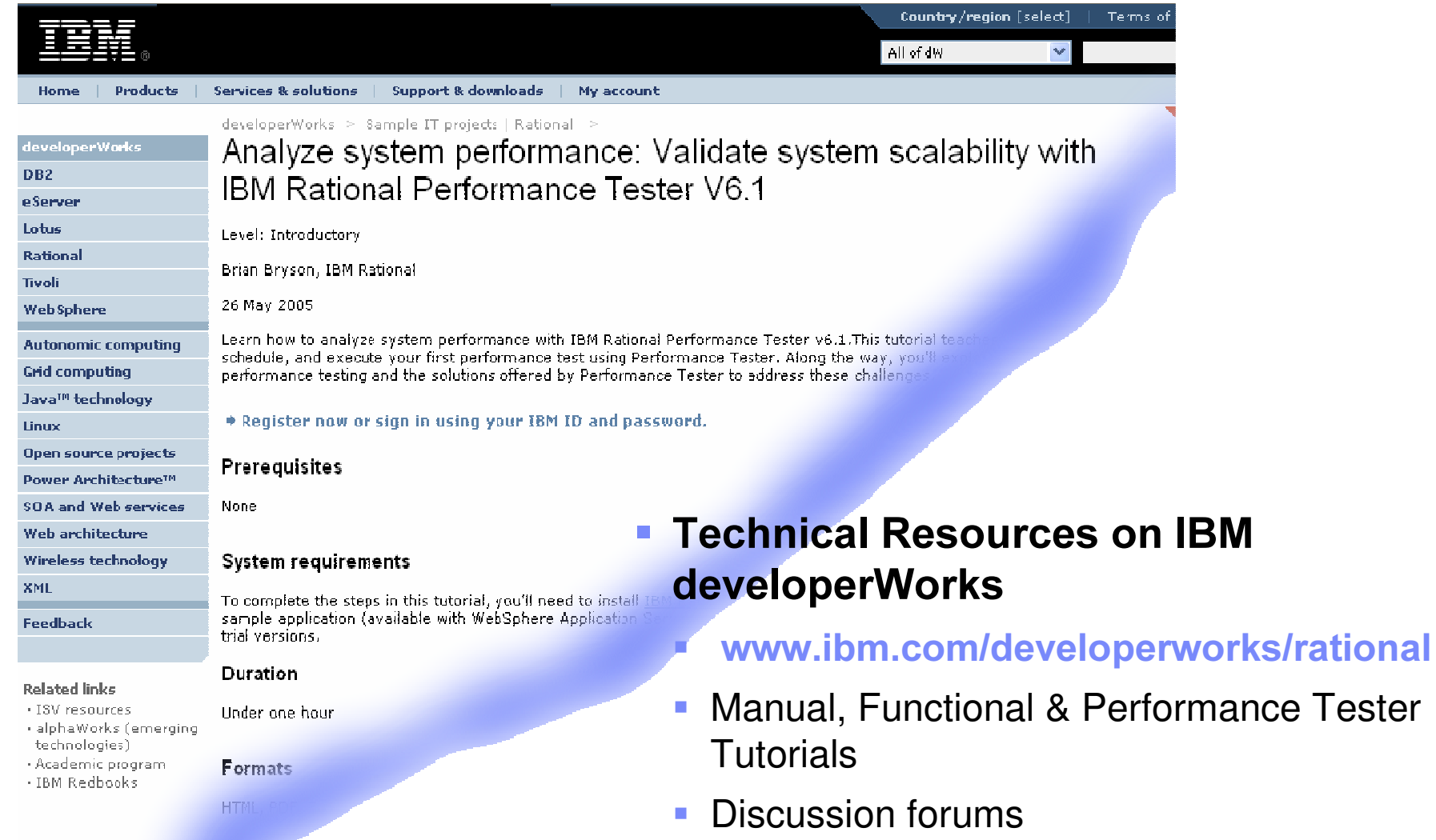

Technical articles and whitepapers

#### Let the Concert Come to You!

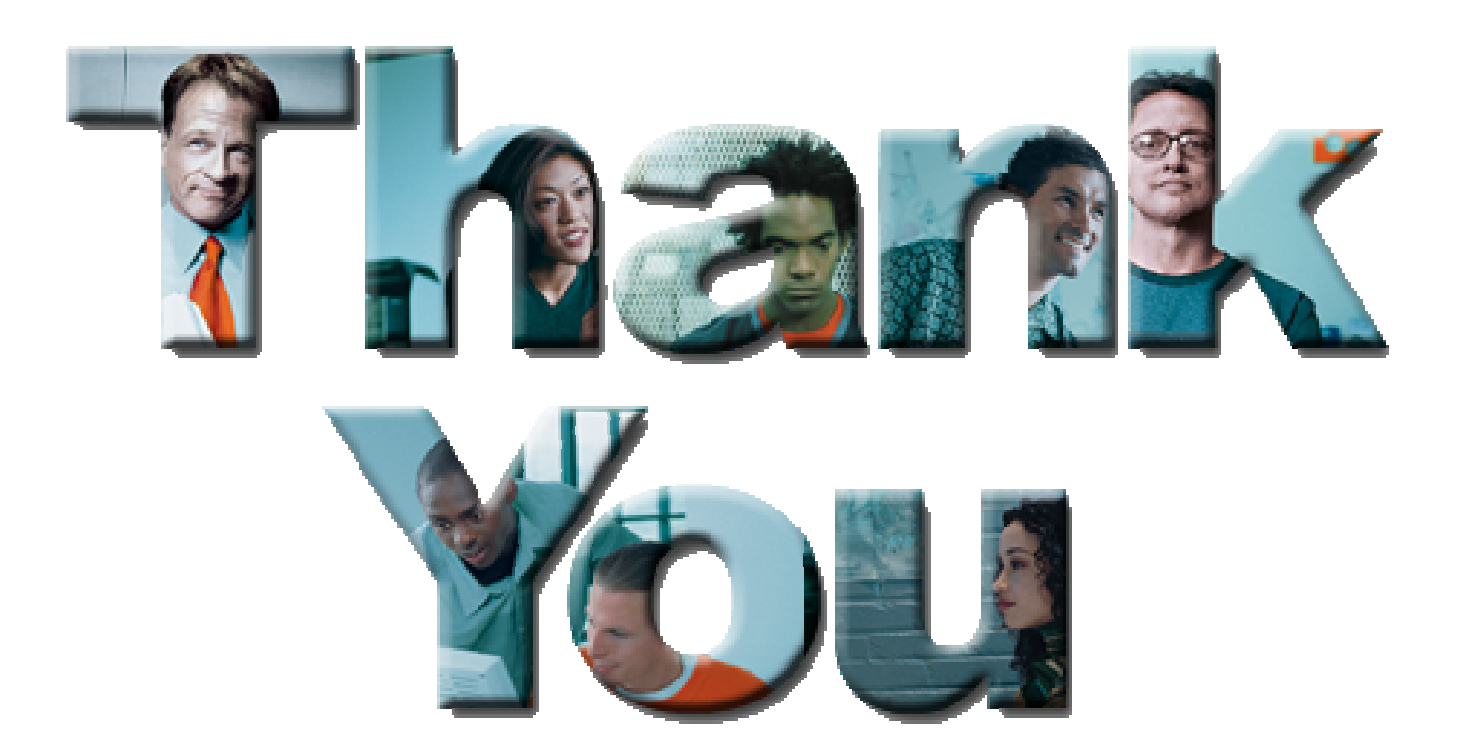

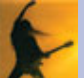

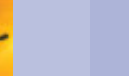